\*\*\*\* Technotes:123 v4.x for Windows

2440866.WND 1k Selecting a Default Printer in 123 for Windows 2590565.WND 1k Error: "Too Many Open Files" When Opening More Than 16 Files 4761093.WND 2k Excel File Formats 123W 1.X and 123W 4.0 Can Read 5921214.WND 1k Starting Page Number in 123W 1.X Footer is Incorrect 7560671.WND 3k What is @FVAL 7740877.WND 4k OLE: Embedding Objects in 123W 4.0 7800941.WND 2k Edit Commands and New Corresponding Keyboard Commands 7810999.WND 2k How New Keyboard Shortcuts Effect 123W 4.0 Macros 7921249.WND 1k ATM Version 2.5 Ships With 123W 4.0 7921254.WND 4k Changing The Default Font; Only One Point Size Available 7921264.WND 1k Style Worksheet Default Does Not Change 123W 4.0 Font Settin 7940910.WND 1k System Requirements for 123 Release 4 for Windows 7960824.WND 3k Updating All DDE/OLE Links at One Time in 123W 7960987.WND 2k Transcript Window in 123W 4.0 Does Not Record Passwords 7961008.WND 3k Macro Transcript Character Limit 7970990.WND 2k No Support for Monochrome Display Adapters in 123W 4.0 7990708.WND 2k Function Key Macros That Require Two Enter Commands in 123W 8040554.WND 5k Macro Commands Compatible in 123R4W and 123 for Macintosh 8040685.WND 2k Which 123W 4.0 Macros Are Not Recorded in Transcript? 8040773.WND 5k Do 123W 4.0 Macros Run in 123 for Macintosh? 8041094.WND 3k Using Collections in 123W 4.0 Macros 8050784.WND 2k Configuration and Limits for DDE Macro Timeout Settings 8081026.WND 2k SmartPak Menu Commands in 123W 4.0 8090982.WND 2k 123W 4.0's Default Font; Only One Point Size Available 8100674.WND 2k Changing the 123W 4.0 User Name in a Macro 8110769.WND 2k Cannot Copy or Paste 123W 4.0 Designer Frames 8131167.WND 2k Using SmartIcons in the 123W Transcript Window 8170796.WND 4k Fill-by-Example: Creating Custom Sequences 8190869.WND 5k Installing 123W 4.0 Over 123W 1.X And Additional Information 8190880.WND 1k 123W 4.0 Guided Tour: Information and Requirements 8250425.WND 13k Excel Information 123W 4.0 Translates Into .WK4 Files 8280736.WND 1k Translating Excel Files Generated by Quattro Pro for Windows 8280938.WND 3k Using the Function @DDELINK in 123 Release 4 for Windows 8310770.WND 2k DDE Format Line Indicator Available in 123W 4.0 8351001.WND 1k Opening Source Application OLE Link Status Remains Inactive 8390587.WND 1k Centering a Draw Layer Objects Like Graphs on a Printed Page 8390631.WND 1k Print Preview of Rotated Text is Slow in 123W 4.0 8390635.WND 1k Printing Multiple Copies from 123W 4.0 Compared to 123W 1.X 8420658.WND 2k OLE Objects Change Size After Changing Update Mode 8460568.WND 2k How to Change a Range Name for Chronicle 8460864.WND 2k Character Map Symbol Differs in 123W 4.0 Control Panel 8461024.WND 16k The New @Functions in 123 Release 4 for Windows 8470585.WND 1k Selecting Right Mouse Button Twice Deletes Object 8480525.WND 1k How to Tell the Difference between DDE and OLE Links 8531063.WND 2k "Cannot Find L1WRT.DLL" Running Proofreader in 123W 4.0 8540876.WND 2k Opening an Excel File Containing Data Below Row 8192 8550763.WND 5k Absolute and Relative Ranges in 123W 4.0 Macros 8560696.WND 2k Using Macros Translated for 123W 4.0 in 123W 1.X 8560703.WND 2k Which Macros Will the Macro Translator Avoid Translating 8561150.WND 2k 123W 4.0 Doesn't Change Background of Embedded FLW Object 8580992.WND 3k @DPURECOUNT Generates an ERR When Criteria Range is a Formul 8581019.WND 2k @DCOUNT Counts Zeros and Labels 8581036.WND 1k @WORKDAY Description Truncated in the @Function Selector 8581048.WND 2k The New Criteria Argument in 123W 4.0 Database @Functions 8591056.WND 2k Argument Separator Not Changing in Transcript Window 8601026.WND 2k What is the UIMACROS.WK4 file in 123W 4.0?

8601045.WND 4k Selecting Ranges and Draw Layer Objects in 123W 4.0 Macros 8610633.WND 3k Translating SmartIcons For Use in 123W 4.0 8621132.WND 5k Graph Draw Menu Command Equivalents: 123W 4.0 and 123W 1.X<br>8680407.WND 2k General Information About the Macro Translator and 123W 4.0 8680407.WND 2k General Information About the Macro Translator and 123W 4.0<br>8690684.WND 3k What is the new Draw Laver in 123 Release 4 for Windows 3k What is the new Draw Layer in 123 Release 4 for Windows 8700585.WND 4k Sizing Charts; Circles, Squares and Draw Layer Objects 8760942.WND 2k No Notes Servers Listed When Saving an .NSF File 8760956.WND 2k Mail Folder Not Found Attempting to Send Mail<br>8820600.WND 3k Error: 123 for Windows Could Not Be Found Usi 8820600.WND 3k Error: 123 for Windows Could Not Be Found Using Dialog Edito<br>8890537.WND 2k What is the Auto Demo Disk for 123 Release 4? 2k What is the Auto Demo Disk for 123 Release 4? 8900758.WND 2k 123W 4.0 Transcript Does Not Record {STYLE-GALLERY} 8950946.WND 3k SmartIcon Returns Macro Command Language in Cell

\*\*\*\* Technotes:123 v1.x for Windows

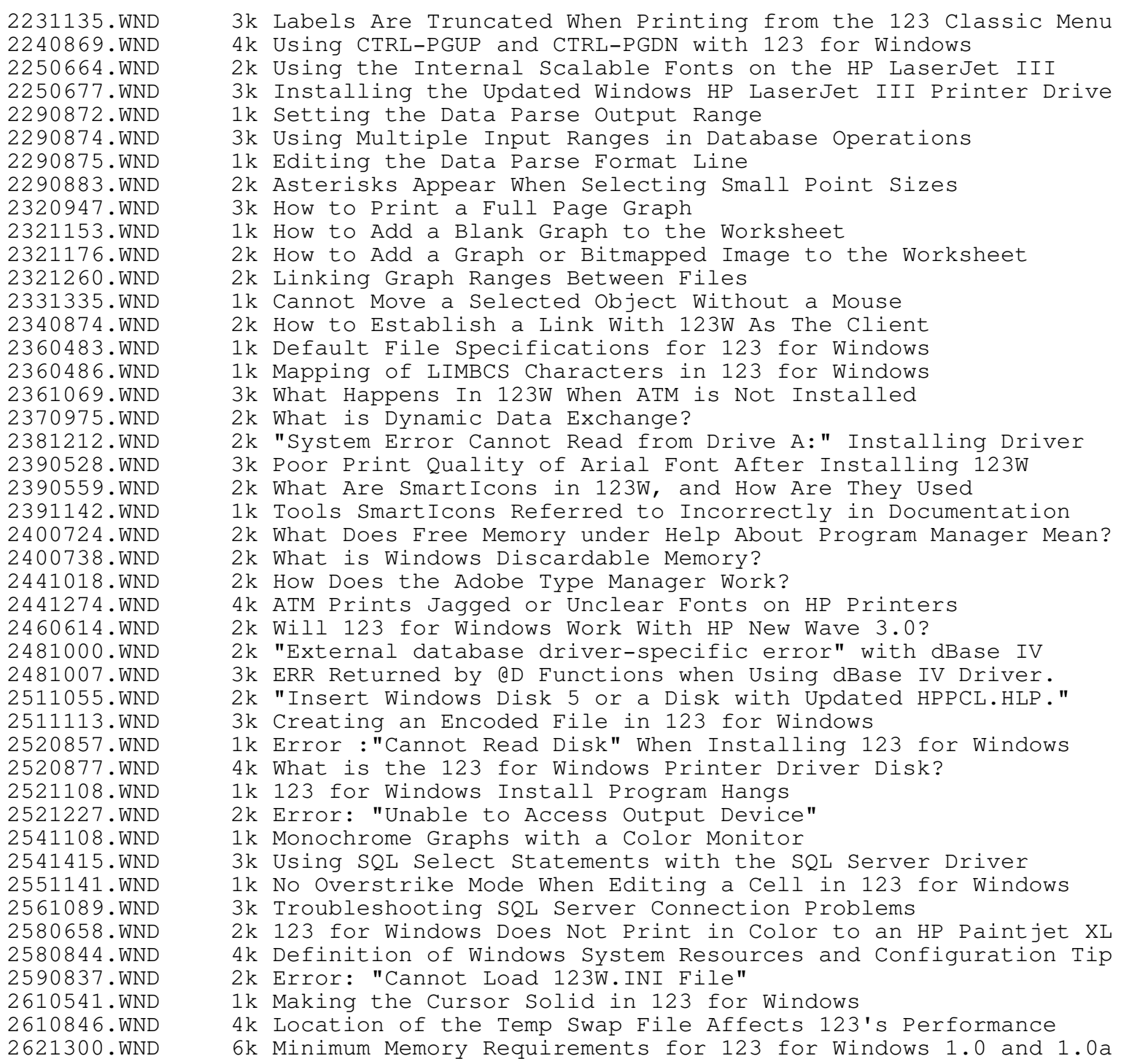

2651026.WND 6k Improving the Print Speed for Lotus Windows Applications 2660515.WND 2k Specifying a Range Off Screen with the Mouse 2660651.WND 6k Optimizing Performance of Windows and Lotus Windows Apps 2660847.WND 2k BIG LEFT and BIG RIGHT Keyboard Commands do not Work 2660879.WND 2k SynonymPSBegin Value does not Seem to Work 2660922.WND 1k Printing Color to a PostScript Device 2660989.WND 11k What To Do When an "Unrecoverable Application Error" Occurs 2661054.WND 7k "ATM Fonts and Postscript Printer Fonts Don't Match On XXX"<br>2700639.WND 2k "Cannot Find c:\123W\123.EXE" Using 123W Launch SmartIcon 2k "Cannot Find c:\123W\123.EXE" Using 123W Launch SmartIcon 2720946.WND 2k Compressed Print Using the 123 Classic Menu 2721310.WND 2k UAE When Retrieving .WK1 Files 2730744.WND 2k Using Wysiwyg Formatting Sequences in 123W 2730978.WND 2k Maximizing the Untitled Worksheet in 123 for Windows 2761003.WND 2k Light and Dark Shading Incorrect on Canon LBP-8II 2800838.WND 3k Macro Transcript Problems With 123W 1.0 2800869.WND 2k Setting Titles in Draft Mode Erases Column Headings 2800896.WND 2k Deleting a Row in Group Mode Does not Appear to Work 2800921.WND 1k Documentation Error Regarding Printing Footers 2801080.WND 2k Extra Shading Caused by Dialog Box or Icon Palette 2801092.WND 2k Clicking on Sheet Ends Edit Mode 2801106.WND 2k SmartIcons Not Working Properly in Group Mode 2801144.WND 3k Edit Clear Affects Screen Display 2801244.WND 2k Screen Flickers While in Draft Mode 2801273.WND 3k Problem After Using Macro {GOTO} and Worksheet Titles 2801297.WND 2k UAE Error Occurs When Retrieving A File With Worksheet Title 2801303.WND 2k Column Widths do not Read Correctly from Some 123 3.1 Files 2820866.WND 3k Error: "Not Enough Memory to Run 123 for Windows" 2820913.WND 2k UAE Error Occurs When Closing One of Several Open Files 2821004.WND 2k Right Aligned Labels Truncate When Printing or Previewing 2821045.WND 3k UAE During Edit Link Options Create with Norton Desktop on P 2821070.WND 3k Problems Reading Allways Formats 2821100.WND 3k Opening Excel files in 123 for Windows 2821260.WND 2k Screen Refresh Issues With Page Breaks and Print Range 2821281.WND 2k Worksheets Display After They Are Removed In Perspective Mod 2821306.WND 3k Duplicate Columns or Rows After Screen Redraws in 123W 2821343.WND 2k UAE When Undoing an Insertion of a Sheet 2830726.WND 2k Data Overwrites Frame of Sheet in Perspective Mode 2830801.WND 2k Legends for 3D Line Charts are Lines not Boxes 2830825.WND 2k Print Orientation Reversed in 123 3.1 from 123 for Windows 2830845.WND 3k Error Message: "Error Creating Temporary Directory" 2830850.WND 2k Printer Driver Disk is not Used in Update Kit Install 2830864.WND 4k 123/W Install Program and Norton Desktop for Windows 2830878.WND 3k "Specify the color of drop shadows" Prompt Incorrectly Liste 2831272.WND 3k Edit Clear Menu Option Modified in 123 for Windows 1.1, 1.0a 2840691.WND 1k "Error Loading Driver File: Country" 2841357.WND 2k Changes in International Settings Dialog Box not Displayed 2841399.WND 3k X Axis Indicator Overwrites Table of Values 2850003.WND 3k Scroll Boxes and Scroll Bars do not Function Properly 2851298.WND 3k "Too many records for output range" Error Wrongly Displayed 2851326.WND 2k Strange Cursor After Data Query Find 2851352.WND 3k Display Bitmap or Display Picture, Yields Unexpected Results 2851423.WND 1k Printing Multiple Copies from 123 for Windows 2870577.WND 14k The READ.ME File in 123 for Windows Update Kit 2870876.WND 2k HP LaserJet IIP Goes Off-line When Printing Manual Feed 2880729.WND 1k Print Borders Cannot Include Protected Cells 2900746.WND 3k UAE Occurs When a Standard 123 Error Should be Displayed 2901089.WND 2k Page Setup does not Affect Orientation of Printed Page 2921011.WND 2k 3D Charts Plot in One Color 2921062.WND 2k Portrait Orientation Unavailable for Wide Carriage Printers 2930825.WND 2k Documentation Error Regarding Using [F9] CALC to Update Link 2940806.WND 3k How to Change the Color of a Graph Added to the Worksheet 2991121.WND 2k Two Periods Option not Visible on Novell Drives 3011051.WND 1k Printing Cell-Formulas in 123 for Windows 3051132.WND 2k Assigning Hatch Patterns to Slices of a Pie Chart 3340972.WND 3k Text Doesn't Preview or Print in 123W or FLW 3420800.WND 2k SmartIcon Palette is Not Displayed 3440900.WND 3k Lotus Windows Products are Mail Enabled 3440932.WND 3k Send Mail Option is not Displayed 3k Sending Mail Via a Macro 3441070.WND 2k Send Mail Command does not Ask Whether to Save the Letter 3441078.WND 2k No Help Available for Send Mail Feature in 123 for Windows 3441091.WND 2k "Cannot find Error when File Send Mail is Selected 3450559.WND 2k Right Mouse Button does not Indicate SmartIcon Description 3521073.WND 3k How to Create EPS Files in Microsoft Windows 3.0 3550726.WND 1k The Style Border Command 3590896.WND 1k "Problem Occurred While Transferring Serial Number File" 3661014.WND 3k Effect of Different Column Widths In 123W 1.0 Verses 1.0a 3830757.WND 3k Information About Reverse Printing in 123W 3940787.WND 4k Information on Super VGA Cards and Lotus Windows Apps 3970846.WND 11k Tips on Using 123 3970850.WND 6k Tips on Using String Concatenation 3970877.WND 6k Tips on Using Functions 3970882.WND 8k Tips on Using Macros 3970890.WND 7k Tips On Using @DATE Formulas 4000970.WND 1k Virus Warning During Install 4550650.WND 2k Sideways or Landscape Printing in 123 3.1 With Wysiwyg 4551138.WND 4k Error: "General Protection Fault" When Printing in 123 3.1 4551304.WND 2k Wysiwyg's Automatic Print Compression in 123 3.1 4551305.WND 1k Retrieving Allways Files into Wysiwyg Changes Screen 4551306.WND 1k Mouse Arrows Not Visible in Wysiwyg 4551307.WND 1k Hercules (80 x 25) Does Not Display Wysiwyg in Graphics Mode 4551308.WND 3k Display Drivers in 123 3.1 and Graphics Support for Wysiwyg 4551309.WND 1k "Cannot Find 123DOS.EXE" When Loading 123 3.1 Server Edition 4551310.WND 1k "DOS16M Error 31" When Loading 123 3.1 Server Edition 4551311.WND 1k Running 123 3.1 Access Menu Using Windows 3.0 4551312.WND 4k Memory Requirements to Run 123 3.1 Under Windows 3.0 4551313.WND 3k Columns Appear Wider Retrieving Allways Files in Wysiwyg 4551314.WND 2k Error: "Cannot Locate Startup Directory" 4551315.WND 2k Centering and Right-Aligning Allways-Style Long Labels 4551316.WND 1k Black and White Printed Using a Color PostScript Printer 4551317.WND 2k Errors Printing From Wysiwyg to Network Laser Printer 4551318.WND 2k Troubleshooting Guide for Plotting Graphs from 123 R 3.X 4551323.WND 4k HP Laserjet Drivers and Setup Strings 4551324.WND 5k Printing to the HP Laserjet From 123 3.0 and 3.1's /PP 4551325.WND 1k Laser Printers Use Different Page Lengths than 123 Default 4551326.WND 1k Combining Setup String and Font Menu Selections 4551327.WND 3k Using the Panasonic KX-P1124 Printer With 123 4551328.WND 2k Setting HP Emulation For the IBM Laser Printer 4551329.WND 2k How Can A File Be Locked Or Reserved In 123 3.0 4551330.WND 2k WYSIWYG Only Available in Text Mode with Hercules InColor 4551331.WND 2k Garbage Printed to an IBM 4019 Printer in HP Emulation Mode 4551332.WND 1k How to Install Additional Bitstream Fonts for Wysiwyg 4551333.WND 2k Printing from Wysiwyg to an Okidata Microline 320 4551334.WND 1k Printing from Wysiwyg to an Okidata Microline 92 Printer 4551335.WND 2k Changing Palette Colors in Wysiwyg 4551336.WND 1k Multiple Copies in Wysiwyg 4551337.WND 1k VM Error 27 Not Enough Disk Space for Swap File 4551338.WND 2k Error: "VMM Error 100" When Loading 123 3.1 4551339.WND 4k Using Formatting Sequences in Wysiwyg 4551340.WND 2k :Special Import of Allways Formats Into Wysiwyg

4551341.WND 1k VM 200 Error When Reloading 123 After a System 4551342.WND 1k Background Color in Allways Compared to Wysiwyg 4551343.WND 2k Configuring Background and Text Colors in Wysiwyg 4551344.WND 3k General Protection Fault Attempting to Load Wysiwyg 4551345.WND 2k Running 123 3.1 in the Background of Windows 3.0 4551346.WND 2k Error: "VM Error 26" 4551347.WND 1k VM ERR [19] When Loading 123 3.1 Twice 4551348.WND 2k Keyboard Problems on IBM-PC Clones In 123 3.0 4551349.WND 1k Printing Landscape Compressed on the HP DeskJet Plus 4551350.WND 7k List of Clones and SET DOS16M Commands 4551351.WND 1k SET DOS16M in AUTOEXEC Does Not Seem to Work 4551353.WND 3k HP Laserjet Error 40 4551354.WND 2k Printer Error Using an HP LaserJet IIP 4551355.WND 2k Determining The Page Length for an HP Laserjet Series II 4551356.WND 3k How to Run 123 3.1 in DOS Window Using Microsoft Windows 3.0 4551357.WND 1k Errors Loading 123 3.1 Server with Microsoft Windows 3.0 4551358.WND 3k Memory Usage in Microsoft Windows Real and Standard Modes 4551359.WND 5k How to Run 123 in a Sizeable Window with Windows 3.0 4551360.WND 3k Copying the 123 3.1 Display to the Clipboard 4551361.WND 2k Running 123 3.1 Using Microsoft Windows in Multiple Sessions 4551362.WND 3k How to Run 123 3.1 Using Microsoft Windows 3.0 4551363.WND 1k Using 386-Max with Microsoft Windows 3.0 4551364.WND 2k Setting Up 123 3.1 for Microsoft Windows 3.0 4560558.WND 3k How to Run 123 3.1, 3.1+ or 3.4 Using OS/2 2.0 4600524.WND 2k What is Double Up Graphics? 4600591.WND 3k What is Lotus SmartSuite For Windows 1.0? 4600613.WND 3k System Requirements for Lotus SmartSuite 4600658.WND 2k Lotus SmartSuite Pricing and Upgrade Information 4600884.WND 1k When will Double Up Graphics be Available? 4641412.WND 2k HP III Driver 3.77 Prints Letter Instead of Legal 4710680.WND 9k "Application Error:General Protection Fault" in Win 3.1 4731267.WND 3k TrueType Fonts Don't Appear In 123W 1.0 or 1.0a 4760763.WND 3k How to Create EPS Files in Microsoft Windows 3.1 4761204.WND 2k No Graph Displayed in :Graph Edit Box 4761206.WND 1k Attempting to Hide a Graph With Range Format Hidden 4761207.WND 4k General Information About 123 For DOS Release 2.3 4761210.WND 5k Third Party Add-Ins Tested For Use with 123 2.3 (PART III) 4761211.WND 2k Graph Legends from Allways File Overlap in 123 2.3 Wysiwyg 4761642.WND 2k Using Strings in @HLOOKUP and @VLOOKUP Functions 4761646.WND 3k Rounding to Numbers Other Than 10 4761647.WND 1k Data External Other Refresh Affects Only Two /DQ Commands 4761650.WND 1k @If Incorrectly Evaluates Negative Sign in String 4761652.WND 3k SQL Server Field Name Symbol Invalid in a 123 Criterion Rang 4761653.WND 2k Data Truncated When Updating External SQL Database Tables 4761654.WND 2k Using @TERM to Find the Remaining Terms of a Loan 4761655.WND 2k Driver Names Do Not Appear After Data External Use 4761656.WND 3k Concatenated Macro Skips Character 4761657.WND 2k How to Tell If a File is Active in Memory 4761658.WND 1k Log Formula Results in ERR in 123 3.0, 3.1 and 123/G 4761659.WND 2k Using @DQUERY with the SQL Server DataLens Drivers 4761660.WND 2k Payment When Balloon Payment Is Expected at End of Period 4780341.WND 3k What is the 123 for Windows 1.1 Update Kit 4780366.WND 2k How to Run the 123 for Windows 1.1 Update 4780393.WND 3k What are the System Requirements for 123 for Windows 1.1 4780412.WND 2k 123 for Windows 1.1 Enhancements 4791000.WND 2k Possible Causes For "SYS 2090" Error When Loading 123 3.1 4791006.WND 3k Page Numbers Other than One 4791008.WND 2k @If Continues to Evaluate to True When Cell Is Erased 4791009.WND 4k A Simple Loan Amortization Table 4791010.WND 1k Finding the Day of the Week

4791011.WND 2k All Records Are Extracted with Data Query 4791012.WND 1k No Records Are Extracted with Data Query 4791017.WND 1k Disabling the System Command in 123 4791027.WND 1k Fast Way to Enter a Series of Dates 4791032.WND 2k Incorrect Macro Commands Executed 4791033.WND 2k Using @CODE to Distinguish between Upper and Lower Case 4791035.WND 2k Determining Days Of The Week 4791036.WND 2k Forcing Correct Type of Data Entry using {GETNUMBER} 4791037.WND 2k Rounding Up or Down to Nearest Nickel 4791038.WND 1k @VLOOKUP Finding Exact Matches Only 4791041.WND 3k Adding Business Days to a Date 4791042.WND 4k Calculating Business Days Between Two Dates 4791045.WND 4k Creating a Delimited File in 123 or Symphony 4791046.WND 1k Formula To Change Date Serial Number Into a Label 4791047.WND 4k How to Use String Concatenation in a Macro 4791051.WND 2k Formula To Generate The First Day of Every Month 4791052.WND 3k Calculating How Long It Will Take To Pay Back A Loan 4791053.WND 4k Calculating Years, Months and Days Between Two Dates 4791054.WND 3k Troubleshooting File Retrieve Errors 4791055.WND 2k 123 3.1 and DOS 5.0's EMM386.EXE Memory Manager 4791056.WND 2k How to Wrap Text Around a Graph Added in Wysiwyg 4791057.WND 4k Possible Causes For SYS 2090 Error When Installing 123 4791058.WND 2k "Printer Error" when Wysiwyg Prints Multiple Copies 4791059.WND 2k Allways Column Widths and Wysiwyg 4791060.WND 2k VM Error 17 when loading 123 3.1 using QEMM 5x 4791061.WND 1k DOS16M: General Protection Fault When Printing to HP II. 4791062.WND 2k How to Use a Mouse in 123 3.1 and Microsoft Windows 3.0 4791063.WND 15k Controlling 123 3.1 Work Space in Microsoft Windows 4791064.WND 2k Setting Up 123 3.1 in a Window 4791065.WND 1k Problems Running 123 3.1 in a Window 4791068.WND 3k Checking Rights on Banyan Vines 4.0 4791070.WND 2k Date Formulas Result in ERR in 123 3.0 4791072.WND 3k What is the Wysiwyg Attribute Limit? 4811119.WND 2k Blank Ranges or Missing Data When Printing from Windows 4811200.WND 3k Range Names Not Retained When Copied to Another Worksheet 4811201.WND 2k How to Retain Division Formula in a Cell 4811202.WND 2k Less Than Sign Not Accepted in Formula 4811203.WND 2k X-Axis Labels Are Not Displayed On Graph 4811204.WND 2k Text on Graphs Is Not Displayed or Printed 4811205.WND 2k Linked Formulas and Recalculation Time 4811206.WND 7k Troubleshooting Errors and Hardware Problems on Clones 4811208.WND 5k Why Keyboard and Mode Problems Occur on Clone Computers 4811209.WND 3k Differences Between the HP LaserJet III, IID and IIP 4811210.WND 1k Using @Functions with Start and Stop Ranges as Variables 4811211.WND 2k Incrementing A Date by A Specified Interval<br>4811212.WND 1k Changing Graph Formats in 123 3.0 1k Changing Graph Formats in 123 3.0 4811213.WND 2k Essential Novell Functions and Terms 4811214.WND 4k Novell Printing Troubleshooting 4811215.WND 1k Suppressing Percent Labels in Pie Charts 4811216.WND 2k Saving Graph Settings in a New File 4811217.WND 2k Decimal Vs. Formula Time Calculations 4811218.WND 2k RO Indicator When Retrieving 1A Files 4811219.WND 3k Recalculation Time with Linked Formulas 4811220.WND 2k Formatting Simple Division Formulas as Text in 123 3.0 4811221.WND 1k Using Multiple File Macros in 123 3.0 4811222.WND 2k Using @D Functions With External Database Tables 4811223.WND 2k File Linking With a Variable File Name 4811224.WND 1k Plotting An 11 x 17 Graph With The HP 7550 Plotter 4811225.WND 2k Header and Footer Range Names 4811226.WND 3k Increasing Speed in 123 3.0

4811227.WND 2k "Criterion Too Complex" Error Message 4811228.WND 1k Calculating the Time Between Two Dates 4811229.WND 1k Using Hidden Columns in a Print Range 4811230.WND 1k Using Cell Address in Macros 4811231.WND 3k Editing the LOTUS.BCF file 4811232.WND 2k "Error Loading External Resource File" with the Sample Drive 4811233.WND 1k "Information Incompatible With Previous Versions of 123" 4811234.WND 3k "Incompatible Worksheet Information Lost During Saving" 4811235.WND 2k Using @DGET in 123 3.X 4811236.WND 3k Computed and Aggregate Columns in an Output Range 4811237.WND 2k Pie Slice Labels are Truncated 4811238.WND 1k Quotes in a String Concatenated Formula 4811239.WND 1k Showing Formula Dependencies in 123 3.0 and 2.2 4811240.WND 2k Y-Axis Numbers Incorrectly Multiplied by a Factor of Ten 4811241.WND 1k Calling a Macro Subroutine with a Wildcard File Name 4811242.WND 2k Memory Full Retrieving a File Saved in 123 3.0 4811243.WND 2k 123 3.0 And Unexpected RO Indicator During File Retrieve 4811244.WND 2k Pagination And Alignment Problems On An HP Deskjet Plus 4811245.WND 3k Memory Full Retrieving Large 123 2.0, 2.01 File in 123 3.0 4811246.WND 2k Using {Indicate} to Suppress Control Panel In {Form} Macro 4811247.WND 2k Difference Between Linking to File on Disk and Active File 4811248.WND 1k Loading Multiple Files That Include Several Worksheets 4811249.WND 2k Division Formula Misinterpreted as Date 4811250.WND 2k How to Enter Numbers In Percent Format 4811251.WND 4k Consolidating 2.X Files in 3.0 Multiple Sheet File 4811252.WND 2k Printing Graphs and Text on a Plotter 4811253.WND 1k Using Dates in String Concatenation Formulas 4811254.WND 2k Limit to Number of Bars that can Display/Print in Hatches 4811255.WND 3k Calculation of Formulas in Macro Commands 4811256.WND 1k Range Names in 2.0/2.01 Replaced by Addresses in 3.0 4811257.WND 3k Blank Fields in /Data Query Extract in 123 3.0 4811258.WND 1k Converting a Value to a String with Leading Zeros 4811259.WND 3k /Range Name Labels VS. /Range Name Create 4811260.WND 2k Printing a Legal Size Graph on the HP Laserjet 4811261.WND 1k "Memory Full" When Printing Through a Macro 4811262.WND 1k Using @VLOOKUP with Labels 4811263.WND 2k Displaying 1st Y-Axis Data on the 2nd Y-Axis 4811264.WND 3k File Links Result In ERR 4811265.WND 2k Using in Multiple Sheet Files and with Multiple Files 4811266.WND 2k Labels Above Stacked Bar Graph 4811267.WND 2k Correct Page Length and Margins for HP Plotters 4811268.WND 3k Printing Multiple Graphs on a Page 4811269.WND 1k Manipulating Print Ranges in Different Worksheets 4811270.WND 2k Print Screen Prints Garbage 4811271.WND 1k Incrementing Date in Header or Footer 4811272.WND 1k No Output to HP 7550A Plotter 4811273.WND 1k Using @COORD with @CELL 4811274.WND 1k @COORD as an Argument to 4811275.WND 1k Printing 3 Graphs on a Legal Page with an HP DeskJet Plus 4811276.WND 1k Printing Two Graphs from Two Worksheets in Memory 4811278.WND 1k Error: "Part of Combine File Lost"<br>4811279.WND 1k "Error Replacing Extracted Records 1k "Error Replacing Extracted Records" with Data Query Modify 4811280.WND 2k Asterisks Print Instead of X-axis Labels 4811281.WND 1k Making the Cursor Invisible 4811282.WND 2k Percent Format for X Y Scales Results in XX00.00% 4811283.WND 1k Converting Values to Strings with Leading Zeros 4811284.WND 1k Data-Labels Won't Show Above in Bar Graph 4811285.WND 2k {Form} Command and Call Table Produce Unexpected Entries 4811286.WND 1k Paper Jam When Printing to an HP LaserJet Series II 4811288.WND 3k "Error 20" When Printing a Graph From Wysiwyg or 123

4811289.WND 2k Pagination Problems on the DeskJet Printing Through Wysiwyg 4811290.WND 3k Footer Does Not Print on the HP LaserJet Series II 4811291.WND 1k Error: "Printer Driver has no Graphics Capability" 4811292.WND 3k Worksheet Status When Running Under Windows 3.0 4811293.WND 3k Printing Envelopes to an HP LaserJet III From Wysiwyg 4811294.WND 2k Printing Envelopes to an HP LaserJet III From 123 4811295.WND 1k Proportional and Monospaced Fonts in Wysiwyg<br>4811296.WND 2k Printing to Legal Paper on an HP DeskJet Plu: 2k Printing to Legal Paper on an HP DeskJet Plus With WYSIWYG 4811297.WND 2k 123 3.1 Enhancement Products 4811303.WND 3k Finding Unique Entries Within Two Lists 4811304.WND 2k Finding the Second Smallest or Second Largest Number 4811310.WND 2k Converting 123 Time Serial Numbers into Actual Hours 4811334.WND 1k Accessing the Lotus Technical Library on CompuServe 4811336.WND 2k Averaging Numbers Excluding 0; An Alternative to @AVG 4811337.WND 2k Formula to Add Hours To an Existing Time 4811341.WND 3k Extracting Records for Either @DATE or @NOW in One Field 4811359.WND 1k Calculating the Payment of a Future Value 4811360.WND 2k Calculating the Discount Rate for Purchasing Loans 4811367.WND 3k Rounding a Number to the Nearest Multiple of N 4811368.WND 2k Calculating Time for Late Shift Employees 4811369.WND 3k Formula To Generate The Same Day Each Month 4811372.WND 1k Using @CELLPOINTER to Return the Column Letter 4811373.WND 1k Calculating the Last Day of Each Month 4811392.WND 2k Present Value Formula for a Lump Sum 4811393.WND 1k Suppress Zeroes with an @IF Statement 4811403.WND 1k Future Value of Lump Sum 4811404.WND 1k Financial Function Results Differ from Calculator 4811407.WND 1k Using @CELLPOINTER to Test Two Columns of Labels 4811408.WND 2k @TIME Problem in 123 4811415.WND 3k Creating a Batch File That Specifies the Correct .DCF File 4811420.WND 2k "Error Loading X:\Lotus\123R31\INSTEXT.RI.." 4811421.WND 2k Running 123 3.1 Server Edition on an OS/2 Based Server 4811423.WND 2k Generating New Bitstream Fonts in the Personal Directory 4811424.WND 2k All Logical Drives Displayed when Using Count 4811427.WND 1k The Printer Driver Update Disk and the Server Edition 4811428.WND 2k Count Utility and Unexpected Error 4811429.WND 2k Does LOTSHARE Have to be Off the Physical Root? 4811432.WND 1k Error Loading Driver LTSLEAF.DLD when Loading Wysiwyq 4811433.WND 1k "System Error 31" Loading 123 3.1 on a AT&T StarGROUP LAN 4811434.WND 5k Installing 123 3.1 Update to Server Edition 4811438.WND 3k Installation Differences of 123 3.1 and 3.0 Server Editions 4811439.WND 1k Maintaining the 123.DCF File in the Program Directory 4811443.WND 3k Incorrect Drivers Available When Specifying .DCF File 4811446.WND 2k Error: "Invalid Typeface" When Replacing a Wysiwyg Font 4811447.WND 2k Error: "Cannot Write Log File" 4811448.WND 2k File Creation Error when Printing from WYSIWYG 4811449.WND 2k Wysiwyg Cannot be Loaded from 123 on a Network 4811452.WND 2k No Network Licenses Found Error on OS/2 Lan Server 1.2 4811456.WND 1k 123 3.0 Features Don't Function Properly In Network Edition 4811457.WND 1k "Standalone License Is Not Currently Available" Error Messag 4811458.WND 2k "Invalid Configuration" When Loading 123 Server Edition 4811459.WND 2k Network Paths Used in Configuration Files 4811461.WND 2k Count Displays Server and Logical Drives on IBM PC LAN 4811462.WND 1k Omitting 123 3.0 From the OS/2 Libpath 4811463.WND 2k Running 123 Install From The Personal Directory 4811464.WND 2k 123 3.0 Server Edition on Unsupported Novell Networks 4811467.WND 1k Editing LOTUS.LOG in the Count Utility 4811469.WND 2k 123 Does Not Find Licenses on IBM PC LAN 4811471.WND 2k Path Requirements for Count and Install 4811473.WND 7k Comparison of Lotus Network Products

4811474.WND 1k Restricting Network Count Utility To LAN Administrator Only 4811477.WND 4k Using Aliases to Share 123 3.0 Server Edition Directories 4811478.WND 3k Setting Access Rights for 123 3.0 on IBM OS/2 LAN Server 4811479.WND 3k Assigning Drives to Shared Network Resources 4811480.WND 2k No License Directory Found" on LAN Server version 1.0 4811481.WND 2k Adding 123 3.0 to the OS/2 Start Programs Window 4811482.WND 2k Checking Current Resources on IBM OS/2 LAN Server 1.0 4811484.WND 2k Creating Users on IBM OS/2 LAN Server 1.0 4811485.WND 1k Translate Does Not Recognize Drive P 4811486.WND 1k "Error Loading Printer Drivers" 4811488.WND 3k NET 411:Device/Path in Use 4811489.WND 2k Finding the Interface and Print Queue on Banyan Vines 4.0 4811496.WND 2k Printing through IBM PC LAN 4811498.WND 1k No Output from a Shared Printer 4811499.WND 1k Problem Printing Across Network 4811500.WND 1k Printing Over a Novell Network to an Apple LaserWriter 4811503.WND 2k Lotus Products on a SAGE MAINLAN Network 4811504.WND 5k Installing 123 3.0 Replacement Disk Kit to Server Edition 4811506.WND 2k 123 3.0 and the LANSPACE Utility for Novell Network 4811507.WND 2k Printing Via Novell NetWare SFT 286 v. 2.15 to AppleTalk 4811511.WND 2k Alias Name 123R3 Not Accepted in LAN Server 1.0 4811513.WND 1k "A Network Error Occurred" When Using the Count Utility 4811514.WND 2k Missing RI File" or "Not Enough Memory" Using Translate 4811553.WND 2k Printing Graphs on HP Laserjet II Results in Blank Pages 4811557.WND 2k Incorrect Password 4820568.WND 3k Some ATM 2.0 Fonts Missing in Style Font Replace 4820761.WND 1k What is Licensing Policy for the 123 for Windows 1.1 Update 4850086.WND 22k Contents of 123 for Windows 1.1 READ.ME File 4850106.WND 5k General Information on HP LJ III Drivers and 123W 5230844.WND 3k Contacting Hewlett Packard Fax Support 5281255.WND 3k What is 123 for Windows SmartPak? 5281366.WND 2k How to Obtain 123 for Windows SmartPak 5281423.WND 4k Contents of the SmartPak Readme File 5281426.WND 2k Documentation Available with 123 for Windows SmartPak 5510846.WND 2k What is Lotus Automated Support Dial-In? 5510866.WND 2k How to Run CD/PROMPT from Lotus Automated Support Dial-In 5580484.WND 2k Using the LOTUS.LOM File with Server Editions 5590627.WND 3k The Purpose of the DEARJ.EXE File in Symphony 3.0 and 123 3. 5640610.WND 2k Random Lines Appear Printing on an HP LJ III 5750601.WND 1k WYSIWYG Mouse Not Visible in Windows 5840872.WND 4k Application Error in MAIN123W Using {CHOOSEONE} Macro 6560335.WND 2k What is License Pack? 6560368.WND 1k Does License Pack come with Documentation? 6560372.WND 1k How will License Pack Affect Node Editions? 6560414.WND 1k What is a Doc Pack? 6560418.WND 1k What are the Prices and Part Numbers for Doc Packs? 7150665.WND 19k Files Available on Automated Support Dial-In, Part 2 7820724.WND 3k How to Prevent a Computer Virus 8010574.WND 2k Shading Appears to Change Numbers or Cell Contents 8081002.WND 2k Problems Printing Landscape from Windows Apps to HP LJ \*\*\*\* Technotes: 123 3.X 3970846.L3X 11k Tips on Using 123 3970850.L3X 6k Tips on Using String Concatenation 3970877.L3X 6k Tips on Using Functions 3970882.L3X 8k Tips on Using Macros 3970890.L3X 7k Tips On Using @DATE Formulas

4550650.L3X 2k Sideways or Landscape Printing in 123 3.1 With Wysiwyg 4551138.L3X 3k Error: "General Protection Fault" When Printing in 123 3.1 4551304.L3X 2k Wysiwyg's Automatic Print Compression in 123 3.1 4551305.L3X 1k Retrieving Allways Files into Wysiwyg Changes Screen 4551306.L3X 1k Mouse Arrows Not Visible in Wysiwyg 4551307.L3X 1k Hercules (80 x 25) Does Not Display Wysiwyg in Graphics Mode 4551308.L3X 3k Display Drivers in 123 3.1 and Graphics Support for Wysiwyg 4551309.L3X 1k "Cannot Find 123DOS.EXE" When Loading 123 3.1 Server Edition 4551310.L3X 1k "DOS16M Error 31" When Loading 123 3.1 Server Edition 4551311.L3X 1k Running 123 3.1 Access Menu Using Windows 3.0 4551312.L3X 4k Memory Requirements to Run 123 3.1 Under Windows 3.0 4551313.L3X 3k Columns Appear Wider Retrieving Allways Files in Wysiwyg 4551314.L3X 2k Error: "Cannot Locate Startup Directory" 4551315.L3X 2k Centering and Right-Aligning Allways-Style Long Labels 4551316.L3X 1k Black and White Printed Using a Color PostScript Printer 4551317.L3X 2k Errors Printing From Wysiwyg to Network Laser Printer 4551318.L3X 2k Troubleshooting Guide for Plotting Graphs from 123 R 3.X 4551323.L3X 4k HP Laserjet Drivers and Setup Strings 4551324.L3X 5k Printing to the HP Laserjet From 123 3.0 and 3.1's /PP 4551325.L3X 1k Laser Printers Use Different Page Lengths than 123 Default 4551326.L3X 1k Combining Setup String and Font Menu Selections 4551327.L3X 3k Using the Panasonic KX-P1124 Printer With 123 4551328.L3X 2k Setting HP Emulation For the IBM Laser Printer 4551329.L3X 2k How Can A File Be Locked Or Reserved In 123 3.0 4551330.L3X 2k WYSIWYG Only Available in Text Mode with Hercules InColor 4551331.L3X 2k Garbage Printed to an IBM 4019 Printer in HP Emulation Mode 4551332.L3X 1k How to Install Additional Bitstream Fonts for Wysiwyg 4551333.L3X 2k Printing from Wysiwyg to an Okidata Microline 320 4551334.L3X 1k Printing from Wysiwyg to an Okidata Microline 92 Printer 4551335.L3X 2k Changing Palette Colors in Wysiwyg 4551336.L3X 1k Multiple Copies in Wysiwyg 4551337.L3X 1k VM Error 27 Not Enough Disk Space for Swap File 4551338.L3X 2k Error: "VMM Error 100" When Loading 123 3.1 4551339.L3X 4k Using Formatting Sequences in Wysiwyg 4551340.L3X 2k :Special Import of Allways Formats Into Wysiwyg 4551341.L3X 1k VM 200 Error When Reloading 123 After a System 4551342.L3X 1k Background Color in Allways Compared to Wysiwyg 4551343.L3X 2k Configuring Background and Text Colors in Wysiwyg 4551344.L3X 3k General Protection Fault Attempting to Load Wysiwyg 4551345.L3X 2k Running 123 3.1 in the Background of Windows 3.0 4551346.L3X 2k Error: "VM Error 26" 4551347.L3X 1k VM ERR [19] When Loading 123 3.1 Twice 4551348.L3X 2k Keyboard Problems on IBM-PC Clones In 123 3.0 4551349.L3X 1k Printing Landscape Compressed on the HP DeskJet Plus 4551350.L3X 7k List of Clones and SET DOS16M Commands 4551351.L3X 1k SET DOS16M in AUTOEXEC Does Not Seem to Work 4551353.L3X 3k HP Laserjet Error 40 4551354.L3X 2k Printer Error Using an HP LaserJet IIP 4551355.L3X 2k Determining The Page Length for an HP Laserjet Series II 4551356.L3X 3k How to Run 123 3.1 in DOS Window Using Microsoft Windows 3.0 4551357.L3X 1k Errors Loading 123 3.1 Server with Microsoft Windows 3.0 4551358.L3X 3k Memory Usage in Microsoft Windows Real and Standard Modes 4551359.L3X 5k How to Run 123 in a Sizeable Window with Windows 3.0 4551360.L3X 3k Copying the 123 3.1 Display to the Clipboard 4551361.L3X 2k Running 123 3.1 Using Microsoft Windows in Multiple Sessions 4551362.L3X 3k How to Run 123 3.1 Using Microsoft Windows 3.0 4551363.L3X 1k Using 386-Max with Microsoft Windows 3.0 4551364.L3X 2k Setting Up 123 3.1 for Microsoft Windows 3.0 4560558.L3X 3k How to Run 123 3.1, 3.1+ or 3.4 Using OS/2 2.0 4600524.L3X 2k What is Double Up Graphics? 4600884.L3X 1k When will Double Up Graphics be Available? 4761204.L3X 2k No Graph Displayed in :Graph Edit Box

4761206.L3X 1k Attempting to Hide a Graph With Range Format Hidden 4761207.L3X 4k General Information About 123 For DOS Release 2.3 4761210.L3X 5k Third Party Add-Ins Tested For Use with 123 2.3 (PART III) 4761211.L3X 2k Graph Legends from Allways File Overlap in 123 2.3 Wysiwyg 4761640.L3X 2k Error: "Cannot Find Novell Netbios Device Driver" 4761642.L3X 2k Using Strings in @HLOOKUP and @VLOOKUP Functions 4761645.L3X 3k What is Lotus Realtime? 4761646.L3X 3k Rounding to Numbers Other Than 10 4761647.L3X 1k Data External Other Refresh Affects Only Two /DQ Commands 4761648.L3X 2k "Protected Cell" In Output Range After Range Unprotected 4761649.L3X 3k Aggregate, Computed Column Formats Unchanged In Output 4761650.L3X 1k @If Incorrectly Evaluates Negative Sign in String 4761651.L3X 2k Valid SQL Language for /Data External Other Command 4761652.L3X 3k SQL Server Field Name Symbol Invalid in a 123 Criterion Rang 4761653.L3X 2k Data Truncated When Updating External SQL Database Tables 4761654.L3X 2k Using @TERM to Find the Remaining Terms of a Loan 4761655.L3X 2k Driver Names Do Not Appear After Data External Use 4761656.L3X 3k Concatenated Macro Skips Character 4761657.L3X 2k How to Tell If a File is Active in Memory 4761658.L3X 1k Log Formula Results in ERR in 123 3.0, 3.1 and 123/G 4761659.L3X 2k Using @DQUERY with the SQL Server DataLens Drivers 4761660.L3X 2k Payment When Balloon Payment Is Expected at End of Period 4791000.L3X 2k Possible Causes For "SYS 2090" Error When Loading 123 3.1 4791006.L3X 3k Page Numbers Other than One 4791008.L3X 2k @If Continues to Evaluate to True When Cell Is Erased 4791009.L3X 4k A Simple Loan Amortization Table 4791010.L3X 1k Finding the Day of the Week 4791011.L3X 2k All Records Are Extracted with Data Query 4791012.L3X 1k No Records Are Extracted with Data Query 4791017.L3X 1k Disabling the System Command in 123 4791027.L3X 1k 4791012 L3X 810 10-15-92 No Records Are Extracted with Data 4791032.L3X 2k Incorrect Macro Commands Executed 4791033.L3X 2k Using @CODE to Distinguish between Upper and Lower Case 4791035.L3X 2k Determining Days Of The Week 4791036.L3X 2k Forcing Correct Type of Data Entry using {GETNUMBER} 4791037.L3X 2k Rounding Up or Down to Nearest Nickel 4791038.L3X 1k @VLOOKUP Finding Exact Matches Only 4791041.L3X 3k Adding Business Days to a Date 4791042.L3X 4k Calculating Business Days Between Two Dates 4791045.L3X 4k Creating a Delimited File in 123 or Symphony 4791046.L3X 1k Formula To Change Date Serial Number Into a Label 4791047.L3X 4k How to Use String Concatenation in a Macro 4791051.L3X 2k Formula To Generate The First Day of Every Month 4791052.L3X 3k Calculating How Long It Will Take To Pay Back A Loan 4791053.L3X 4k Calculating Years, Months and Days Between Two Dates 4791054.L3X 3k "Worksheet File Revision Is Out of Date" 4791055.L3X 2k 123 3.1 and DOS 5.0's EMM386.EXE Memory Manager 4791056.L3X 2k How to Wrap Text Around a Graph Added in Wysiwyg 4791057.L3X 4k Possible Causes For SYS 2090 Error When Installing 123 4791058.L3X 2k "Printer Error" when Wysiwyg Prints Multiple Copies 4791059.L3X 2k Allways Column Widths and Wysiwyg 4791060.L3X 2k VM Error 17 when loading 123 3.1 using QEMM 5x 4791061.L3X 1k DOS16M: General Protection Fault When Printing to HP II. 4791062.L3X 2k How to Use a Mouse in 123 3.1 and Microsoft Windows 3.0 4791063.L3X 15k Controlling 123 3.1 Work Space in Microsoft Windows 4791064.L3X 2k Setting Up 123 3.1 in a Window 4791065.L3X 1k Problems Running 123 3.1 in a Window 4791068.L3X 3k Checking Rights on Banyan Vines 4.0 4791070.L3X 2k Date Formulas Result in ERR in 123 3.0 4791071.L3X 2k How to Obtain a Copy of CHK123

4791072.L3X 3k What is the Wysiwyg Attribute Limit? 4791073.L3X 1k Using Bitstream's Symbols 1 Fontware Kit for Special Symbols 4791074.L3X 1k Getting Special Bitstream Symbols and Fonts in Wysiwyg 4811200.L3X 3k Range Names Not Retained When Copied to Another Worksheet 4811201.L3X 2k How to Retain Division Formula in a Cell 4811202.L3X 2k Less Than Sign Not Accepted in Formula 4811203.L3X 2k X-Axis Labels Are Not Displayed On Graph 4811204.L3X 2k Text on Graphs Is Not Displayed or Printed<br>4811205.L3X 2k Linked Formulas and Recalculation Time 2k Linked Formulas and Recalculation Time 4811206.L3X 7k Troubleshooting Errors and Hardware Problems on Clones 4811207.L3X 8k Problematic Statements in AUTOEXEC or CONFIG File 4811208.L3X 5k Why Keyboard and Mode Problems Occur on Clone Computers 4811209.L3X 3k Differences Between the HP LaserJet III, IID and IIP 4811210.L3X 1k Using @Functions with Start and Stop Ranges as Variables 4811211.L3X 2k Incrementing A Date by A Specified Interval 4811212.L3X 1k Changing Graph Formats in 123 3.0 4811213.L3X 2k Essential Novell Functions and Terms 4811214.L3X 4k Novell Printing Troubleshooting 4811215.L3X 1k Suppressing Percent Labels in Pie Charts 4811216.L3X 2k Saving Graph Settings in a New File 4811217.L3X 2k Decimal Vs. Formula Time Calculations 4811218.L3X 2k RO Indicator When Retrieving 1A Files 4811219.L3X 3k Recalculation Time with Linked Formulas 4811220.L3X 2k Formatting Simple Division Formulas as Text in 123 3.0 4811221.L3X 1k Using Multiple File Macros in 123 3.0 4811222.L3X 2k Using @D Functions With External Database Tables 4811223.L3X 2k File Linking With a Variable File Name 4811224.L3X 1k Plotting An 11 x 17 Graph With The HP 7550 Plotter 4811225.L3X 2k Header and Footer Range Names 4811226.L3X 3k Increasing Speed in 123 3.0 4811227.L3X 2k "Criterion Too Complex" Error Message 4811228.L3X 1k Calculating the Time Between Two Dates 4811229.L3X 1k Using Hidden Columns in a Print Range 4811230.L3X 1k Using Cell Address in Macros 4811231.L3X 3k Editing the LOTUS.BCF file 4811232.L3X 2k "Error Loading External Resource File" with the Sample Drive 4811233.L3X 1k "Information Incompatible With Previous Versions of 123" 4811234.L3X 3k "Incompatible Worksheet Information Lost During Saving" 4811235.L3X 2k Using @DGET in 123 3.0 4811236.L3X 3k Computed and Aggregate Columns in an Output Range 4811237.L3X 2k Pie Slice Labels are Truncated 4811238.L3X 1k Quotes in a String Concatenated Formula 4811239.L3X 1k Showing Formula Dependencies in 123 3.0 and 2.2 4811240.L3X 2k Y-Axis Numbers Incorrectly Multiplied by a Factor of Ten 4811241.L3X 1k Calling a Macro Subroutine with a Wildcard File Name 4811242.L3X 2k Memory Full Retrieving a File Saved in 123 3.0 4811243.L3X 2k 123 3.0 And Unexpected RO Indicator During File Retrieve 4811244.L3X 2k Pagination And Alignment Problems On An HP Deskjet Plus 4811245.L3X 3k Memory Full Retrieving Large 123 2.0, 2.01 File in 123 3.0 4811246.L3X 2k Using {Indicate} to Suppress Control Panel In {Form} Macro 4811247.L3X 2k Difference Between Linking to File on Disk and Active File 4811248.L3X 1k Loading Multiple Files That Include Several Worksheets 4811249.L3X 2k Division Formula Misinterpreted as Date 4811250.L3X 2k How to Enter Numbers In Percent Format 4811251.L3X 4k Consolidating 2.X Files in 3.0 Multiple Sheet File 4811252.L3X 2k Printing Graphs and Text on a Plotter 4811253.L3X 1k Using Dates in String Concatenation Formulas 4811254.L3X 2k Limit to Number of Bars that can Display/Print in Hatches 4811255.L3X 3k Calculation of Formulas in Macro Commands 4811256.L3X 1k Range Names in 2.0/2.01 Replaced by Addresses in 3.0

4811257.L3X 3k Blank Fields in /Data Query Extract in 123 3.0 4811258.L3X 1k Converting a Value to a String with Leading Zeros 4811259.L3X 3k /Range Name Labels VS. /Range Name Create 4811260.L3X 2k Printing a Legal Size Graph on the HP Laserjet 4811261.L3X 1k "Memory Full" When Printing Through a Macro 4811262.L3X 1k Using @VLOOKUP with Labels 4811263.L3X 2k Displaying 1st Y-Axis Data on the 2nd Y-Axis 4811264.L3X 3k File Links Result In ERR 4811265.L3X 2k Using in Multiple Sheet Files and with Multiple Files 4811266.L3X 2k Labels Above Stacked Bar Graph 4811267.L3X 2k Correct Page Length and Margins for HP Plotters 4811268.L3X 3k Printing Multiple Graphs on a Page 4811269.L3X 1k Manipulating Print Ranges in Different Worksheets 4811270.L3X 2k Print Screen Prints Garbage 4811271.L3X 1k Incrementing Date in Header or Footer 4811272.L3X 1k No Output to HP 7550A Plotter 4811273.L3X 1k Using @COORD with @CELL 4811274.L3X 1k @COORD as an Argument to 4811275.L3X 1k Printing 3 Graphs on a Legal Page with an HP DeskJet Plus 4811276.L3X 1k Printing Two Graphs from Two Worksheets in Memory 4811278.L3X 1k Error: "Part of Combine File Lost" 4811279.L3X 1k "Error Replacing Extracted Records" with Data Query Modify 4811280.L3X 2k Asterisks Print Instead of X-axis Labels 4811281.L3X 1k Making the Cursor Invisible 4811282.L3X 2k Percent Format for X Y Scales Results in XX00.00% 4811283.L3X 1k Converting Values to Strings with Leading Zeros 4811284.L3X 1k Data-Labels Won't Show Above in Bar Graph 4811285.L3X 2k {Form} Command and Call Table Produce Unexpected Entries 4811286.L3X 1k Paper Jam When Printing to an HP LaserJet Series II 4811288.L3X 3k "Error 20" When Printing a Graph From Wysiwyg or 123 4811289.L3X 2k Pagination Problems on the DeskJet Printing Through Wysiwyg 4811290.L3X 3k Footer Does Not Print on the HP LaserJet Series II 4811291.L3X 1k Error: "Printer Driver has no Graphics Capability" 4811292.L3X 3k Worksheet Status When Running Under Windows 3.0 4811293.L3X 3k Printing Envelopes to an HP LaserJet III From Wysiwyg 4811294.L3X 2k Printing Envelopes to an HP LaserJet III From 123 4811295.L3X 1k Proportional and Monospaced Fonts in Wysiwyg 4811296.L3X 2k Printing to Legal Paper on an HP DeskJet Plus With WYSIWYG 4811297.L3X 7k 123 3.1 Enhancement Products 4811298.L3X 2k Importing the Results of a DOS Directory Command 4811299.L3X 2k Altering Graphs Created Through /Graph in :Graph Edit 4811300.L3X 2k Sections of a Rotated Graph Disappear After :Graph Edit 4811301.L3X 1k How to Remove Percent Labels from a Pie Graph 4811302.L3X 2k How to Set a Text Range to the Color White in Wysiwyg 4811303.L3X 3k Finding Unique Entries Within Two Lists 4811304.L3X 2k Finding the Second Smallest or Second Largest Number 4811305.L3X 1k "Cannot Move or Copy Data Beyond Worksheet Boundaries" 4811306.L3X 2k Centering an Outlined Label in Wysiwyg 4811307.L3X 1k Truncated Pie Chart Labels in Wysiwyg 4811308.L3X 2k Error: "Application has Violated System Integrity" 4811309.L3X 2k List of Options Saved In 123 3.1 4811310.L3X 2k Converting 123 Time Serial Numbers into Actual Hours 4811311.L3X 2k Using the MS DOS 5.0 Task Switcher with 123 3.0, and 3.1 4811312.L3X 2k Wysiwyg Graphic Editor Appears to Center Text Incorrectly 4811313.L3X 1k Printer Prints Dashed Lines As Solid 4811314.L3X 2k Graph Edit Color Map Palette Assignments 4811315.L3X 2k Data Query Output and Criterion Ranges Overlap 4811316.L3X 2k Using Range Names to Maintain A Link 4811317.L3X 1k Graphical Circle in Sample Worksheet PROD\_REV.WK3 4811318.L3X 1k Links Automatically Update When File Is Retrieved

4811319.L3X 1k Border from First Sheet Prints on Second Sheet 4811321.L3X 2k Formula Links Created in 123 2.2 Evaluate to ERR in 123 3.x 4811322.L3X 2k "Error Replacing Extracted Records" 4811323.L3X 2k Fonts Print too Small with Wysiwyg 4811324.L3X 1k Print Screen in Wysiwyg 4811325.L3X 1k Micro Express 386SX 4811326.L3X 2k Fonts Do Not Print in the Size Specified 4811327.L3X 4k Loading a 123 3.0 File from the Command Line 4811328.L3X 2k Increasing The Lines Per Page When Printing To an HP LaserJe 4811329.L3X 3k General Information About DataLens Technology 4811330.L3X 2k Font Generation for Wysiwyg 4811331.L3X 3k Creating a Fixed-Length Underline in Wysiwyg 4811332.L3X 2k Improving Print Resolution With the IBM Proprinter XL24 4811333.L3X 2k Using Files Created in the 2.2 Macro Manger Add-In in 3.x 4811334.L3X 1k Accessing the Lotus Technical Library on CompuServe 4811335.L3X 2k Graph in Wysiwyg Display Does Not Automatically Update 4811336.L3X 2k Averaging Numbers Excluding 0; An Alternative to @AVG 4811337.L3X 2k Formula to Add Hours To an Existing Time 4811338.L3X 2k Combining Graphs and Graphics In Wysiwyg 4811339.L3X 1k How Much RAM Memory Does it Take to Load 123? 4811340.L3X 2k Error: "Device Driver Not Installed" 4811341.L3X 3k Extracting Records for Either @DATE or @NOW in One Field 4811342.L3X 2k Printing Consecutive Page Numbers In the Wysiwyg Footer 4811343.L3X 2k Printing with an HP Postscript Cartridge from Wysiwyg 4811344.L3X 2k Adjacent Columns and :Text Align Center Range in Wysiwyg 4811345.L3X 2k "Memory Full" Error Printing Multiple Ranges With a Macro 4811346.L3X 1k Error: "Too Many Files Open" Selecting File Retrieve 4811347.L3X 2k Formatting Sequences; Proper use of CTRL-e 4811348.L3X 2k Slowed Macro Performance in Wysiwyg 4811349.L3X 1k Accessing The Graph Edit Menu in Wysiwyg 4811350.L3X 2k Left Characters Truncated When Printing From Wysiwyg 4811351.L3X 2k X-Axis Labels Overlap in Wysiwyg 4811352.L3X 2k Shutting off Background Printing in 123 3.1 4811353.L3X 2k Disabling the Math Coprocessor Driver in 123 3.1 4811354.L3X 4k Mouse Drivers Tested With 123 3.1 and Wysiwyg 4811355.L3X 1k What Are the Three Ways to Move a Graph in Wysiwyg? 4811356.L3X 2k Creating Squares, Circles and 45 degree Lines in :Graph Edit 4811357.L3X 1k Cell Column Letters in String Concatenated Formula 4811358.L3X 3k Data Tables that Summarize Dates 4811359.L3X 1k Calculating the Payment of a Future Value 4811360.L3X 2k Calculating the Discount Rate for Purchasing Loans 4811361.L3X 2k Right Aligning Label Formulas 4811362.L3X 2k Why Macro File Commands May Ignore Conditional Statements 4811363.L3X 2k What is the @Clean Function? 4811364.L3X 2k String Concatenation Formula Returns ERR 4811367.L3X 3k Rounding a Number to the Nearest Multiple of N 4811368.L3X 2k Calculating Time for Late Shift Employees 4811369.L3X 3k Formula To Generate The Same Day Each Month 4811370.L3X 2k Speed Increase of a Math Coprocessor 4811371.L3X 2k How to Halve, Double, Triple, Etc. 4811372.L3X 1k Using @CELLPOINTER to Return the Column Letter 4811373.L3X 1k Calculating the Last Day of Each Month 4811374.L3X 2k Macro to Automatically Recreate Range Names From A Table 4811375.L3X 1k Undocumented {Ifkey} Macro Command 4811376.L3X 3k Extended and Expanded Memory Setup for Compaq SLT/286 4811377.L3X 1k Zero Suppression Not Saved with Worksheet 4811378.L3X 2k Searching a Database Field for the Occurrence of a String 4811379.L3X 2k Cannot Execute Commands in a Subroutine 4811380.L3X 3k "Too Many Unknown @Functions" 4811381.L3X 2k Printing Date and Time in Header

4811382.L3X 1k Too Many Records in Output Range 4811383.L3X 1k Finding Records Between Two Dates 4811384.L3X 1k Creating an ASCII File 4811385.L3X 1k Importing ASCII Files into 123 4811386.L3X 1k Part of File Missing 4811387.L3X 1k Calculating a Cube Root 4811388.L3X 1k Blanks Averaged as Zeros 4811389.L3X 1k @VLOOKUP Returns an ERR 4811390.L3X 2k Cannot Move or Copy Data Beyond Worksheet Boundaries 4811391.L3X 2k Calculating Total Column Width for Correct Right Margin 4811392.L3X 2k Present Value Formula for a Lump Sum 4811393.L3X 1k Suppress Zeroes with an @IF Statement 4811394.L3X 1k Numbers Not Evaluating Correctly 4811401.L3X 2k No Lines Connecting a Line Graph 4811403.L3X 1k Future Value of Lump Sum 4811404.L3X 1k Financial Function Results Differ from Calculator 4811405.L3X 1k File Combine Add 4811407.L3X 1k Using @CELLPOINTER to Test Two Columns of Labels 4811408.L3X 2k @TIME Problem in 123 4811410.L3X 2k Troubleshooting Data Regression 4811413.L3X 2k Formatting Graph X and Y Scales 4811414.L3X 2k "Worksheet Full" 4811415.L3X 3k Creating a Batch File That Specifies the Correct .DCF File 4811420.L3X 2k "Error Loading X:\Lotus\123R31\INSTEXT.RI.." 4811421.L3X 2k Running 123 3.1 Server Edition on an OS/2 Based Server 4811423.L3X 2k Generating New Bitstream Fonts in the Personal Directory 4811424.L3X 2k All Logical Drives Displayed when Using Count 4811427.L3X 1k The Printer Driver Update Disk and the Server Edition 4811428.L3X 2k Count Utility and Unexpected Error 4811429.L3X 2k Does LOTSHARE Have to be Off the Physical Root? 4811432.L3X 1k Error Loading Driver LTSLEAF.DLD when Loading Wysiwyg 4811433.L3X 1k "System Error 31" Loading 123 3.1 on a AT&T StarGROUP LAN 4811434.L3X 5k Installing 123 3.1 Update to Server Edition 4811438.L3X 3k Installation Differences of 123 3.1 and 3.0 Server Editions 4811439.L3X 1k Maintaining the 123.DCF File in the Program Directory 4811443.L3X 3k Incorrect Drivers Available When Specifying .DCF File 4811446.L3X 2k Error: "Invalid Typeface" When Replacing a Wysiwyg Font 4811447.L3X 2k Error: "Cannot Write Log File" 4811448.L3X 2k File Creation Error when Printing from WYSIWYG 4811449.L3X 2k Wysiwyg Cannot be Loaded from 123 on a Network 4811452.L3X 2k No Network Licenses Found Error on OS/2 Lan Server 1.2 4811456.L3X 1k 123 3.0 Features Don't Function Properly In Network Edition 4811457.L3X 1k "Standalone License Is Not Currently Available" Error Messag 4811458.L3X 2k "Invalid Configuration" When Loading 123 Server Edition 4811459.L3X 2k Network Paths Used in Configuration Files 4811461.L3X 2k Count Displays Server and Logical Drives on IBM PC LAN 4811462.L3X 1k Omitting 123 3.0 From the OS/2 Libpath 4811463.L3X 2k Running 123 Install From The Personal Directory 4811464.L3X 2k 123 3.0 Server Edition on Unsupported Novell Networks 4811467.L3X 1k Editing LOTUS.LOG in the Count Utility 4811469.L3X 2k 123 Does Not Find Licenses on IBM PC LAN 4811471.L3X 2k Path Requirements for Count and Install 4811473.L3X 7k Comparison of Lotus Network Products 4811474.L3X 1k Restricting Network Count Utility To LAN Administrator Only 4811477.L3X 4k Using Aliases to Share 123 3.0 Server Edition Directories 4811478.L3X 3k Setting Access Rights for 123 3.0 on IBM OS/2 LAN Server 4811479.L3X 3k Assigning Drives to Shared Network Resources 4811480.L3X 2k No License Directory Found" on LAN Server version 1.0 4811481.L3X 2k Adding 123 3.0 to the OS/2 Start Programs Window 4811482.L3X 2k Checking Current Resources on IBM OS/2 LAN Server 1.0

4811484.L3X 2k Creating Users on IBM OS/2 LAN Server 1.0 4811485.L3X 1k Translate Does Not Recognize Drive P 4811486.L3X 1k "Error Loading Printer Drivers" 4811488.L3X 3k NET 411:Device/Path in Use 4811489.L3X 2k Finding the Interface and Print Queue on Banyan Vines 4.0 4811496.L3X 2k Printing through IBM PC LAN 4811498.L3X 1k No Output from a Shared Printer<br>4811499.L3X 1k Problem Printing Across Network 1k Problem Printing Across Network 4811500.L3X 1k Printing Over a Novell Network to an Apple LaserWriter 4811503.L3X 2k Lotus Products on a SAGE MAINLAN Network 4811504.L3X 5k Installing 123 3.0 Replacement Disk Kit to Server Edition 4811506.L3X 2k 123 3.0 and the LANSPACE Utility for Novell Network 4811507.L3X 2k Printing Via Novell NetWare SFT 286 v. 2.15 to AppleTalk 4811511.L3X 2k Alias Name 123R3 Not Accepted in LAN Server 1.0 4811513.L3X 1k "A Network Error Occurred" When Using the Count Utility<br>4811514.L3X 2k Missing RI File" or "Not Enough Memory" Using Translate 2k Missing RI File" or "Not Enough Memory" Using Translate 4811553.L3X 2k Printing Graphs on HP Laserjet II Results in Blank Pages 4811557.L3X 2k Incorrect Password 4811611.L3X 1k Lotus Express and Mouse Drivers Conflict with 123 4811616.L3X 1k DOS 5.0 Compatibility Issues with Lotus Products 5230844.L3X 3k Contacting Hewlett Packard Fax Support 5510846.L3X 2k What is Lotus Automated Support Dial-In? 5510866.L3X 2k How to Run CD/PROMPT from Lotus Automated Support Dial-In 5580484.L3X 2k Using the LOTUS.LOM File with Server Editions 5590627.L3X 3k The Purpose of the DEARJ.EXE File in Symphony 3.0 and 123 3. 5750601.L3X 1k WYSIWYG Mouse Not Visible in Windows 6491387.L3X 1k No Scaling Skip Option on an XY Graph 6560335.L3X 2k What is License Pack? 6560368.L3X 1k Does License Pack come with Documentation? 6560372.L3X 1k How will License Pack Affect Node Editions? 6560414.L3X 1k What is a Doc Pack? 6560418.L3X 1k What are the Prices and Part Numbers for Doc Packs?<br>6830751.L3X 2k Error: "BMP File is Too Big or Compressed..." 2k Error: "BMP File is Too Big or Compressed..." 6840590.L3X 6k What Are The New Features In 123 3.4 6840596.L3X 1k Can the Setting Sheets be Disabled Permanently in 123 3.4 6840650.L3X 3k How to Install 123 3.4 6870897.L3X 1k Error: "Not Enough Memory to Run Install..." 6880808.L3X 2k What Are The New Translate Modules In 123 3.4 6920892.L3X 2k How to Use The Trace Feature in 123 3.4 6970957.L3X 1k Cannot Print A 3D Pie Graph To A Postscript Device in 123 3. 7010970.L3X 3k Print Speed Seems Slower in 123 3.4 Than in 123 3.1 7040936.L3X 2k System Requirements, Availability and Pricing For 123 3.4 7080574.L3X 2k Contents of 5.25 And 3.5 Inch Diskettes for 123 3.4 7100650.L3X 2k Documentation Error: Page 13, 123 3.4 Getting Started Manual 7100817.L3X 1k 123 3.1 to 3.4 Tech Upgrade Does Not Contain Reference Manua 7110670.L3X 17k The Contents Of The 123 3.4 README.PRN File 7150665.L3X 19k Files Available on Automated Support Dial-In, Part 2 7240878.L3X 3k HP Displays "Load Letter" Printing to Legal Paper in 123 3.4 7570874.L3X 1k How to Determine If a Customer is Running 123 3.4a 7780878.L3X 4k Problems with 123 3.1+ on IBM PS/2, PS/1 and PS/ValuePoint 7781074.L3X 6k Contents of READ.ME on the 123 3.1 3.1+ Modification Disk 7781142.L3X 3k 123 Hangs after Logo on IBM ThinkPad,PS/2 56,57 with 486SLCI 7820724.L3X 3k How to Prevent a Computer Virus 7970916.L3X 7k Background Information on the 123 3.4 BPrint Utility 8090725.L3X 2k Contents of the Distribution Directory for 123 3.4a 8120521.L3X 2k What are the New Features in 123 3.4a 8140718.L3X 22k What Are The Contents Of The 123 3.4a README.PRN File 8140786.L3X 2k How to Setup an Icon to Run 123 3.4a Over a Network

3420578.L2X 2k Can Only Print One Copy to a DeskJet 500 from Wysiwyg 3740775.L2X 2k Problems Printing Landscape to an HP DJ 500C 3970846.L2X 11k Tips on Using 123 3970850.L2X 6k Tips on Using String Concatenation 3970877.L2X 6k Tips on Using Functions 3970882.L2X 8k Tips on Using Macros 3970890.L2X 7k Tips On Using @DATE Formulas 4051148.L2X 2k Ordering the 123 2.3 2.4 Printer Driver Update Disk 4180890.L2X 2k Wysiwyg Landscape Formatting to IBM 4019 is not Aligned 4300547.L2X 2k Left Margin Set in Wysiwyg Ignored on Epson Printers 4480762.L2X 5k Copy Protection, Softguard and Value Pack 4551319.L2X 1k Translating Printer Escape Codes to Setup Strings 4551320.L2X 1k "Printer Error" After Part of Range Is Printed 4551321.L2X 2k General Printer Troubleshooting 4551322.L2X 1k Embedding A Setup String or Init String 4551325.L2X 1k Laser Printers Use Different Page Lengths than 123 Default 4551327.L2X 3k Using the Panasonic KX-P1124 Printer With 123 4551328.L2X 2k Setting HP Emulation For the IBM Laser Printer 4551339.L2X 4k Using Formatting Sequences in Wysiwyg 4551352.L2X 2k Epson FX, Epson MX, and Epson RX Setup and Init-Strings 4551353.L2X 3k HP Laserjet Error 40 4551354.L2X 2k Printer Error Using an HP LaserJet IIP 4551355.L2X 2k Determining The Page Length for an HP Laserjet Series II 4600524.L2X 2k What is Double Up Graphics? 4600884.L2X 1k When will Double Up Graphics be Available? 4750616.L2X 2k SmartIcons are Displayed in Text Mode 4750659.L2X 2k Removing Circle Format from a Cell 4761095.L2X 2k Unable to View Fonts on Screen when Selecting the SmartIcon 4761200.L2X 2k Graph in Title Range Disappears With :Graph Edit 4761201.L2X 1k Text Locked in Wysiwyg Can be Edited With :GEOF 4761202.L2X 1k What is 123 for DOS 2.3? Who is it Designed For? 4761203.L2X 1k What Are the Major New Features in 123 for DOS 2.3? 4761204.L2X 2k No Graph Displayed in :Graph Edit Box 4761205.L2X 2k Pricing and Upgrade Policies for 123 For DOS Release 2.3 4761206.L2X 1k Attempting to Hide a Graph With Range Format Hidden 4761207.L2X 4k General Information About 123 For DOS Release 2.3 4761208.L2X 6k Third Party Add-Ins Tested For Use with 123 2.3 (PART I) 4761209.L2X 6k Third Party Add-Ins Tested For Use with 123 2.3 (PART II) 4761210.L2X 5k Third Party Add-Ins Tested For Use with 123 2.3 (PART III) 4761211.L2X 2k Graph Legends from Allways File Overlap in 123 2.3 Wysiwyg 4761212.L2X 2k What is Stored in Conventional v. Expanded Memory? 4761213.L2X 2k "Error Writing File" When Selecting :Display Default Update 4761214.L2X 2k IBM 4019 and 123 2.3 Wysiwyg Printing Limitations 4761215.L2X 2k I/O Error When Attempting to Load BPrint 4761216.L2X 2k Error Attempting to Print Multiple Ranges from 123 2.3 4761217.L2X 4k What is BPrint and How Does it Work? 4761218.L2X 2k "Printer Error" Printing from 123 2.3 When BPrint is Active 4761219.L2X 2k Memory Requirements for Add-Ins Included in 123 2.3 4761220.L2X 1k 123 Hangs When Typing Exit After System 4761221.L2X 2k AUTO123.WK1 File Does Not Display Wysiwyg Format 4761222.L2X 2k Error: "Expanded Memory Error" When Undo is Enabled 4761223.L2X 3k What is Enhanced Expanded Memory in 123 Release 2.3? 4761224.L2X 1k Print Moves Down on Each Page When Printing From Wysiwyg 4761225.L2X 1k Long Labels Display Under Opaque Graphs 4761226.L2X 2k Kyocera and Epson Laser Printers Do Not Print in Landscape 4761227.L2X 1k SQZ! And Outliner Included With 123 2.3 Upgrade 4761228.L2X 3k "Error Writing Print File" Printing from Wysiwyg 4761229.L2X 2k Common Error Messages Loading BPrint 4761230.L2X 2k Apple LaserWriter Driver Does Not Print Some LICS Characters 4761231.L2X 2k Viewing Circular References Using Auditor 4761232.L2X 2k All Graphs Ranges Print in Black on a NEC P5200/P5300 4761233.L2X 3k Files on the 5.25 Inch Disks for 123 2.3 (Part 1) 4761234.L2X 4k Files on the 5.25 Inch Disks for 123 2.3 (Part 2) 4761235.L2X 4k Files on the 5.25 Inch Disks for 123 2.3 (Part 3) 4761236.L2X 2k Computer Hangs Up When Attaching Wysiwyg 4761237.L2X 2k Wysiwyg Print Settings Are Not Updated After Selecting :DDU 4761238.L2X 2k Saving 123 2.3 Wysiwyg Printer Configuration Settings 4761239.L2X 2k Extended Capability LaserJet Driver in Wysiwyg 4761240.L2X 1k Asterisk Appears Under WAIT Indicator When File is Printed 4761241.L2X 2k Problems Using a Hercules Graphics Card with Wysiwyg 4761242.L2X 1k Wysiwyg Changes the VGA Black Background to White 4761243.L2X 2k Only Small Fonts Print to An HP LaserJet from Wysiwyg 4761244.L2X 2k Problems Printing with the BPrint Utility 4761245.L2X 2k Memory Requirements for 123 2.3 Compared to earlier Releases 4761246.L2X 3k Labels Overlap Columns After Using :Text Align Options 4761247.L2X 2k Formatting in Wysiwyg Prints But Text Does Not 4761248.L2X 1k Miscellaneous Characters Print Next to Graph on an Epson 4761249.L2X 1k Xerox 4020 Pagination Problems Printing From Wysiwyg 4761250.L2X 1k Bottom Half of Graph Legends Don't Print From 2.3 Wysiwyg 4761251.L2X 5k Blank Screen after Attaching WYSIWYG.ADN 4761498.L2X 10k Compatibility Enhancements with Release 2.2 4761642.L2X 2k Using Strings in @HLOOKUP and @VLOOKUP Functions 4761646.L2X 3k Rounding to Numbers Other Than 10 4761648.L2X 2k "Protected Cell" In Output Range After Range Unprotected 4761649.L2X 3k Aggregate, Computed Column Formats Unchanged In Output 4761654.L2X 2k Using @TERM to Find the Remaining Terms of a Loan 4761656.L2X 3k Concatenated Macro Skips Character 4761658.L2X 1k Log Formula Results in ERR in 123 3.0, 3.1 and 123/G 4761660.L2X 2k Payment When Balloon Payment Is Expected at End of Period 4770576.L2X 2k SmartPics in 123 2.4 4791001.L2X 1k Color Graph Added In Wysiwyg Displays in Black and White 4791002.L2X 2k What is Stored in Conventional v. Expanded memory 123 2.3? 4791003.L2X 2k Graph Legends Truncate in Allways 4791004.L2X 3k "Out of Memory" when Downloading Soft Fonts 4791005.L2X 2k Compressed Printing With Allways 4791006.L2X 3k Page Numbers Other than One 4791007.L2X 2k Troubleshooting "No Printer Driver Loaded" 4791008.L2X 2k @If Continues to Evaluate to True When Cell Is Erased 4791009.L2X 4k A Simple Loan Amortization Table 4791010.L2X 1k Finding the Day of the Week 4791011.L2X 2k All Records Are Extracted with Data Query 4791012.L2X 1k No Records Are Extracted with Data Query 4791013.L2X 1k Automatically Attaching Allways to 123 2.2. 4791014.L2X 2k How to Create a Shadow Beneath a Box 4791015.L2X 2k The Macro Pause Command Does Not Work with Allways 4791016.L2X 2k Hiding Rows or Columns in Allways 4791017.L2X 1k Disabling the System Command in 123 4791018.L2X 1k Error: "Cannot Access Printer Driver File" 4791019.L2X 1k IBM Proprinter Setup and Init-String Strings 4791022.L2X 1k Finding Labels at Any Position in a Database Field 4791023.L2X 2k View Of 123 Hangs Or Locks Up On Certain Computers 4791024.L2X 2k XY Graphs Appear To Have Double Y-Axis Line 4791025.L2X 2k Converting a Column Number to Column Letters 4791026.L2X 2k Formula Computation Error 4791027.L2X 1k 4791028 L2X 1083 10-15-92 Printing Strange Characters in the 4791028.L2X 2k Printing Strange Characters in the Upper Left Hand Corner 4791029.L2X 1k Printer Does Not Line Feed 4791030.L2X 2k Printer Error 4791031.L2X 2k Not Enough Memory to Load 123

4791032.L2X 2k Incorrect Macro Commands Executed 4791033.L2X 2k Using @CODE to Distinguish between Upper and Lower Case 4791034.L2X 1k There is No Driver for the Graphics Printer 4791035.L2X 2k Determining Days Of The Week 4791036.L2X 2k Forcing Correct Type of Data Entry using {GETNUMBER} 4791037.L2X 2k Rounding Up or Down to Nearest Nickel 4791038.L2X 1k @VLOOKUP Finding Exact Matches Only 4791039.L2X 1k X-Axis Labels of Graph Overlap 4791040.L2X 3k MEM Indicator with Expanded Memory Remaining 4791041.L2X 3k Adding Business Days to a Date 4791042.L2X 4k Calculating Business Days Between Two Dates 4791043.L2X 2k Data Labels Do Not Appear With Stacked Bar Graphs 4791044.L2X 3k New Feature Summary: Undo 4791045.L2X 4k Creating a Delimited File in 123 or Symphony 4791046.L2X 1k Formula To Change Date Serial Number Into a Label 4791047.L2X 4k How to Use String Concatenation in a Macro 4791048.L2X 2k Blank Lines in the Middle of a Print Range 4791049.L2X 1k Using Cell Contents as File or Range Names 4791050.L2X 2k Not A Valid Worksheet File 4791051.L2X 2k Formula To Generate The First Day of Every Month 4791052.L2X 3k Calculating How Long It Will Take To Pay Back A Loan 4791053.L2X 4k Calculating Years, Months and Days Between Two Dates 4791054.L2X 3k "Worksheet File Revision Is Out of Date" 4791067.L2X 2k Embedded Setup Strings For The HP Laserjet Series II IID 4791068.L2X 3k Checking Rights on Banyan Vines 4.0 4791072.L2X 3k What is the Wysiwyg Attribute Limit? 4810831.L2X 2k System and Memory Requirements for 123 2.4 4810892.L2X 1k Server Edition Translate Must be Run from Program Directory 4810919.L2X 1k Promotional Bundles for 123 2.4 4810927.L2X 5k What's New in 123 2.4 4811209.L2X 3k Differences Between the HP LaserJet III, IID and IIP 4811210.L2X 1k Using @Functions with Start and Stop Ranges as Variables 4811213.L2X 2k Essential Novell Functions and Terms 4811214.L2X 4k Novell Printing Troubleshooting 4811217.L2X 2k Decimal Vs. Formula Time Calculations 4811225.L2X 2k Header and Footer Range Names 4811228.L2X 1k Calculating the Time Between Two Dates 4811229.L2X 1k Using Hidden Columns in a Print Range 4811230.L2X 1k Using Cell Address in Macros 4811238.L2X 1k Quotes in a String Concatenated Formula 4811239.L2X 1k Showing Formula Dependencies in 123 3.0 and 2.2 4811250.L2X 2k How to Enter Numbers In Percent Format 4811253.L2X 1k Using Dates in String Concatenation Formulas 4811255.L2X 3k Calculation of Formulas in Macro Commands 4811258.L2X 1k Converting a Value to a String with Leading Zeros 4811259.L2X 3k /Range Name Labels VS. /Range Name Create 4811262.L2X 1k Using @VLOOKUP with Labels 4811277.L2X 2k Range Justify Changes Cell References in Formulas 4811281.L2X 1k Making the Cursor Invisible 4811283.L2X 1k Converting Values to Strings with Leading Zeros 4811286.L2X 1k Paper Jam When Printing to an HP LaserJet Series II 4811287.L2X 2k LaserJet Displays "Load Letter", Attempting to Print Legal 4811289.L2X 2k Pagination Problems on the DeskJet Printing Through Wysiwyg 4811293.L2X 3k Printing Envelopes to an HP LaserJet III From Wysiwyg 4811294.L2X 2k Printing Envelopes to an HP LaserJet III From 123 4811295.L2X 1k Proportional and Monospaced Fonts in Wysiwyg 4811296.L2X 2k Printing to Legal Paper on an HP DeskJet Plus With WYSIWYG 4811298.L2X 2k Importing the Results of a DOS Directory Command 4811299.L2X 2k Altering Graphs Created Through /Graph in :Graph Edit 4811303.L2X 3k Finding Unique Entries Within Two Lists

4811304.L2X 2k Finding the Second Smallest or Second Largest Number 4811306.L2X 2k Centering an Outlined Label in Wysiwyg 4811307.L2X 1k Truncated Pie Chart Labels in Wysiwyg 4811310.L2X 2k Converting 123 Time Serial Numbers into Actual Hours 4811312.L2X 2k Wysiwyg Graphic Editor Appears to Center Text Incorrectly 4811313.L2X 1k Printer Prints Dashed Lines As Solid 4811314.L2X 2k Graph Edit Color Map Palette Assignments 4811324.L2X 1k Print Screen in Wysiwyg 4811326.L2X 2k Fonts Do Not Print in the Size Specified 4811328.L2X 2k Increasing The Lines Per Page When Printing To an HP LaserJe 4811334.L2X 1k Accessing the Lotus Technical Library on CompuServe 4811335.L2X 2k Graph in Wysiwyg Display Does Not Automatically Update 4811336.L2X 2k Averaging Numbers Excluding 0; An Alternative to @AVG 4811337.L2X 2k Formula to Add Hours To an Existing Time 4811338.L2X 2k Combining Graphs and Graphics In Wysiwyg 4811339.L2X 1k How Much RAM Memory Does it Take to Load 123? 4811341.L2X 3k Extracting Records for Either @DATE or @NOW in One Field 4811349.L2X 1k Accessing The Graph Edit Menu in Wysiwyg 4811357.L2X 1k Cell Column Letters in String Concatenated Formula 4811358.L2X 3k Data Tables that Summarize Dates 4811359.L2X 1k Calculating the Payment of a Future Value 4811360.L2X 2k Calculating the Discount Rate for Purchasing Loans 4811361.L2X 2k Right Aligning Label Formulas 4811362.L2X 2k Why Macro File Commands May Ignore Conditional Statements 4811363.L2X 2k What is the @Clean Function? 4811364.L2X 2k String Concatenation Formula Returns ERR 4811365.L2X 1k Using Cell References for Graph Titles 4811366.L2X 2k Can't View a Graph after Saving Worksheet 4811367.L2X 3k Rounding a Number to the Nearest Multiple of N 4811368.L2X 2k Calculating Time for Late Shift Employees 4811369.L2X 3k Formula To Generate The Same Day Each Month 4811370.L2X 2k Speed Increase of a Math Coprocessor 4811371.L2X 2k How to Halve, Double, Triple, Etc. 4811372.L2X 1k Using @CELLPOINTER to Return the Column Letter 4811373.L2X 1k Calculating the Last Day of Each Month 4811374.L2X 2k Macro to Automatically Recreate Range Names From A Table 4811375.L2X 1k Undocumented {Ifkey} Macro Command 4811376.L2X 3k Extended and Expanded Memory Setup for Compaq SLT/286 4811377.L2X 1k Zero Suppression Not Saved with Worksheet 4811378.L2X 2k Searching a Database Field for the Occurrence of a String 4811379.L2X 2k Cannot Execute Commands in a Subroutine 4811380.L2X 3k "Too Many Unknown @Functions" 4811381.L2X 2k Printing Date and Time in Header 4811382.L2X 1k Too Many Records in Output Range 4811383.L2X 1k Finding Records Between Two Dates 4811384.L2X 1k Creating an ASCII File 4811385.L2X 1k Importing ASCII Files into 123 4811386.L2X 1k Part of File Missing 4811387.L2X 1k Calculating a Cube Root 4811388.L2X 1k Blanks Averaged as Zeros 4811389.L2X 1k @VLOOKUP Returns an ERR 4811390.L2X 2k Cannot Move or Copy Data Beyond Worksheet Boundaries 4811391.L2X 2k Calculating Total Column Width for Correct Right Margin 4811392.L2X 2k Present Value Formula for a Lump Sum 4811393.L2X 1k Suppress Zeroes with an @IF Statement 4811394.L2X 1k Numbers Not Evaluating Correctly 4811395.L2X 1k Double-Spaced Printing 4811396.L2X 1k Installing an Unsupported Printer 4811397.L2X 2k Too Many Nesting Levels in Macro Calls 4811399.L2X 1k Computer Beeps when Attempting to View a Graph

4811400.L2X 1k Exploding a Section of a Pie Graph 4811401.L2X 2k No Lines Connecting a Line Graph 4811402.L2X 1k Y-Axis Scale Always Begins at 0 4811403.L2X 1k Future Value of Lump Sum 4811404.L2X 1k Financial Function Results Differ from Calculator 4811405.L2X 1k File Combine Add 4811406.L2X 1k Illegal File Format 4811407.L2X 1k Using @CELLPOINTER to Test Two Columns of Labels 4811408.L2X 2k @TIME Problem in 123 4811409.L2X 2k Page Numbers Other than One 4811410.L2X 2k Troubleshooting Data Regression 4811411.L2X 2k Truncated Graph Legends 4811412.L2X 3k Number Stack Full 4811413.L2X 2k Formatting Graph X and Y Scales 4811414.L2X 2k "Worksheet Full" 4811423.L2X 2k Generating New Bitstream Fonts in the Personal Directory 4811424.L2X 2k All Logical Drives Displayed when Using Count 4811428.L2X 2k Count Utility and Unexpected Error 4811429.L2X 2k Does LOTSHARE Have to be Off the Physical Root? 4811446.L2X 2k Error: "Invalid Typeface" When Replacing a Wysiwyg Font 4811447.L2X 2k Error: "Cannot Write Log File" 4811458.L2X 2k "Invalid Configuration" When Loading 123 Server Edition 4811461.L2X 2k Count Displays Server and Logical Drives on IBM PC LAN 4811467.L2X 1k Editing LOTUS.LOG in the Count Utility 4811469.L2X 2k 123 Does Not Find Licenses on IBM PC LAN 4811471.L2X 2k Path Requirements for Count and Install 4811473.L2X 7k Comparison of Lotus Network Products 4811474.L2X 1k Restricting Network Count Utility To LAN Administrator Only 4811482.L2X 2k Checking Current Resources on IBM OS/2 LAN Server 1.0 4811497.L2X 2k Unable to Invoke 123 from Access with Banyan Vines 4.0 4811498.L2X 1k No Output from a Shared Printer 4811499.L2X 1k Problem Printing Across Network 4811500.L2X 1k Printing Over a Novell Network to an Apple LaserWriter 4811503.L2X 2k Lotus Products on a SAGE MAINLAN Network 4811511.L2X 2k Alias Name 123R3 Not Accepted in LAN Server 1.0 4811513.L2X 1k "A Network Error Occurred" When Using the Count Utility 4811514.L2X 2k Missing RI File" or "Not Enough Memory" Using Translate 4811518.L2X 1k Printer Error With Novell ELS Level 1 4811547.L2X 1k Double Spacing Results When Printing Landscape Compressed 4811548.L2X 2k "Error 21" When Printing Through Allways 4811549.L2X 2k Increasing the Size of Pie Graphs in Portrait Orientation 4811551.L2X 1k Printing Graphs Using PrintGraph On A Novell Network 4811552.L2X 1k Compressed Print on an HP LaserJet Classic 4811553.L2X 2k Printing Graphs on HP Laserjet II Results in Blank Pages 4811554.L2X 1k No Output when Attempting to Print 4811555.L2X 2k Memory and Disk Allocation in 123 4811556.L2X 2k MEM Indicator 4811557.L2X 2k Incorrect Password 4811558.L2X 1k Setting the Baud Rate in Allways 4811560.L2X 2k Small Screen Display with Allways and the 3270-PC 4820863.L2X 2k TEXTMODE.CNF File is Included in 123 2.4 and Symphony 3.0 4820976.L2X 1k ICONS.CNF is Updated Only When Exiting 123 4900818.L2X 1k :Print Configuration Printer not Necessary Before Printing 4900958.L2X 1k SmartIcons are Automatically Installed with 123 2.4 4901028.L2X 2k Printer Driver Information Saved in FMT File 4901089.L2X 4k How Wysiwyg Reads Printer Information Stored in FMT File 4920737.L2X 1k HP PCL5 Driver and Color Printing 5230844.L2X 3k Contacting Hewlett Packard Fax Support 5390960.L2X 6k Setup Strings and Troubleshooting for HP LaserJet Printers 5510846.L2X 2k What is Lotus Automated Support Dial-In?

5510866.L2X 2k How to Run CD/PROMPT from Lotus Automated Support Dial-In 5750601.L2X 1k WYSIWYG Mouse Not Visible in Windows 5750805.L2X 3k 123 2.3 2.4 Printer Driver Update Disk is Available 5750988.L2X 10k README File for 2.3 2.4 Printer Driver Update Standalone<br>5770891.L2X 3k Problems Addressed by the 123 2.3 2.4 Printer Driver Upd 3k Problems Addressed by the 123 2.3 2.4 Printer Driver Update 5770933.L2X 10k README File for 123 2.3 2.4 Printer Driver Update Server 5780781.L2X 4k Installing the 123 2.3 2.4 Printer Driver Update Disk 5780826.L2X 1k Files on 123 2.3 2.4 Printer Driver Update Server Version<br>5780955.L2X 1k 123 2.3 2.4 Printer Driver Update and Landscape Printing 5780955.L2X 1k 123 2.3 2.4 Printer Driver Update and Landscape Printing<br>5800597.L2X 2k 123 2.3 2.4 Printer Driver Update: Standalone Vs. Network 2k 123 2.3 2.4 Printer Driver Update: Standalone Vs. Network 5800950.L2X 1k Files on 123 2.3 2.4 Printer Driver Update Standalone 6001064.L2X 2k Which Version of 123 2X and Which Update Disk is Installed? 6560335.L2X 2k What is License Pack? 6560368.L2X 1k Does License Pack come with Documentation? 6560372.L2X 1k How will License Pack Affect Node Editions?<br>6560414.L2X 1k What is a Doc Pack? 1k What is a Doc Pack? 6560418.L2X 1k What are the Prices and Part Numbers for Doc Packs? 6620783.L2X 1k Does Lotus Support Impress? 7150665.L2X 19k Files Available on Automated Support Dial-In, Part 2 7820724.L2X 3k How to Prevent a Computer Virus<br>7900855.L2X 8k Support and Upgrade Options for 8k Support and Upgrade Options for Impress

\*\*\*\* Technotes: 123 for Home

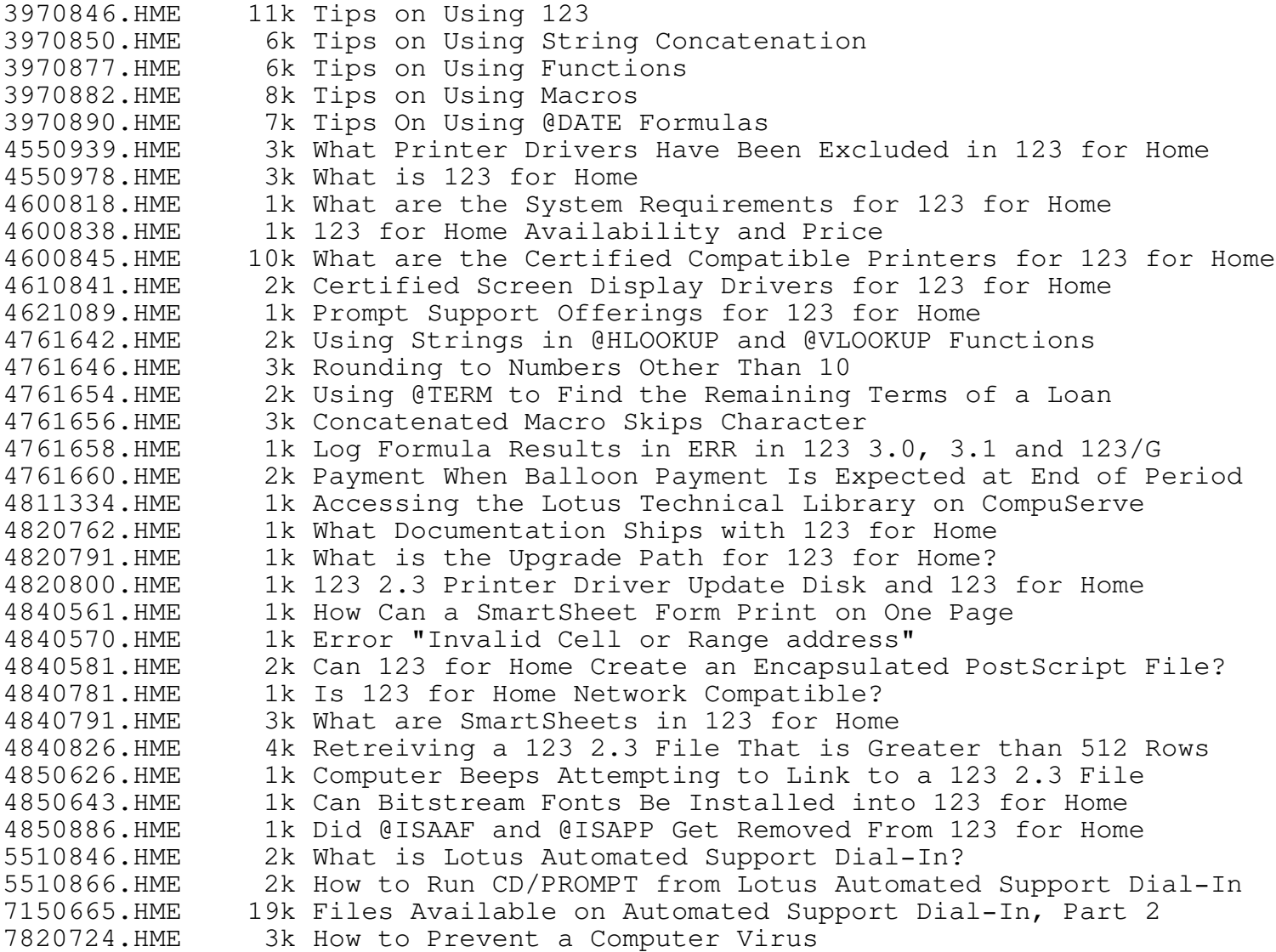

3060984.AGN 1k Support for Adial Add-in 3100674.AGN 2k What is the Business Management with Lotus Agenda Kit? 3420939.AGN 19k What Can be Done About Damaged Agenda Files? 3460724.AGN 2k PIF and ICO Files are Available for Agenda 2.0 4761450.AGN 2k Monthly Recurring Dates in Agenda 2.0 4761451.AGN 1k Quarterly Recurring Dates in Agenda 2.0 4761452.AGN 2k Setting the AG\_ENV Variable When Using a RAM Disk 4761453.AGN 1k #Time Includes Day of the Week 4761454.AGN 2k Running Agenda 2.0 in the Windows 3.0 Environment 4761455.AGN 1k DESQview Settings for Agenda 2.0 4761456.AGN 3k Utility Pref. Auto-Assign Skip Text Enclosed by Setting 4761457.AGN 2k The Distinction Between Deleting and Discarding Items 4761458.AGN 3k Converting 123 Files into Structured Files 4761459.AGN 1k Auto-executing Macro in Agenda 4761460.AGN 2k Recurring Dates and Done Items 4761461.AGN 1k Recurring Dates and Done Items 4761462.AGN 1k Transferring Other Program Files into Agenda 4761463.AGN 1k Alternatives to the Grey Plus Key 4761464.AGN 2k How Agenda Deals with Proper Names 4761465.AGN 2k How to Create OR Conditions 4761466.AGN 2k Creating an ASCII File from Agenda 4761467.AGN 2k ALT-[F4] Discard and Unindexed Categories 4761468.AGN 2k Multiple User Access to Agenda Databases 4761469.AGN 1k Computer Hangs when Printing or Exiting from Agenda 2.0 4761470.AGN 1k Sorting Section Heads in a View 4761471.AGN 2k Entering Items Into Filtered View 4761472.AGN 1k Copying Items to the Same Section 4761473.AGN 2k Using a RAM Disk with Agenda Files 4761474.AGN 1k Using HP Laserjet Setup Strings in Agenda 4761475.AGN 2k Error: Can't Open AGENDA.RI 4761476.AGN 2k "Display Buffer Full" Error Message 4761477.AGN 1k Agenda and Earliest Date 4761478.AGN 2k Printing in Agenda Through a Serial Port 4761479.AGN 1k Alternative to Grey Plus Key on Lap Tops at Title Screen 4761480.AGN 1k Error: "Can't Open AG.TMP" 4761481.AGN 1k Error: "Can't Open AG.TMP" on a Network 4761482.AGN 2k Special Markers in Items for Print Attributes 4761483.AGN 5k List of Agenda 2.0 Files and Descriptions 4761484.AGN 4k Performance Tips for Agenda 2.0 4761485.AGN 1k Pause Command for Interactive Macros 4761486.AGN 1k View Manager Will Display Only 100 Views 4761487.AGN 1k Items Can Have Only One Value in an Unindexed Category 4761488.AGN 1k Entry and When Dates Are Not Generated from Item Text 4761489.AGN 1k Weeks Reversed in Datebook Views if End of Week is Sunday 4761490.AGN 1k Compressed Printing With the HP Laserjet Series II 4811334.AGN 1k Accessing the Lotus Technical Library on CompuServe 4811609.AGN 2k Pasting Contents of Metro Clipboard into Agenda Does Not Wor 4811624.AGN 1k Agenda's Metro Does Not Work on Leading Edge Model D 4811625.AGN 1k Metro Accessories and the NEC UltraLite Version of Agenda 4811626.AGN 1k "Acc Missing. Press Any Key to Continue" 4811722.AGN 5k How Agenda Install Works 5501050.AGN 6k Text of the Organizer Marketing Letter 5510846.AGN 2k What is Lotus Automated Support Dial-In? 5510866.AGN 2k How to Run CD/PROMPT from Lotus Automated Support Dial-In 5780910.AGN 3k What is Lotus Organizer? 5780957.AGN 1k Pricing for Lotus Organizer 5780960.AGN 2k Will Lotus Organizer Replace Agenda? 5780973.AGN 1k Is There a Network Edition of Lotus Organizer?

5781011.AGN 2k Unable to Have Equal Rights to Organizer Files on a Network 5781025.AGN 1k The UNDO Feature in Lotus Organizer 5800838.AGN 1k How to Change Organizer's Default Data Directory 5800865.AGN 2k System and Memory Requirements for Lotus Organizer 5850815.AGN 2k Unselecting an Automatically Opening File in Organizer 5930884.AGN 5k Sharing Data Over a Network in Lotus Organizer 6010871.AGN 2k Installing Lotus Organizer 6021011.AGN 1k Tiny Fonts on SuperVGA Displays 6130594.AGN 2k Ordering the Agenda 2.0 Transfer Utility 6130775.AGN 2k Using Organizer Items to Create Notes Mail 6140629.AGN 1k Will Agenda 2.0 Transfer Utility Work with Agenda 1.0 Files? 6150937.AGN 2k Organizer Install Terminates when Run from File Manager 6180825.AGN 4k Organizer Install Problems with Network Versions of Windows 6190714.AGN 2k Unexpected Results from Agenda 2.0 Transfer Utility 6190813.AGN 3k Installing the Agenda 2.0 Transfer Utility 6190853.AGN 13k Contents of ITEM2CSV.SAM File in Agenda 2.0 Transfer Utility 6260925.AGN 4k Problems Addressed in the Updated Agenda 2.0 Transfer Utilit 6291215.AGN 2k ITEM2CAL.CSV and ITEMTODO.CSV Files are not Created 6340612.AGN 1k Specifying a File to Open Automatically in Organizer 6340919.AGN 2k Modem/Dialer does not Hang Up in Organizer 6390687.AGN 2k File Dates and Sizes for the Agenda 2.0/Organizer Utility 6390702.AGN 4k List of Directories and Files on Organizer 1.0 Disk 6391198.AGN 2k Records from CSV File Imported into Notepad Incorrectly 6410710.AGN 1k Unrecoverable Error 5311: Cannot Create VM Swap File 6441039.AGN 1k Cannot Print or Copy Phone Log in Organizer 1.0 7150665.AGN 19k Files Available on Automated Support Dial-In, Part 2 7820724.AGN 3k How to Prevent a Computer Virus

\*\*\*\* Technotes: Freelance for DOS

1220903.FLD 2k Error: "Must Have One Chart Selected" with Split-To-Objects 1471153.FLD 4k Error: "Path Not Found. Press Enter" When in Smart Start 1510982.FLD 5k Problems When Using the HP LaserJet III Driver 1520840.FLD 4k "Error 21" When Printing an Image to an HP LaserJet III 1520939.FLD 1k Error: "Cannot Find GV0.OVR" When Loading Grandview LT 1810595.FLD 2k Explanation of Slow Redraw of Screen in Freelance Graphics 2030947.FLD 2k Information About the New Drivers Disk 1 for FL 4.0 3720737.FLD 2k Changing the Graphics Adapter for Freelance Graphics 4.0 3720761.FLD 2k Saving and Retrieving Chart Data in Freelance Graphics 4.0 3980945.FLD 3k Information on the DeskJet 500 C Driver for Freelance 4.0 4060837.FLD 3k Information on the New Drivers Disk 2 for Freelance 4.0 4221037.FLD 2k Limits on Number of Data Points in FL DOS and FLW 4600524.FLD 2k What is Double Up Graphics? 4600884.FLD 1k When will Double Up Graphics be Available? 4761603.FLD 1k Performing a Datalink to a 123/G File 4761683.FLD 3k Supported Hardware for Freelance Graphics for DOS 4.0 4761684.FLD 1k Supported Networks for Freelance Graphics for DOS 4.0 4761685.FLD 1k Running Freelance Graphics for DOS with Microsoft Windows 3. 4761686.FLD 1k Running in the OS/2 DOS Compatibility Box 4761687.FLD 1k Hard Disk Space Required for Freelance Graphics for DOS 4.0 4761688.FLD 1k Creating a Chart File in Freelance Graphics 4.0 4761689.FLD 1k Changing the Graphics Adapter for Freelance Graphics 4.0 4761690.FLD 4k New Features and Enhancements in Freelance Graphics 4.0 4761691.FLD 1k Prices for Freelance Graphics for DOS 4.0 4761692.FLD 2k Problems with Output When Using the NEC LC 890 Silentwriter 4761693.FLD 2k Error: "Unable to Read TIFF Header or Header Incomplete" 4761694.FLD 2k Error Message: "Error Printing to Device" 4761695.FLD 2k Blank Pages From the HP LaserJet Series II 4761696.FLD 2k Wide Lines Do Not Print Wide On an HP Laserjet 4761697.FLD 2k Printing Legal Size Plots on the HP LaserJet

4761698.FLD 2k Error: "Number of Files In CONFIG.SYS Too Small" 4761699.FLD 1k Error: "Can't Find Freelance Shared Directory" 4761700.FLD 2k Error: "Can't Find File: GCISD.EXE" 4761701.FLD 1k Using DISKCOPY with the Freelance Plus 3.0 Disks 4761702.FLD 3k Error Message "Picture Resolution Unavailable" 4761703.FLD 2k Error: Named Graph Was Saved With No Data Ranges Specified 4761704.FLD 2k System Hangs After Editing A Marker Type E 4761705.FLD 2k Text Sizes in Chart Options Seem Ineffective 4761706.FLD 2k Gaps In 3D Pie Edge When Using 75% Gray Shade 4761707.FLD 1k CRC Error When Retrieving a Freelance DRW File 4761708.FLD 2k Printing a PostScript File With the DOS Copy Command 4761709.FLD 2k Problem With Display Area After Using the HP DraftMaster 4761710.FLD 1k Problems Selecting Print or Quit with Summasketch II 4761711.FLD 2k Using a Mouse with Freelance Plus under Windows 3.0 4761712.FLD 1k Error Message: "Could Not Load Series Database" 4761713.FLD 1k Gray Scale Fill Patterns Not Supported in Metafiles 4761714.FLD 3k Incorrect Y-Axis Scaling When Linking To A 123 3.0 Graph 4761715.FLD 1k Space Between the Box and Text Body in a Text Chart 4761716.FLD 2k "Error Recognizing Disk Format" When Installing Freelance 4761717.FLD 1k Problems with Text Position Using the Matrix Camera Fonts 4761718.FLD 2k Utility to Convert a TIFF Image to a Metafile (CGM File) 4761719.FLD 1k Hatched Fill Patterns Reverse Direction in an EPS File 4761720.FLD 1k Install Error 001 4761721.FLD 2k Troubleshooting Slow Cursor Speed Issues in Freelance 4761722.FLD 1k Invalid Disk Change During Install 4761723.FLD 1k Error Message, "Not A Drawing File" When Retrieving File 4761724.FLD 2k Data Labels For Hi-Low-Close-Open Charts Are Not Imported 4761725.FLD 2k CalComp ColorMaster and PlotMaster Stroke Font Output 4761726.FLD 3k Error Message, "Cannot Find GCISD.EXE" 4761727.FLD 2k Error Message "Divide Overflow" 4761728.FLD 1k Summasketch 12 X 18 Tablet with Freelance Plus 3.0 4761729.FLD 1k Error Message, "Exit Code 12" 4761730.FLD 1k Error Message, "Exit Code 2" 4761731.FLD 2k Extra White Space Around Image in a PostScript File 4761732.FLD 1k Error Opening Output File When Storing a Screen Show File 4761733.FLD 2k Editing a TIFF Image 4761734.FLD 2k The XY Scatter Chart with Line Style H 4761735.FLD 2k How to Change Symbols to Display in Color 4761736.FLD 1k Using Freelance Plus 3.0 with the IBM MOUSE.COM File 4761737.FLD 7k Information in the Freelance Graphics 4.0 README.TXT File 4761738.FLD 3k Defining Custom Chart Location in Freelance Graphics 4.0 4761739.FLD 1k IBM PS/2 Mouse Drivers Supported With GrandView LT 4761740.FLD 1k Chart Types Available in Freelance Graphics for DOS 4.0 4761741.FLD 1k Repositioning a Chart After Orientation is Changed 4761742.FLD 1k Upgrade Procedures for Freelance Graphics for DOS 4.0 4761743.FLD 1k Imported Text Chart Files Not Displayed in Graphwriter 4761744.FLD 1k Portfolio Device Changed Switching to Charts and Drawings 4761745.FLD 3k Memory Requirements for Freelance Graphics for DOS 4.0 4761746.FLD 2k Can Freelance Graphics 4.0 Recognize Expanded Memory? 4761747.FLD 2k How Freelance Graphics for DOS 4.0 Uses Expanded Memory 4761748.FLD 2k Disabling Expanded Memory in Freelance Graphics 4.0 4761749.FLD 2k Memory Requirements and Commands to Load GrandView LT 4761750.FLD 2k Description of GrandView LT for Freelance Graphics 4.0 4761751.FLD 1k Accessing the Range Commands in Freelance Graphics for DOS 4791068.FLD 3k Checking Rights on Banyan Vines 4.0 4811334.FLD 1k Accessing the Lotus Technical Library on CompuServe 4811428.FLD 2k Count Utility and Unexpected Error 4811429.FLD 2k Does LOTSHARE Have to be Off the Physical Root? 4811447.FLD 2k Error: "Cannot Write Log File" 4811469.FLD 2k 123 Does Not Find Licenses on IBM PC LAN

4811473.FLD 7k Comparison of Lotus Network Products 4811474.FLD 1k Restricting Network Count Utility To LAN Administrator Only 4811499.FLD 1k Problem Printing Across Network 4811500.FLD 1k Printing Over a Novell Network to an Apple LaserWriter 4811513.FLD 1k "A Network Error Occurred" When Using the Count Utility 5190622.FLD 2k "This Application has Violated System Integrity" Loading FL 5510846.FLD 2k What is Lotus Automated Support Dial-In? 5510866.FLD 2k How to Run CD/PROMPT from Lotus Automated Support Dial-In 5610485.FLD 17k Contents of READ.ME File for New Drivers Disk 2 6560335.FLD 2k What is License Pack? 6560368.FLD 1k Does License Pack come with Documentation? 6560372.FLD 1k How will License Pack Affect Node Editions? 6560414.FLD 1k What is a Doc Pack? 6560418.FLD 1k What are the Prices and Part Numbers for Doc Packs? 7150665.FLD 19k Files Available on Automated Support Dial-In, Part 2 7150786.FLD 3k Is There a Printer Driver for the DeskJet 550C for FL 4.0? 7820724.FLD 3k How to Prevent a Computer Virus \*\*\*\* Technotes: FL for Windows 2370975.FLW 2k What is Dynamic Data Exchange? 2390528.FLW 3k Poor Print Quality of Arial Font After Installing 123W 2390559.FLW 2k What Are SmartIcons in 123W, and How Are They Used 2400724.FLW 2k What Does Free Memory under Help About Program Manager Mean? 2400738.FLW 2k What is Windows Discardable Memory? 2441018.FLW 2k How Does the Adobe Type Manager Work? 2441274.FLW 4k ATM Prints Jagged or Unclear Fonts on HP Printers 2580658.FLW 2k 123 for Windows Does Not Print in Color to an HP Paintjet XL 2580844.FLW 4k Definition of Windows System Resources and Configuration Tip 2651026.FLW 6k Improving the Print Speed for Lotus Windows Applications 2660651.FLW 6k Optimizing Performance of Windows and Lotus Windows Apps 2660989.FLW 11k What To Do When an "Unrecoverable Application Error" Occurs 2661054.FLW 7k "ATM Fonts and Postscript Printer Fonts Don't Match On XXX" 2700639.FLW 2k "Cannot Find c:\123W\123.EXE" Using 123W Launch SmartIcon 2761003.FLW 2k Light and Dark Shading Incorrect on Canon LBP-8II 2800627.FLW 2k Graph is Skewed to the Right on Blank Presentation Page 2800647.FLW 3k Minimizing Hard Disk Space Requirements for FLW 1.0 2800688.FLW 2k Cannot View or Edit Data in FLW Chart Data and Titles Window 2900652.FLW 4k Dotted or Dashed Line Style Reverts to Solid in FLW 1.0 2900663.FLW 2k All Icons are not Visible in the FLW SmartIcon Palette 2911075.FLW 3k How to Create, View and Save a Screen Show in FLW 1.0 2911222.FLW 3k Can FLW Be Started with a Plain White Page? 2991007.FLW 1k Paste Link from Microsoft Excel into FLW 3141032.FLW 3k Obtaining a Blank White Page to Import Files/Images into FLW 3200944.FLW 16k Restoring Compressed FLW Files from Program Disks. 3240967.FLW 5k Error: "QuickStart Requires 1.5M Free Disk Space" in FLW 1.0 3340860.FLW 1k Paste Link a Linked Metafile from FLW into Microsoft Excel 3340972.FLW 3k Text Doesn't Preview or Print in 123W or FLW 3410789.FLW 6k Issues with QuickStart Tutorial in Freelance for Windows 3440900.FLW 3k Lotus Windows Products are Mail Enabled 3440932.FLW 3k Send Mail Option is not Displayed 3441070.FLW 2k Send Mail Command does not Ask Whether to Save the Letter 3441091.FLW 2k "Cannot find Error when File Send Mail is Selected 3521073.FLW 3k How to Create EPS Files in Microsoft Windows 3.0 3590866.FLW 2k Cannot Change Arrowhead Sizes in FLW 1.0 3880714.FLW 3k Hatch Patterns Do Not Print Properly from FLW or 123W 3940787.FLW 4k Information on Super VGA Cards and Lotus Windows Apps 4000913.FLW 3k File/Graph Types That Can Be Imported and Exported in FLW 1. 4221037.FLW 2k Limits on Number of Data Points in FL DOS and FLW 4600524.FLW 2k What is Double Up Graphics?

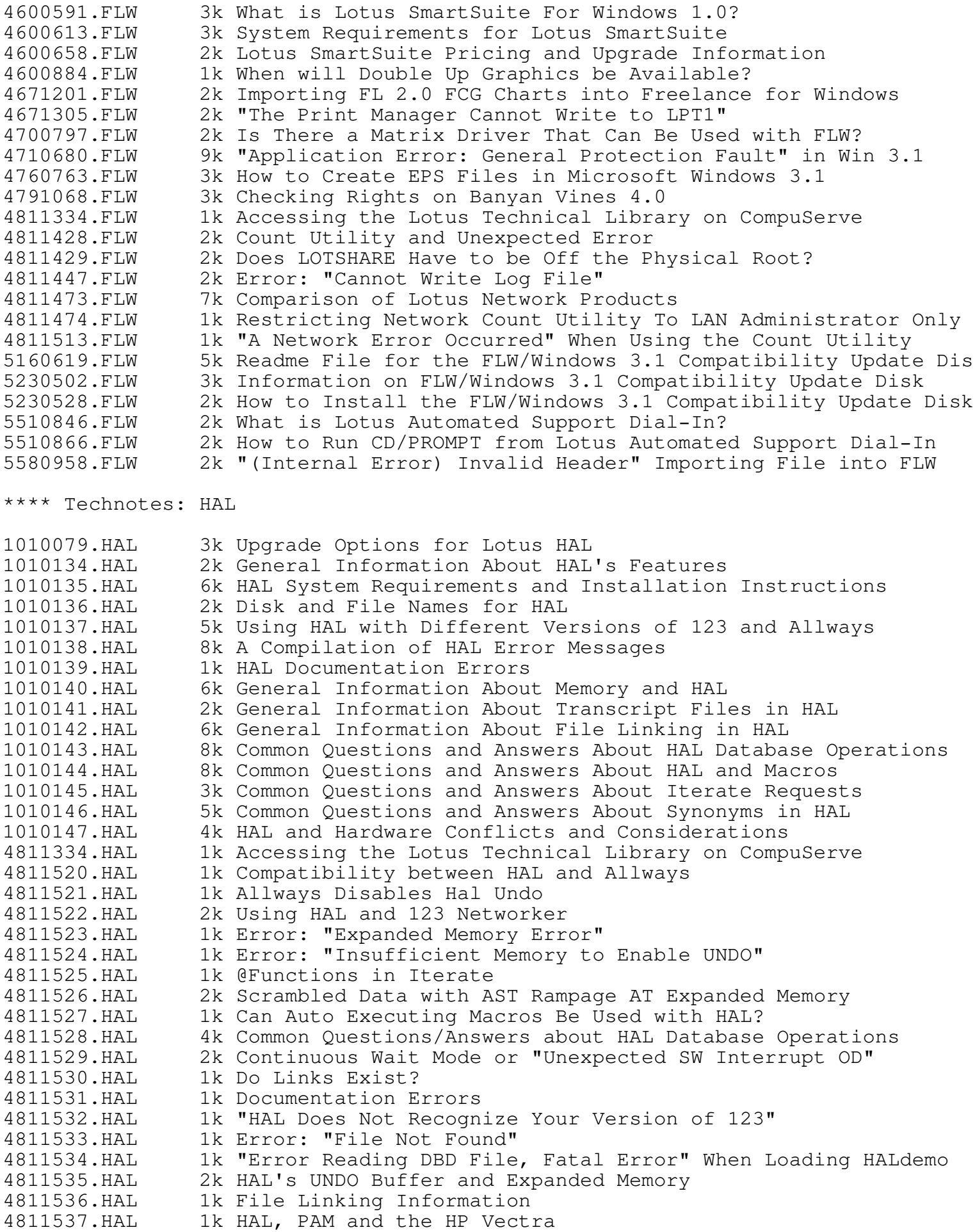

4811538.HAL 1k HAL's Performance with Different Versions of 123 4811539.HAL 2k HAL and Interactive Macros 4811540.HAL 1k HAL and Tall Tree JRAM-3 AT<br>4811541.HAL 1k HAL Error Message "File Doe 1k HAL Error Message "File Does Not Exist" 4811542.HAL 1k HAL Extract on a Label that is also a Valid Cell Address 4811543.HAL 2k HAL Hanging on the AT&T 6300 4811544.HAL 2k Error: "HAL Request Too Long" 4811545.HAL 1k HAL Synonyms: Mixing HAL and 123 Commands 4811546.HAL 2k Error: "..Insufficient Memory to Start HAL" 4811577. HAL 1k Iterate Requests 4811578.HAL 1k Specifying Iterate Locations 4811579.HAL 1k Using Coordinates in @Functions within an Iterate Request 4811580.HAL 1k Quotation Marks in @Functions in Iterate Requests 4811581.HAL 1k Keywords in a Synonym File 4811582.HAL 1k Link and 13 Character Limit<br>4811583.HAL 1k Link File Locations 1k Link File Locations 4811584.HAL 1k Linking and Extracted Files 4811585.HAL 1k Linking and File Extensions 4811586.HAL 1k Linking and Memory<br>4811587.HAL 1k Linking and Retrie 1k Linking and Retrieval Time 4811588.HAL 1k Linking Files with Passwords 4811589.HAL 1k Macro Keywords in Synonyms<br>4811590.HAL 1k Macros 4811590.HAL 1k Macros 4811591.HAL 1k Number of Links 4811592.HAL 3k Passing Parameters in a Macro 4811593.HAL 3k Problems with Database Sort and Extract 4811594.HAL 2k Regaining Expanded Memory 4811595.HAL 1k Same Synonym in Two Files 4811596.HAL 1k Automatically Starting a Transcript File 4811597.HAL 2k Selecting WS using HAL with 8 MB of Expanded Memory 4811598.HAL 3k Show Links with Destination Specified 4811599.HAL 1k Storing Linked Files 4811600.HAL 1k Synonym File Size 4811601.HAL 2k Synonym Questions and Answers 4811602.HAL 1k Synonym Rules 4811603.HAL 1k Synonyms in Compound Requests 4811604.HAL 2k Tips About Memory and HAL<br>4811605.HAL 2k UNDO and Memory Use 2k UNDO and Memory Use 4811606.HAL 1k Using in a HAL Database 4811607.HAL 2k Using Wildcards in a Query 4811608.HAL 1k What Are Transcript Files?<br>5510846.HAL 2k What is Lotus Automated Su 2k What is Lotus Automated Support Dial-In? 5510866.HAL 2k How to Run CD/PROMPT from Lotus Automated Support Dial-In 7910528.HAL 6k Alternative Support Options \*\*\*\* Technotes: Improv for Windows 4791068.IMP 3k Checking Rights on Banyan Vines 4.0 4811334.IMP 1k Accessing the Lotus Technical Library on Com 6560335.IMP 2k What is License Pack? 6560368.IMP 1k Does License Pack come with Documentation? 6560372.IMP 1k How will License Pack Affect Node Editions? 6560414.IMP 1k What is a Doc Pack? 6560418.IMP 1k What are the Prices and Part Numbers for Doc 7050845.IMP 1k DDE and OLE Support in Improv for Windows 7050854.IMP 1k Replicating Objects in the Presentation Page 7050869.IMP 1k Improv Gives Full Control of Axis Scaling 7080746.IMP 1k Shading does not Display in Cells 7080757.IMP 1k Changing the Lines of Item Borders of an Improv Spreadsheet 7080767.IMP 1k Formulas do not Mark When a Formula is Selected

7110800.IMP 1k Previewing a Selection in Improv 7110912.IMP 2k Obtaining the Improv for Windows Auto-demo o 7120688.IMP 2k Improv LOTUS.INI Entries 7120700.IMP 1k LTSTOOLS.INI Information 7120708.IMP 1k Lotus Chart Files Installed in the Common Di 7120843.IMP 1k Printing a Full Page Chart in Improv for Windows 7120890.IMP 1k Centering Items on Presentation Pages 7130827.IMP 3k A Sample Loan Amortization Table for Improv 7150665.IMP 19k Files Available on Automated Support Dial-In, Part 2 7150684.IMP 1k Units of Measurement in the Presentation Page 7160910.IMP 1k Shortening Header and Footer Codes 7571054.IMP 2k Tips for Maximizing Improv for Windows Perfo 7600690.IMP 1k Using Odd Font Sizes 7610610.IMP 7k Opening 123 and Excel Worksheets in Improv 7610685.IMP 3k Importing ASCII Text Files into Improv for W 7630965.IMP 1k PB820375.TMP File in the Improv BACKUP Directory 7630968.IMP 1k Removing Borders from Hotview 7641033.IMP 2k Error: "Cannot Create a Chart" 7680772.IMP 2k Collapsing the Groups in FINANCE.IMP 7710444.IMP 1k Adding Comments to Formulas in the Formula Pane 7710446.IMP 2k Identifying a Circular Reference in Improv 7740600.IMP 2k File Transfer from Improv 1.0 (NeXT) to Impr 7780731.IMP 12k Improv for Windows 2.0 Release Notes 7820724.IMP 3k How to Prevent a Computer Virus 7850689.IMP 1k System Requirements and Pricing Information 7911019.IMP 1k Commands Specifically not Recorded 7911033.IMP 7k Improv for Windows 2.0 Disk Layout 7911100.IMP 1k Decompressing Individual Files from Improv D 7920618.IMP 2k Installing ATM 2.5 with Improv for Windows 2 7940600.IMP 2k "Cannot Register the Server Document with OLE" 7940919.IMP 2k How to Install the LOTUSAPP Common Files to a Network Drive 8080666.IMP 2k Improv LineStyles vs. 123-like Borders 8080997.IMP 4k Financial Functions Available in Improv for Windows 8081002.IMP 2k Problems Printing Landscape from Windows Apps to HP LJ<br>8081003.IMP 3k Statistical Functions Available in Improv 3k Statistical Functions Available in Improv 8081010.IMP 3k Mathematical Functions Available in Improv 8081082.IMP 2k Date Functions Available in Improv 8120791.IMP 2k ATM Fonts Included with Improv for Windows 2.0 \*\*\*\* Technotes: LotusWorks 3040919.LWK 2k Exclamation Point in Front of Rule Means it is Invalid 4270638.LWK 3k Converting a Character Field to a Numeric Field 4761252.LWK 2k Copying and Storing Information in Memo Fields 4761253.LWK 2k When Data is Entered Computer Beeps and Erases Cell Entry 4761254.LWK 2k Batch Update for a Portion of a Field 4761255.LWK 2k Increasing the LotusWorks Macro Buffer Size 4761256.LWK 1k Page Ejects After Printing Each Record in a Merge Document 4761257.LWK 2k Editing a Field or Expression Without Losing its Contents 4761258.LWK 2k Merge Document Data with TABS is Printed Incorrectly 4761259.LWK 1k Searching For Records With Blank Date Fields 4761260.LWK 3k Graph is Printed Off-Center on the Page 4761261.LWK 3k Setting a Modem to Auto-Answer Mode in a COM Service 4761262.LWK 2k Converting Time from 24 Hour Format to 12 Hour Format 4761263.LWK 2k Space Limitation in LotusWorks Word Service 4761264.LWK 2k Creating Update and Initialize Rules for a Logical Field 4761265.LWK 2k Searching for Blanks in a Date Field 4761266.LWK 3k Printing Envelopes on an Epson LQ-850 in LotusWorks 4761267.LWK 3k Error: "Please Insert Overlay Disk in Drive A" 4761268.LWK 2k Error: "Non-Numeric Header Value" Translating DIF File

4761269.LWK 2k Error: "Bad Command or File Name" Starting LotusWorks 4761270.LWK 2k Sorting Multiple Numeric Fields in a LotusWorks Database 4761271.LWK 3k Printing Three Across Mailing Labels on an HP LaserJet 4761272.LWK 2k Printing Envelopes Using an HP LaserJet Printer 4761273.LWK 2k How to Print Specific Records from a Database Service 4761274.LWK 2k Using the Find Feature in a Spreadsheet Service 4761275.LWK 2k Cursor Invisible on Toshiba T3100 4761276.LWK 1k No Cursor in Spreadsheet Service 4761277.LWK 2k IBM Extended Character Set and the Canon LBP-8 Printer 4761278.LWK 2k Installing LotusWorks on a Hard Disk 4761279.LWK 2k Error: "Rule Type Does Not Match Field Type" 4761280.LWK 2k Underlining in the LotusWorks Sheet Service 4761281.LWK 3k Using the HP Deskjet to Print Envelopes 4761282.LWK 2k Printing Subtotals and Totals in the Database Service 4761283.LWK 1k Customer Must Press CTRL-P to Print File 4761284.LWK 2k Form Contains M's and Asterisks Instead of Lines 4761285.LWK 2k ASCII Extended Character Set and the HP LaserJet 4761286.LWK 1k Vertical Lines Appear on the Screen 4761287.LWK 2k Error: "Insufficient Memory Available" 4761288.LWK 2k Compressed Print Within a Document Using an HP LaserJet 4761289.LWK 3k Printing Memo Fields in LotusWorks 4761290.LWK 2k Asterisks are Printed Instead of Summary Values 4761291.LWK 2k Embedding Setup Strings in the Spreadsheet Service 4761292.LWK 2k Merge Document Does Not Print Specified Variables 4761293.LWK 2k Where are Macros Stored in LotusWorks? 4761294.LWK 1k Mailing Labels are Printed Double-Spaced 4761295.LWK 1k Entering Search Criteria for a Logical Field 4761296.LWK 2k Text Formatted with 7th Typestyle Disappears 4761297.LWK 2k Specifying a Default Index for a Database File 4761298.LWK 1k No Color Graph Display in LotusWorks 4761299.LWK 1k "Index Error: 1305" When Creating an Index 4761300.LWK 2k Decompressing Files in LotusWorks 4761301.LWK 2k "Severe Error Number 0000" When Starting LotusWorks 4761302.LWK 2k Printing a Database Form on an Epson Printer 4761303.LWK 2k LaserJet Does Not Eject Page After Printing Graph 4761304.LWK 3k How to Change the Date Format in a LotusWorks Database 4761305.LWK 1k Garbage is Received After Loading Communications 4761306.LWK 2k Unexpected Results with Database Search 4761307.LWK 4k Summarizing Reports by Category 4761308.LWK 3k How to Print Envelopes on the Canon Laser Printer 4761309.LWK 3k Using Batch Update Groups in LotusWorks 4761310.LWK 2k Making Indexes Case Insensitive 4761311.LWK 2k Global Updates Using IF Expressions 4761312.LWK 1k Error: "Disk Failure 0" 4761313.LWK 2k Field Not Printing in a Merge Document 4761314.LWK 2k Importing Data from a Spreadsheet Service into a Database 4761315.LWK 3k Sorting a Database By Lastname in LotusWorks 4761316.LWK 2k Separating a Field into Several Different Fields 4761317.LWK 1k Alternative to Packing to Remove Records from Database 4761318.LWK 1k How to Cut and Paste Text in LotusWorks 4761319.LWK 1k Searching for Blank Character Fields 4761320.LWK 2k How to Blank Cells Without Losing Formulas 4761321.LWK 1k Snow Affects Screen Display 4761322.LWK 2k Manual Page Breaks 4761323.LWK 2k Designing a Document Shell 4761324.LWK 2k Text Can be Printed but Unable to Print a Graph 4761325.LWK 1k Graphs Are Not Displayed in the Spreadsheet Service 4761326.LWK 1k Start Page Other than One for Headers or Footers 4761327.LWK 1k "Insufficient Memory Available" When Printing 4761328.LWK 2k "Insufficient Memory Available" When Opening a Service

4761329.LWK 1k No Printers are Listed in LWCONFIG 4761330.LWK 1k Error: "Program Too Big to Fit in Memory" 4811334.LWK 1k Accessing the Lotus Technical Library on CompuServe 5031100.LWK 2k Maximum Number of Form Views and Table Views in LWorks 3.0 5031141.LWK 2k Maximum Number of Search Files and Index Files in LWorks 3.0 5040610.LWK 2k Using Table Views Created in LotusWorks 1.0 in 3.0 5040611.LWK 2k Using Form Views Created in LotusWorks 1.0 in 3.0 5221113.LWK 4k Upgrading LotusWorks 1.0 Word Processing Documents 5250968.LWK 1k Ordering LotusWorks 3.0 on Low Density Disks 5281251.LWK 1k No Keyboard Templates Available for LotusWorks 5290816.LWK 2k General Information on LotusWorks 3.0 5290910.LWK 4k Key Features of LotusWorks 3.0 5290913.LWK 3k System Requirements and Upgrade Information for LWorks 3.0 5300896.LWK 2k Cannot Install LWorks 3.0 to a Directory that Contains Files 5310954.LWK 2k 512K of Free Memory Required to Load LotusWorks 3.0 5311055.LWK 2k Hard Disk Space Requirements for LotusWorks 3.0 5311087.LWK 2k How does LotusWorks 3.0 use XMS and EMS? 5311093.LWK 1k No Math Coprocessor Support in LotusWorks 3.0 5311106.LWK 1k Printers Supported in LotusWorks 3.0 5311117.LWK 1k Screen Display Drivers Supported in LotusWorks 3 5311119.LWK 3k How to Create Multiple Driver Set Files in LWorks 3.0 5311124.LWK 2k Files on LotusWorks 3.0 Disks in 3.5 and 5.25 Inch Media 5311127.LWK 1k Configuring Lotusworks 3.0 to Run on a Laptop 5311140.LWK 1k LotusWorks 3.0 Install Program does not Modify CONFIG.SYS 5311172.LWK 4k Default Information in LWORKS.SET and LW.CFG in LWorks 3.0 5331001.LWK 2k Macro Compatibility Between LotusWorks 1.0 and LotusWorks 3. 5331020.LWK 2k Macro Features not Supported in LotusWorks 3.0 5341208.LWK 1k Advantages of the Graphics and Text Modes in LotusWorks 3.0 5350746.LWK 11k Contents of the README File in LotusWorks 3.0 5371104.LWK 2k Using the Tab key to Maneuver within a LotusWorks 3.0 Servic 5390608.LWK 1k Configuring the Scroll Buffer Size in LotusWorks 3.0 5390668.LWK 1k Opening a Communications Service Activates NUMLOCK Key 5390991.LWK 2k Fonts Supported in LotusWorks 3.0 5460566.LWK 1k No Sort Order Option on a Search 5460619.LWK 2k Documentation Error Regarding the LWorks 3.0 Upgrade Utility 5461070.LWK 1k Mouse Restricted to Top Half of Screen 5501021.LWK 1k Can Lotusworks 3.0 use Lotusworks 1.0 Dictionaries. 5510846.LWK 2k What is Lotus Automated Support Dial-In? 5510866.LWK 2k How to Run CD/PROMPT from Lotus Automated Support Dial-In 5580832.LWK 2k Printing Mailing Labels in LotusWorks 3.0 5730507.LWK 1k Computed Rule Evaluates to ERR 5780616.LWK 2k Including Long Field Names in a Mail Merge 6151220.LWK 6k DLIST Rule does not Read in Data 7150665.LWK 19k Files Available on Automated Support Dial-In, Part 2 7820724.LWK 3k How to Prevent a Computer Virus \*\*\*\* Technotes: Metro 4811334.MET 1k Accessing the Lotus Technical Library on CompuServe 4811612.MET 1k Metro Accessories Menu Not Displayed in 123 4811613.MET 2k Error: "Cannot Start Application" 4811614.MET 2k Cannot Invoke Metro Over Allways 4811615.MET 2k "Memory Full" with Metro, 123 2.01, and Expanded Memory 4811616.MET 1k DOS 5.0 Compatibility Issues with Lotus Products 4811617.MET 2k No Incoming Mail with Repeated Polling 4811618.MET 1k Screen Locks When Invoking the T Accessory with ALT-SHIFT-T 4811620.MET 6k Metro can not be invoked with Symphony's VGA Drivers 4811621.MET 2k Cursor Disappears in Manuscript When Metro Accessory Invoked 4811622.MET 1k System Hangs When Loading Metro 1.0 Over Manuscript

4811623.MET 1k Running Agenda with Lotus Express

4811625.MET 1k Metro Accessories and the NEC UltraLite Version of Agenda 4811627.MET 4k Determining the Contents of a Connection String 4811628.MET 1k Upgrading to Express for MCI Mail 4811629.MET 2k Express and the Clipboard 4811632.MET 1k Screen Goes Blank and Computer Locks When Invoking Metro 4811633.MET 2k Metro's Autodialer Hangs with ROLM System 4811634.MET 3k Spacing Incorrect when Printing Mailing Labels 4811635.MET 1k Garbage on Screen with Metro and Epson Equity II 4811636.MET 1k A Particular Key Malfunctions After Metro Is Loaded 4811637.MET 2k "Memory Load Failure" When Quitting a Metro Accessory 4811638.MET 1k Problems Converting Spotlight 1.0 Files 4811639.MET 2k Combining Metro Phone Book Files 4811640.MET 2k Difficulties Running Metro with Microsoft Word 4811641.MET 2k Formatting High Density Disks with Metro's Filer 4811642.MET 2k System Hangs or Accessory Cannot Be Invoked with Keyworks 4811643.MET 3k Autodialer What It's Doing When A Call Is Made 4811644.MET 1k Metro's Autodialer with Leading Edge Modem 4811645.MET 1k Large Block Cursor Intead of Underscore Cursor on Compaq 4811646.MET 1k Different Answers Using Calculator Examples 4811647.MET 4k Recording Keystrokes from Calculator 4811648.MET 2k LOADMAC Problem with {CharIn} 4811649.MET 1k "One Line Per Entry, (Y/N)?" Prompt in CONASCII 4811650.MET 2k {CtlQ}'s Appear in Macros After Copying 4811651.MET 1k Error: "Copy Mult Files: Directory Target Only" 4811652.MET 2k Problems Running Metro with Irma Emulation 4811653.MET 1k Keyboard Locks When Running Metro with Keyworks II 4811654.MET 3k Repositioning a Section in List Manager 4811655.MET 1k Multimate's Utility Program with Metro Macros 4811656.MET 2k Transferring Data from Clipboard to Symphony 1.1 4811657.MET 1k Metro and Expanded Memory 4811658.MET 1k Memory Configured with 80K 4811659.MET 1k Memory Errors When Using the Default Memory Configuration 4811660.MET 1k Metro and the Apple LaserWriter Plus 4811661.MET 2k Computer Hangs When Running Metro with Other Software 4811662.MET 2k Modifying and Sorting Entry Dates in List Manager 4811663.MET 2k Metro Release 1.1 Introduction 4811664.MET 1k Spotlight Phone Book File does not Load Automatically 4811665.MET 2k Compatibility of Metro with Other Software Programs 4811666.MET 1k Phone Book Files Increase in Size 4811667.MET 1k Phone Book File Size Unchanged After Removing Cards 4811668.MET 1k Pasting from Phone Book to List Manager Hangs System 4811669.MET 1k RUNKM Command is Ignored or Executed Out of Order 4811670.MET 2k Slow Search (Goto) in Metro's Phone Book 4811671.MET 2k Hayes Compatible Modem does not Work with Metro's Autodialer 4811672.MET 3k General Guidelines on Solving Metro Autodialer Problems 4811673.MET 2k File Extract Problem With Renamed Spotlight Files 4811674.MET 3k 40 Character Limit to Setup Strings 4811676.MET 4k Swapping to a RAM Disk 4811677.MET 3k The Swapper 4811678.MET 2k Metro for the Toshiba T3100 4811679.MET 1k Cannot Load Metro Accessories Over Symphony 4811680.MET 1k Calculator Displays Wrong Using Toshiba Version of Metro 4811681.MET 1k Can Not Change Operating Speed on Compaq 386 4811682.MET 1k Toggling Learn with Metro 4811683.MET 1k Metro's Filer Maximum Number of Files 4811684.MET 1k Documentation Errors in Index 4811685.MET 1k Metro and the Toshiba 5100 4811686.MET 1k Metro 1.1 and Some Versions of Basic 4811687.MET 1k Pasting from Metro's Clipboard to the List Manager 4811688.MET 1k Overwriting MAIN.KSM During Install

4811689.MET 1k Accessory Colors Change After Upgrading to Metro 1.1 4811690.MET 1k Error: "Not Enough Memory" When Invoking an Accessory 4811691.MET 2k Error "Invalid Configuration Option Using Default Value(s)" 4811692.MET 1k Phone Book Cards Disappear From Metro's Clipboard 4811693.MET 1k Metro 1.1 and the Leading Edge Model D 4811694.MET 2k Error: "Text not found Press ESC to continue" 4811695.MET 1k Metro and Word Perfect 5.0/Cursor Movement 4811696.MET 1k Metro Auto-dialer Not Working on Hayes Compatible Modems 4811697.MET 1k Documentation Error Regarding Calculator Percents 4811698.MET 2k List Manager Error Message: "No More Room For Entries" 4811699.MET 1k Cursor Moves to Wrong Position in Phone Book 4811700.MET 1k Metro's Appointment Book on the Novell Network 4811701.MET 1k Metro Appears Underlined in Word Perfect 4811702.MET 2k Adjusting Left Margin when Printing Mailing Labels 4811703.MET 1k Main Macros Do Not Run After Loading Metro 4811704.MET 2k What is The Metro Phone Book Size Limit 4811705.MET 1k Error: "Insufficient Memory Available" 4811706.MET 2k Calculating Exponents in the Calculator Accessory 4811707.MET 3k Unable To Invoke Metro Under DOS 4.01 4811708.MET 2k Converting Spotlight Phone Book Files to Metro 4811709.MET 2k Error:"Memory Allocation Error" Using DOS 5.0 With Metro 4811710.MET 1k "NOT ENOUGH ROOM FOR WHOLE FILE, PRESS <ESC> TO CONTINUE" 4811711.MET 2k Compose Versus Non-Compose Folders 4811712.MET 1k Tymnet Access from Canada 4811713.MET 1k Searching for a Specific Message 4811714.MET 1k SL Error: C:\MAILSYS\OUTGOING.FLD\S3.LTR [INDEX 3] 4811715.MET 1k CHKDSK and Express 4811716.MET 1k Express 50z Patch Typo 4811717.MET 1k Handling Options with Mailfile 4811718.MET 1k Express and the Hayes 9600 Baud Modem 4811719.MET 2k Express 1.0 Incompatibility with the IBM PS/2 50Z 4811720.MET 2k Soft Fax for Express 4811721.MET 1k Toshiba Metro Accessories Won't Display on Top of Symphony 4811723.MET 1k System Date Update Does Not Update 4811724.MET 2k Using the Autodialer to Call a Sprint Number 4811725.MET 1k Printing a Full 24 Hour Day from the Appointment Book 4811726.MET 1k Metro and WordPerfect 5.0 4811727.MET 2k Moving Beyond 40th Section in List Manager 4811728.MET 1k How To Save Memory when Running Metro 4811729.MET 1k How to Swap to a Vdisk Using Metro 1.1 4811730.MET 1k Weekly Appointments Limits in Metro 4811731.MET 3k Functions of Appointment Book File Extensions 5510846.MET 2k What is Lotus Automated Support Dial-In? 5510866.MET 2k How to Run CD/PROMPT from Lotus Automated Support Dial-In 7150665.MET 19k Files Available on Automated Support Dial-In, Part 2 7820724.MET 3k How to Prevent a Computer Virus

\*\*\*\* Technotes: Magellan

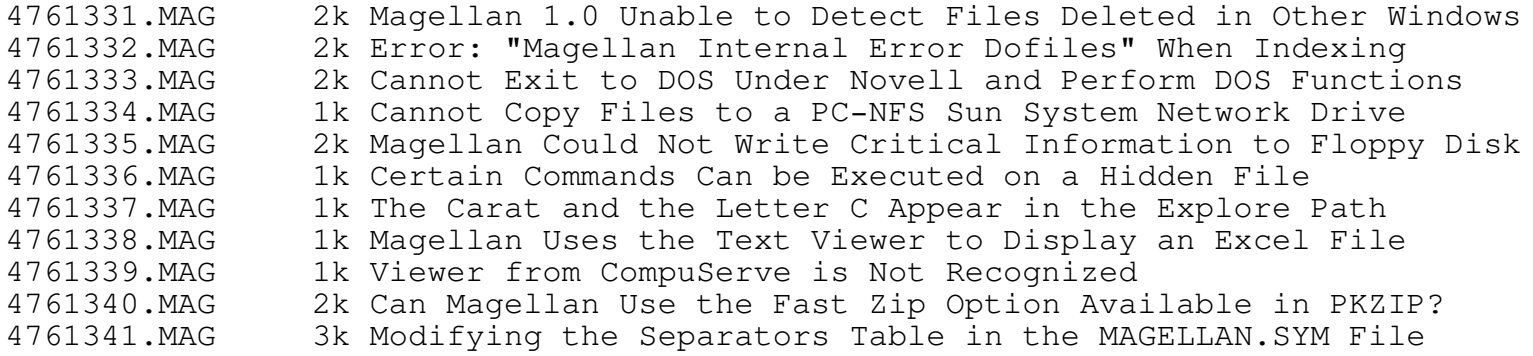

4761342.MAG 3k Can the Startup Demo be Activated Again? 4761343.MAG 2k Overriding the Preserve Directories Feature 4761344.MAG 1k Can Magellan Launch from a Datalink File to Another Program? 4761345.MAG 2k Using the Datalink Viewer to Link Files With Magellan 4761346.MAG 2k Magellan Shows Different File Sizes Than the CHKDSK Command 4761347.MAG 2k Differences Between Imploded, Shrunk and Stored Compression 4761348.MAG 2k Color Display When Viewing GIF and PCX Files 4761349.MAG 2k Error: "The Filespec Contains a Name that is too Long" 4761350.MAG 2k PCX Viewer does not Display Full Graphic Picture 4761351.MAG 2k Comparing Two Floppy Disks With the Compare Command 4761352.MAG 2k Magellan Does Not Display the Entire Graphics File 4761353.MAG 2k Differences between Magellan 1.0 and 2.0 with Networks 4761354.MAG 2k Magellan Does Not Index All The Subdirectories 4761355.MAG 2k Display Problems When Installing Magellan 4761356.MAG 1k Launching Into A File From The Command Line 4761357.MAG 1k Magellan Viewer for Wordstar Version 6.0? 4761358.MAG 1k Launch Setup for Harvard Graphics 4761359.MAG 2k Mouse is Ineffective When Magellan is Running in a Window 4761360.MAG 2k Performing a Fuzzy Search for a Decimal Point 4761361.MAG 2k Error Message: "The Removable Disk is Full" 4761362.MAG 1k Freelance Draw Files are Viewed in the Wrong Orientation 4761363.MAG 1k Text Viewer is Selected Instead of Multi-Viewer 4761364.MAG 3k Error Message: "Cannot Run MAGELLAN.PGM 4761365.MAG 1k Error: "Magellan Internal Error EMEM 441" 4761366.MAG 1k Quikfind Viewer Will Not Collapse a File After 50,000 Lines 4761367.MAG 2k Cannot Use PrintScreen Through Magellan to an Okidata 393 4761368.MAG 1k DOS Backup Command and Magellan's Restore Command 4761369.MAG 1k Changing the Code Page Number 4761370.MAG 2k Error Message, "Internal Error Mem280 4761371.MAG 1k Verifying Files on a Network 4761372.MAG 1k Keyword to Display the Name of an Embedded File 4761373.MAG 2k Customizing Magellan's Function Keys 4761374.MAG 1k Launch Setup for Ami Professional 4761375.MAG 1k Sharing Indexes on a Network 4761376.MAG 2k Error: "Magellan Could not Save the Current Settings" 4761377.MAG 2k Magellan Will Not Print the First Marked File 4761378.MAG 2k Arc Viewer Does Not Display the Contents of Embedded Files 4761379.MAG 2k Magellan Selects Hal Launch when a 123 File is Highlighted 4761380.MAG 1k Magellan Exits out to DOS when [CTRL-BRK] is Pressed 4761381.MAG 1k Networks Supported by Magellan 4761382.MAG 2k Wrapping Text in a Word Processing Document 4761383.MAG 2k Will Magellan Index in the Background Under Windows 3.0 4761384.MAG 1k Path Information For Filenames In Zip Viewer Is Missing 4761385.MAG 2k WordStar Viewer Does not Come up Every Time 4761386.MAG 1k Error: "Press Any Key to Return to Magellan" 4761387.MAG 1k Error: "The Disk Containing The Specified File 4761388.MAG 3k IBM PS/2 Bundle and Installation 4761389.MAG 1k Error: "Could not Find the Correct Disk in the Drive" 4761390.MAG 2k Menu Program Will not Load PFS:First Publisher 4761391.MAG 1k Error: "Could not Find the Correct Disk in the Drive" 4761392.MAG 1k Determining Free Disk Space on a Drive with Magellan 4761393.MAG 1k Dates not Sorting Correctly in Descending Order 4761394.MAG 3k Custom Dialog Box and the Backslash Character 4761395.MAG 1k Magellan Will Not Recognize the GrandView Viewer 4761396.MAG 1k Self-Extracting Zip File Created by PKSFX 4761397.MAG 1k DBase Viewer Will not View Certain DBase IV 1.1 Files 4761398.MAG 2k Manuscript Viewer Limited to .BAK, .SET, and .DOC Extensions 4761399.MAG 2k Error: "Magellan Internal Error VMAN 596" 4761400.MAG 2k "Magellan Internal Error- ALLOC 89" 4761401.MAG 4k What is the Magellan 2.0 Bonus Viewer Disk?

4761402.MAG 1k Error: "You May Only Gather to a Text (ASCII) File 4761403.MAG 1k {CtlA} and {CtlB} Macros in Magellan 4761404.MAG 1k Unable to Save Changes to a Text File 4761405.MAG 2k Magellan 2.0 and Windows 3.0 4761406.MAG 1k Agenda Launch Will not Come Up When the File is Highlighted 4761407.MAG 1k LICS/LMBCS Characters in PIC Files 4761408.MAG 1k Archived Files Are Not Displayed With the ARC Viewer 4761409.MAG 1k Error: "Magellan Internal Error Merge 86" 4761410.MAG 2k Displaywrite 4 Files Do Not View Properly 4761411.MAG 2k Multi-Viewers and the Embedded File Option Using Copy [F2] 4761412.MAG 2k Undeleting a Zipped File 4761413.MAG 2k Cannot Copy To External Drives From DOS Compatibility Box 4761414. MAG 1k Backing up to a Bernoulli Drive is Slow 4761415.MAG 2k Running Magellan in OS/2's DOS Compatibility Box 4761416.MAG 2k Error: "No Words in Your Search Were in Any of The Files..." 4761417.MAG 6k Magellan 2.0 Functionality Questions and Answers 4761418.MAG 1k How to Enable the character in Find Mode 4761419.MAG 1k Launching Into 123 and Loading an ASCII File 4761420.MAG 1k Error: "Magellan Was Unable to Read From the Disk" 4761421.MAG 2k 94 Column by 36 Line VGA Display Option For Magellan 4761422.MAG 1k Graphic Files Cannot be Viewed When MG94 is Activated 4761423.MAG 1k Invoking Magellan Brings Up IRMA Communications 4761424.MAG 1k Can Magellan be Loaded as a TSR? 4761425.MAG 1k Error: "Magellan Internal Error arcdsp100" 4761426.MAG 1k Check Marks Not Removed During Zip or Unzip 4761427.MAG 2k Will the (94 x 36) Line Display Mode Work With DESQview? 4761428.MAG 3k How Does Magellan Index Files? 4761429.MAG 2k Selecting Groups by Typing a Character 4761430.MAG 1k Marking Files Within a Zipped File 4761431.MAG 1k Generic Text Viewer Does Not Display Underlined Information 4761432.MAG 2k Launch Setup Created For Multimate Instead of WordPerfect 4761433.MAG 2k Indexing Problems Caused by a Missing FILES Statement 4761434.MAG 2k Error: "Too Many Files in the Directory" 4761435.MAG 1k What Version of PKZip Does Magellan Use? 4761436.MAG 2k "Magellan Could Not Open the File With the .IX2 Extension" 4761437.MAG 2k Graphics Viewers Only Work With EGA or VGA Graphics Cards 4761438.MAG 2k Unzipping a Single File From a Zip File 4761439.MAG 2k When to Use the MG /NOEX Command to Disable Expanded Memory 4761440.MAG 1k Magellan 2.0 and the Viewer files 4761441.MAG 2k Running Magellan under Windows 3.0 4761442.MAG 1k Undeleting Files in the DOS Compatibility Box 4761443.MAG 1k Cannot Copy to a Printer Port 4761444. MAG 1k Error: "Magellan Creating Too Many Temporary Index Files" 4761445.MAG 1k Merging Customized Magellan Files Causes Duplicate Names 4761446.MAG 1k Viewing Graphic Files With a CGA Card 4761447.MAG 1k Negatives in the Index Filespec 4761448.MAG 2k Magellan Will Not Edit an ASCII File 4761449.MAG 2k "Magellan has Encountered an Error While Scanning the Disk" 4791068.MAG 3k Checking Rights on Banyan Vines 4.0 4811334.MAG 1k Accessing the Lotus Technical Library on CompuServe 4811610.MAG 2k "File Not Found" When Moving Express Files with Magellan 5510846.MAG 2k What is Lotus Automated Support Dial-In? 5510866.MAG 2k How to Run CD/PROMPT from Lotus Automated Support Dial-In 7150665.MAG 19k Files Available on Automated Support Dial-In, Part 2 7820724.MAG 3k How to Prevent a Computer Virus

\*\*\*\* Technotes: Manuscript

4761752.MAN 5k Causes of Error "Cannot Create Temporary Files" 4761753.MAN 2k Speeding up Manuscript with a RAM Disk

4761754.MAN 2k Winding Columns and Bottom Alignment 4761755.MAN 2k Font Markers May Display Wrong Fonts 4761756.MAN 2k Font Translation when Changing the Document Printer 4761757.MAN 3k How Manuscript 2.0's Install Program Works 4761758.MAN 3k Selecting Printers in Manuscript 2.0 Install Program 4761759.MAN 1k Scaling Large Operators With Surrounding Text 4761760.MAN 1k Equation Attributes 4761761.MAN 1k Equation Size Limitations 4761762.MAN 1k Even Justification Using Joined Headline Blocks 4761763.MAN 1k Suppressing Blank Rows in Merge Docs with Empty Fields 4761764.MAN 1k Mono vs. Fixed Spaced Fonts for PostScript Printers 4761765.MAN 1k Out of Heap Memory 4761766.MAN 2k Deleting Unassigned Font Files 4761767.MAN 1k Floating Graphics With Text 4761768.MAN 2k Graphics Optimize in Manuscript 2.0, 2.1 4761769.MAN 4k Different Column Widths Between Shift-INS and F2-Column 4761770.MAN 2k Updating Worksheet Marker Overwrites Column Format 4761771.MAN 2k Updating Markers when Import Range is Smaller than Table 4761772.MAN 1k Worksheet Markers on the Title Page 4761773.MAN 1k Printing Footers From Included Documents 4761774.MAN 1k No Output from the HP Deskjet Plus 4761775.MAN 2k Printing Envelopes with the HP Laserjet IIP 4761776.MAN 1k Using the HP Laserjet IIP in Manuscript 4761777.MAN 2k Cross References and Starting Values of a Section 4761778.MAN 1k Appending Local Section Tags and Starting Values 4761779.MAN 1k File Open Error or Cannot Open Document/Template File 4761780.MAN 1k Printing Legal Sized Paper Through Manual Paper Feed 4761781.MAN 2k "Block too Large to Print Error" When Printing Index 4761782.MAN 4k What are the Manuscript 2.1 Update Disks 4761783.MAN 1k Global Typeface Panel Display Problem 4761784.MAN 1k Sort Order in Manuscript 2.0 vs. Manuscript 1.0 4761785.MAN 1k Error: "Screen Capture Cannot be Unloaded from Memory" 4761786.MAN 3k LAPTOP.BAT file on Install Disk 4761787.MAN 2k .IGF files with Optimize Graphics set to Yes 4761788.MAN 2k Soft Fonts Don't Download Properly (DA EA libraries) 4761789.MAN 2k Addressing the IBM Extended Character Set 4761790.MAN 3k What Are Downloadable Fonts? 4761791.MAN 2k Superscripts and Subscripts with Download Fonts 4761792.MAN 2k Download Font Selection Disappears When FIle is Retrieved 4761793.MAN 2k "Cannot Find File MSPRINT.ERR" Message 4761794.MAN 2k File Write Error Or Disk Full When Saving File To Floppy 4761795.MAN 3k A Guide to Downloadable Fonts in Manuscript 2.0 4761796.MAN 5k What are Download Font Load Modes 4761797.MAN 3k Network Troubleshooting Guide with Manuscript 2.1 4761798.MAN 1k Editing a Saved Library with Cross-references 4761799.MAN 1k Indenting Headers and Footers Outside Page Margins 4761800.MAN 1k Level Notes Force a Page Break 4761801.MAN 1k Page Break at Every Section Level 4761802.MAN 2k How the Page Break Feature Works In Manuscript 4761803.MAN 2k Repagination and Co-Files with .PB Extensions in Manuscript 4761804.MAN 2k HP LaserJet Series II Pauses Between Pages 4761805.MAN 2k Endnotes Included in Title Page Edit Do Not Print 4761806.MAN 1k Create Separate Documents Does not Seem to Work Properly 4761807.MAN 2k "Table of Tables" and "Table of Figures" Print Separately 4761808.MAN 1k Manuscript Hangs on Print Preview of Graph 4761809.MAN 2k Using Single Sheet Auto Feed With the HP Laserjet 4761810.MAN 2k How to Print and Use Separate Documents 4761811.MAN 2k Choosing the Same Printer as Primary and Secondary 4761812.MAN 2k Resetting Local Formats to Global Formats 4761813.MAN 2k Printing in Landscape mode with the HP Deskjet

4761814.MAN 1k Creating Borders Around Dissimilar Blocks 4761815.MAN 1k What Are Printer Specific Attributes 4761816.MAN 1k Testing For Blanks in Merge Data Documents 4761817.MAN 2k Changing Orientation During Includes 4761818.MAN 1k Error: "Cross Reference Marker is Invalid" 4761819. MAN 1k Search and Replace of Markers 4761820.MAN 2k Error: "Cannot Find File (Printer Driver: PS.PD)" 4761821. MAN 1k Cut and Paste of a Section with Cross-reference Marker 4761822.MAN 1k Library Paste of a Section with Cross Reference Markers 4761823.MAN 1k Print or Preview of Single Sections with Include Markers 4761824.MAN 1k Printing a Structured Document as an Outline 4761825.MAN 1k Creating a "Check Mark" with Manuscript 4761826.MAN 1k Small Caps vs. Lower Case Formats in Manuscript 4761827.MAN 2k Blank Pages Print During Database Merge 4761828.MAN 1k Error: "Out of Memory" with Tabs on Global Format Ruler 4761829.MAN 1k Cannot Print or Preview Page of with Merge Document 4761830.MAN 2k Error: "Printer Driver Mismatch" 4761831.MAN 1k Error: "Out of System Memory" 4761832.MAN 1k Screen Goes Blank During Preview 4761833.MAN 1k Error: "File Write Error" 4761834.MAN 1k Using the Merge Marker in a Header or Footer 4761835.MAN 2k Unable to Preview Document; Invalid Graphics Display Driver 4761836.MAN 1k Invalid Page Number Range; Individual Page doesn't Print 4761837.MAN 2k Line Spacing Before And After "In Text" Equations 4761838.MAN 1k Section Tags and Footers in Table of Contents 4761839. MAN 1k Floating Limitations for Text and Graphics 4761840.MAN 2k Floating Graphics in Manuscript Release 2.0 4761841.MAN 2k Removing End of Line Characters with Search and Replace 4761842.MAN 1k TIFF Files in Manuscript 4761843.MAN 1k Exporting Equations to ASCII with File Export 4761844.MAN 1k Equation Files With More Than One Block 4761845.MAN 2k Aligning Bullets with Text in Manuscript 4761846.MAN 1k Using Null Characters in Equations 4761847. MAN 1k Truncated Equation when Previewing in Equation Marker 4761848.MAN 1k Zoom Option When Previewing in a Marker 4761849.MAN 2k Search and Replace of Characters in Equations 4761850.MAN 1k Equation Brackets Not Sizing Correctly in Manuscript 4761851.MAN 1k Hyphenated Words and Thesaurus 4761852.MAN 1k Words with Apostrophes and Thesaurus 4761853.MAN 1k Error: "Footnote Error (Cannot Be Split Between Pages)" 4761854.MAN 2k Case Sensitivity with Spell Checker Custom Dictionaries 4761855.MAN 1k Custom Dictionaries Are Not Displayed with "Guess" 4761856.MAN 3k Negative Numbers Don't Align Properly with Worksheet Import 4761857. MAN 1k Moving Whole Columns Within a Table in Manuscript 4761858.MAN 2k Entering Nested IF Statements in Merge Documents 4761859.MAN 1k Line Spacing in Multi-Column Blocks 4761860.MAN 1k Incorrect Margin Sizes When Printing 4761861.MAN 1k Autosort Section 4761862.MAN 1k Anchoring the Cursor When Highlighting 4761863.MAN 1k Columns in Headline Blocks 4761864.MAN 3k Deleting Local Section Tags 4761865.MAN 1k Difference in Metafile Output in Manuscript 2.0 4761866.MAN 1k TIFF File Conversion Utility 4761867.MAN 1k PC Paintbrush File Conversion Utility 4761868.MAN 1k ASCII File Import and Block Assignment 4761869. MAN 1k Auto Save 4761870.MAN 4k Manuscript DCA Export 4761871.MAN 3k Manuscript DCA Import 4761872.MAN 2k Using the Load Pre-Load Fonts Option 4761873.MAN 1k Merge Field Maximum Limit of 80 Characters

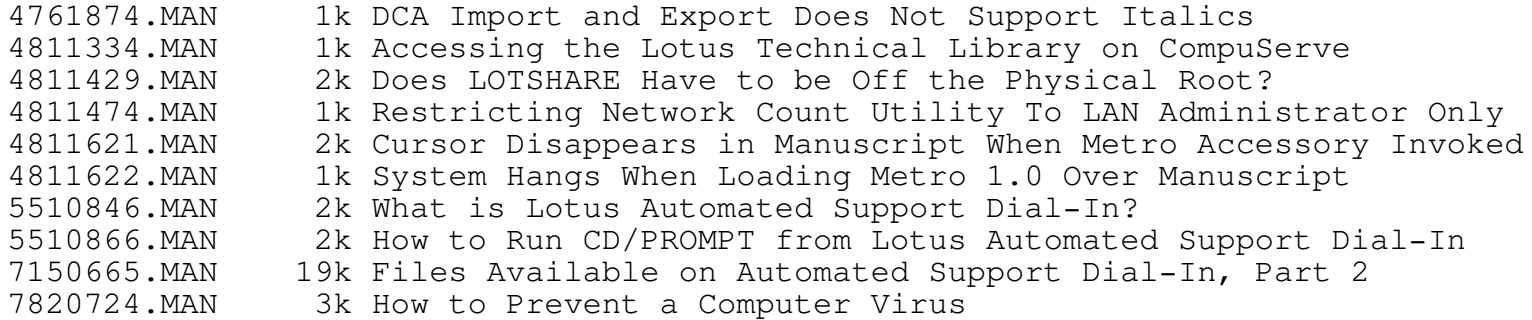

## \*\*\*\* Technotes: Organizer

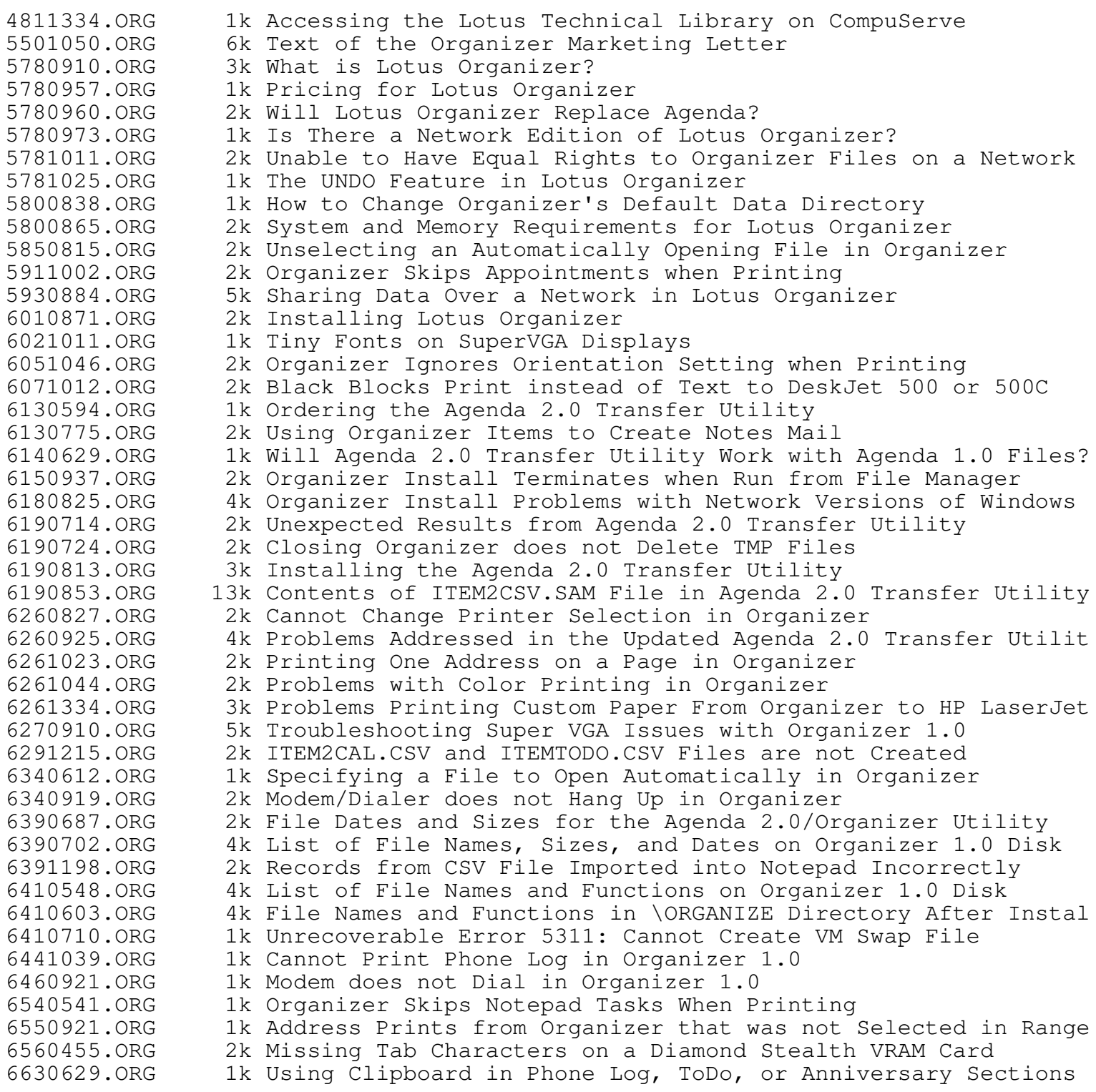

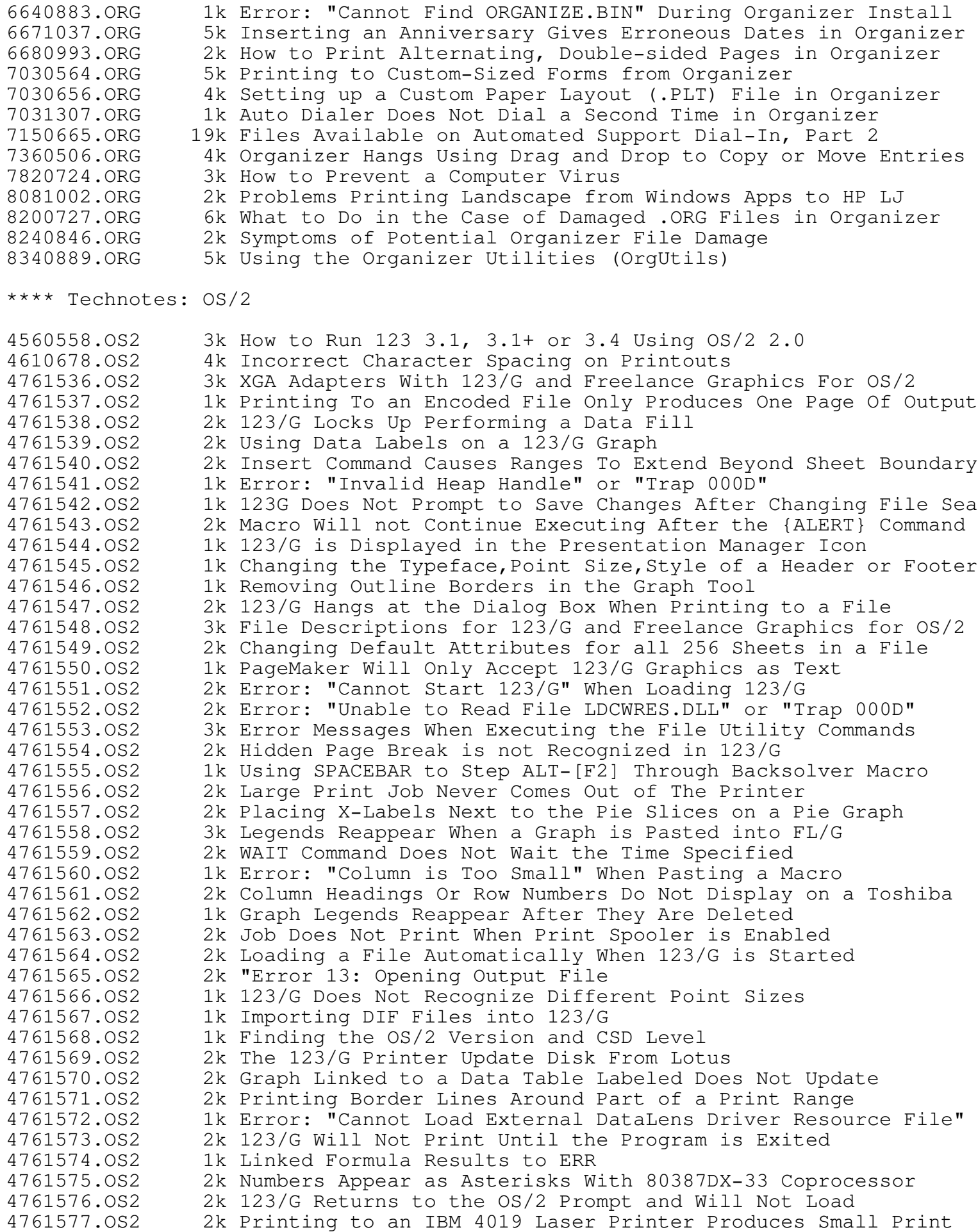

4761578.OS2 1k Using the Mouse With the {FORM} Macro Command 4761579.OS2 2k Translating a 123/G File Into a dBase III File 4761580.OS2 2k Adding Blank Lines to a Text Notation 4761581.OS2 2k Printing Does Not Begin Until Program is Exited 4761582.OS2 1k Macro Using Tilde to Compose Characters Does Not Work 4761583.OS2 1k Printing Through IBM LAN Manager From 123/G in OS/2 1.2 4761584.OS2 2k Epson Driver Prints Fewer Pages Than Desired 4761585.OS2 2k Linked Formulas Disappear When the Source Item is Changed 4761586.OS2 1k Colors and Shading Cannot be Selected Under Print Worksheet 4761587.OS2 2k Label Prefixes Cannot be Erased in a Cell 4761588.OS2 2k Error: "Can't Find File 123G.EXE" 4761589.OS2 1k Printing Cells In Format Results in Zero Byte File 4761590.OS2 1k Closing Solver Causes 123/G to Hang 4761591.OS2 2k Saving Release 2.X Files As ASCII Format Changes Password 4761592.OS2 1k Printing To a Plotter Causes a Protection Violation 4761593.OS2 1k Graphical Object Cannot Be Retrieved 4761594.OS2 2k Desktop and Worksheet Automatically Come up Maximized 4761595.OS2 2k Only Numbers From a Graph are Copied into Another PM Program 4761596.OS2 1k Error: "Warning Cannot Save the Backup File" 4761597.OS2 1k Using a Cell Reference in a Header or Footer 4761598.OS2 2k Rebuilding The OS2.INI and OS2SYS.INI Files 4761599.OS2 1k Error: "SYS1943: The Program Caused A Protection Violation" 4761600.OS2 2k "Margins, Header Or Footer Equal Or Exceed Page Length" 4761601.OS2 2k No Output or Errors Printing to a Postscript Printer 4761602.OS2 1k Importing Graphs Created in 123/G Into Freelance<br>4761603.OS2 1k Performing a Datalink to a 123/G File 1k Performing a Datalink to a 123/G File 4761604.OS2 2k Columns Are Truncated When WK1 Files are Printed in 123/G 4761605.OS2 1k "Path is Invalid <Invalid Pathname>" During Install 4761606.OS2 1k Worksheet Titles Causes Computer to Beep 4761607.OS2 1k Cannot Enter a Printer Port During Install 4761608.OS2 2k Starting 123/G from the OS/2 1.1 File System 4761609.OS2 1k ALT Key Plus a Letter Does Not Invoke a Macro 4761610.OS2 1k Starting 123/G from the OS/2 1.2 File Manager 4761611.OS2 1k What is the Price and Upgrade Policy for 123/G 1.0<br>4761612.OS2 1k Date Serial Number 2958465 is Incorrect 1k Date Serial Number 2958465 is Incorrect 4761613.OS2 1k Graph Icon Causes Gray Menu Selections 4761614.OS2 1k Color Attributes Repaint The Screen With Page Up 4761615.OS2 1k @Functions Evaluate to ERR in 123/G 4761616.OS2 1k Long Labels Do Not Change Color in Window Mode 4761617.OS2 1k "Out of Memory" Opening 16 Windows 4761618.OS2 1k Setting Attributes For More Than 50% of a Row or Column 4761619.OS2 1k /Worksheet Titles Causes Cursor to Disappear 4761620.OS2 1k The Top Line of a Border Disappears From a Graph Title 4761621.OS2 1k Using an Asterisk Repeats Character in /Range Format User 4761622.OS2 1k Musical Note Appears When Editing Graph Title, Text Notation 4761623.OS2 1k Label Prefix Does Not Display in Zero Suppress Label 4761624.OS2 1k Worksheet Column Display Range is Anchored 4761625.OS2 1k File Import Numbers Imports as Blank Cells 4761626.OS2 1k "Error An Unexpected Network Error Has Occurred" 4761627.OS2 1k Worksheet Window Map is Different Than 123 3.0 4761628.OS2 1k Template File Name Does Not Remain in File New 4761629.OS2 2k Major Features of 123/G 4761630.OS2 1k What are the system requirements for 123/G 1.0 4761631.OS2 1k Worksheet Titles Return Creates Vertical Titles, Not Both 4761632.OS2 1k Worksheet Status Does not Display Last Circular Reference 4761633.OS2 1k Exiting Install Causes Codepage to Change 4761634.OS2 2k Printer Driver Names Not Listed in Install 4761635.OS2 2k Loading 123/G Causes Freelance Graphics Screen to Come up 4761636.OS2 2k Changing Fonts, Sizes, and Colors of Text within a Block 4761637.OS2 2k "Invalid Tool" When Attempting to Load Freelance Graphics

4761638.OS2 2k Adding Non-Wrapping Text Blocks in Freelance Graphics 4761639.OS2 1k Changing Defaults for Text Levels in Freelance Graphics OS/2 4761640.OS2 2k Error: "Cannot Find Novell Netbios Device Driver" 4761641.OS2 1k Location of the OS/2 Fonts for the HP LaserJet Printer 4761642.OS2 2k Using Strings in @HLOOKUP and @VLOOKUP Functions 4761643.OS2 2k Specifying Destination When Using Layout Link View 4761644.OS2 1k Having More Than One Destination With Layout Link View 4761645.OS2 3k What is Lotus Realtime? 4761646.OS2 3k Rounding to Numbers Other Than 10 4761647.OS2 1k Data External Other Refresh Affects Only Two /DQ Commands 4761648.OS2 2k "Protected Cell" In Output Range After Range Unprotected 4761649.OS2 3k Aggregate, Computed Column Formats Unchanged In Output 4761650.OS2 1k @If Incorrectly Evaluates Negative Sign in String 4761651.OS2 2k Valid SQL Language for /Data External Other Command 4761652.OS2 3k SQL Server Field Name Symbol Invalid in a 123 Criterion Rang 4761653.OS2 2k Data Truncated When Updating External SQL Database Tables 4761654.OS2 2k Using @TERM to Find the Remaining Terms of a Loan 4761655.OS2 2k Driver Names Do Not Appear After Data External Use 4761656.OS2 3k Concatenated Macro Skips Character 4761657.OS2 2k How to Tell If a File is Active in Memory 4761659.OS2 2k Using @DQUERY with the SQL Server DataLens Drivers 4761661.OS2 1k Can 123/G Read 123 3.1 Graphic Format Files? 4761662.OS2 1k No Output From the HP LaserJet Series II 4761663.OS2 2k Slow Printing With The HP LaserJet II and III 4761664.OS2 2k HP LaserJet Driver not Listed in OS/2 1.2 Control Panel<br>4761665.OS2 1k HP LaserJet III Scaleable Fonts Appear Larger Than Expe 1k HP LaserJet III Scaleable Fonts Appear Larger Than Expected 4761666.OS2 4k Printing to an HP LaserJet in OS/2 1.1 4761667.OS2 1k Control Panel Hangs when Installing HP LaserJet Driver 4761668.OS2 2k Font Mappings with Import and Export of CGM Files 4761669.OS2 1k User Interface Enhancements Implemented in FL/G 4761670.OS2 1k Charting Capabilities Already in 123/G 4761671.OS2 1k Selecting the 2Y-Axis Option in the Graph Tool 4761672.OS2 2k Problems Printing Imported Freelance Plus DRW Files From FL/ 4761673.OS2 2k Problems Printing Graduated Background Fills 4761674.OS2 1k Few or No Colors are Displayed on the Screen 4761675.OS2 2k First and Last Points of Bezier Curves Do Not Have Handles 4761676.OS2 1k Manipulating Specific Points on a Bezier Curve 4761677.OS2 2k Exporting Freelance Plus DRW Files from Freelance Graphics 4761678.OS2 2k Exporting Freelance Plus .PFL files from Freelance Graphics 4761679.OS2 3k Guidelines for Importing Freelance Plus DRW and PFL Files 4761680.OS2 3k Importing Freelance Plus .DRW Files into Freelance Graphics 4761681.OS2 3k Importing Freelance Plus .PFL Files into Freelance Graphics 4761682.OS2 3k Font Mapping Between Freelance Plus and Freelance Graphics 4791041.OS2 3k Adding Business Days to a Date 4811334.OS2 1k Accessing the Lotus Technical Library on CompuServe 4811429.OS2 2k Does LOTSHARE Have to be Off the Physical Root? 4811452.OS2 2k No Network Licenses Found Error on OS/2 Lan Server 1.2 4811473.OS2 7k Comparison of Lotus Network Products 4811474.OS2 1k Restricting Network Count Utility To LAN Administrator Only 4811480.OS2 2k No License Directory Found" on LAN Server version 1.0 4811482.OS2 2k Checking Current Resources on IBM OS/2 LAN Server 1.0 5510846.OS2 2k What is Lotus Automated Support Dial-In? 5510866.OS2 2k How to Run CD/PROMPT from Lotus Automated Support Dial-In 6560335.OS2 2k What is License Pack? 6560368.OS2 1k Does License Pack come with Documentation? 6560372.OS2 1k How will License Pack Affect Node Editions? 6560414.OS2 1k What is a Doc Pack? 6560418.OS2 1k What are the Prices and Part Numbers for Doc Packs? 7150665.OS2 19k Files Available on Automated Support Dial-In, Part 2 7411082.OS2 1k Does 123 or FL/G for OS/2 2.0 Ship With Consolidated Install 7411087.OS2 2k Can The 123 or FL/G for OS/2 2.0 Install Disk be Duplicated 7540712.OS2 1k Does FL/G for OS/2 2.0 Read FL/W .PRE Files 7550666.OS2 3k What Are The New Features In 123 For OS/2 2.0 7550687.OS2 2k What Are The New Features In Freelance Graphics For OS/2 2.0 7550698.OS2 1k What DataLens Drivers Ship With 123 For OS/2 2.0 7550712.OS2 2k System Requirements and Upgrade Info for 123 For OS/2 2.0 7570758.OS2 2k TRAP000D Error With A Novell Netware Requestor Network 7570830.OS2 2k System Requirements and Upgrade Info For FL/G For OS/2 2.0 7601044.OS2 3k Drag and Drop Feature in 123 for OS/2 2.0 7620946.OS2 2k ATM Installation Instructions are Incorrect for OS/2 2.0 7620950.OS2 2k Installation of ATM Typefaces Under OS/2 2.0 7630700.OS2 2k What Updates to OS/2 2.0 Should Customers Be Using 7630712.OS2 2k How May Customers Obtain The OS/2 2.0 Service Pack 7670581.OS2 1k Will 123 or Freelance for OS/2 2.0 Be Available in 5.25 Medi 7820724.OS2 3k How to Prevent a Computer Virus 8070834.OS2 1k SYSLEVEL Values for Pre-Installed Versions of OS/2 2.0 8200814.OS2 2k Installing the Service Pack onto OS/2 2.0 Pre-Load Machines \*\*\*\* Technotes: Report Writer 1010085.REP 2k Unauthorized Duplicate 1010086.REP 1k Using Report Writer with 123 3.0 Worksheets Files 1010087.REP 2k Who Supports Lotus Report Writer 1.0 and 1.01? 1010088.REP 2k Error: "Disk Full Writing Report Library" 1010089.REP 1k IBM 3270 PC Model 6 1010090.REP 2k Leap Years in Report Writer 1010091.REP 3k Printing Multiple Files Using the Same Report Format 1010092.REP 4k Using the Epson GQ-3500 1010093.REP 2k "CONFIG.SYS files command value must exceed 12" 1010094.REP 1k Compaq with External Monitor 1010095.REP 2k Query with Blanks 1010096.REP 5k Report Writer Tips 1010097.REP 2k Error: "Program Error 0427 (0000)" 1010098.REP 2k System Disk Access or "Error Reading Overlay File" 1010099.REP 3k More Than One Break Field in Report Writer 1010100.REP 2k Calculated Fields Break Fields 1010101.REP 3k Hard Disk Install or "Disk Error on Drive A" 1010102.REP 3k Installation and Copy Protection Problems with Report Writer 1010103.REP 1k Removing the Hidden Superlock Directory 1010104.REP 22k Installing Report Writer 1010105.REP 3k Example Batch files 1010106.REP 2k Report Writer Disk Layouts 1010107.REP 3k Printing Tips for Report Writer 1010108.REP 5k Supported Printers and Attributes for Report Writer 1010109.REP 1k Upgrading Report Writer 1010110.REP 2k How Report Writer Interprets String Formulas 4761491.REP 1k Printing Landscape on the HP Laserjet with Report Writer 4761492.REP 1k Mailing Labels on the HP Laserjet with Report Writer 4761493.REP 1k Landscape Legal Compressed using the HP Series II 4761494.REP 1k Single Sheet Feed HP Laserjet 4761495.REP 2k Printing Legal Landscape Compressed with the HP LaserJet 4761496.REP 2k Unauthorized Duplicate 4761497.REP 1k Using Report Writer with 123 3.0 Worksheets Files 4761500.REP 2k Who Supports Lotus Report Writer 1.0 and 1.01? 4761501.REP 2k Error: "Disk Full Writing Report Library" 4761502.REP 1k Leap Years 4761503.REP 1k IBM 3270 PC Model 6 4761504.REP 2k Leap Years in Report Writer 4761505.REP 3k Printing Multiple Files 4761506.REP 4k Using the Epson GQ-3500

4761507.REP 1k Diablo 630 Attributes 4761508.REP 2k Printer Attributes 4761509.REP 1k Attributes and Mailing Labels 4761510.REP 2k CONFIG.SYS File Needed 4761511.REP 1k Compaq with External Monitor 4761512.REP 1k Break Field Limit 4761513.REP 2k Query with Blanks 4761514.REP 2k Report Writer Tips 4761515.REP 1k Report Writer Memory 4761516.REP 1k Error: "Config.sys files command value must exceed 12" 4761517.REP 2k Rcopyon and Rcopyhard 4761518.REP 2k Error: "Disk error on drive A. press R to retry, A to abort. 4761519.REP 1k Wide Carriage Reports 4761520.REP 1k Changing Global Defaults 4761521.REP 1k Sub Menus 4761522.REP 1k Set Up Strings 4761523.REP 1k Error: "Program Error 0427 (0000)" 4761524.REP 1k Numerical Functions 4761525.REP 1k Wide Carriage Printing 4761526.REP 1k Using Parts of a Worksheet 4761527.REP 2k System Disk Access 4761528.REP 3k More Than One Break Field 4761529.REP 2k Calculated Fields Break Fields 4761530.REP 2k Error: "Program Error 0427" 4761531.REP 1k HP Laserjet and Mailing Labels 4761532.REP 1k Color Display on a PC JR 4761533.REP 4k Supported Printer Attributes 4761534.REP 1k Sorting With Blanks 4761535.REP 2k Hard Disk Install 4811334.REP 1k Accessing the Lotus Technical Library on CompuServe 5510846.REP 2k What is Lotus Automated Support Dial-In? 5510866.REP 2k How to Run CD/PROMPT from Lotus Automated Support Dial-In 7910528.REP 6k Alternative Support Options \*\*\*\* Technotes: Symphony 4551320.SYM 1k "Printer Error" After Part of Range Is Printed 4551353.SYM 3k HP Laserjet Error 40 4551354.SYM 2k Printer Error Using an HP LaserJet IIP 4551355.SYM 2k Determining The Page Length for an HP Laserjet Series II 4761237.SYM 2k Wysiwyg Print Settings Are Not Updated After Selecting :DDU 4761244.SYM 2k Problems Printing with the BPrint Utility 4761642.SYM 2k Using Strings in @HLOOKUP and @VLOOKUP Functions 4761646.SYM 3k Rounding to Numbers Other Than 10 4761649.SYM 3k Aggregate, Computed Column Formats Unchanged In Output 4761654.SYM 2k Using @TERM to Find the Remaining Terms of a Loan 4761656.SYM 3k Concatenated Macro Skips Character 4761658.SYM 1k Log Formula Results in ERR in 123 3.0, 3.1 and 123/G 4761660.SYM 2k Payment When Balloon Payment Is Expected at End of Period 4791019.SYM 1k IBM Proprinter Setup and Init-String Strings 4791033.SYM 2k Using @CODE to Distinguish between Upper and Lower Case 4791035.SYM 2k Determining Days Of The Week 4791036.SYM 2k Forcing Correct Type of Data Entry using {GETNUMBER} 4791037.SYM 2k Rounding Up or Down to Nearest Nickel 4791038.SYM 1k @VLOOKUP Finding Exact Matches Only 4791040.SYM 3k MEM Indicator with Expanded Memory Remaining 4791045.SYM 4k Creating a Delimited File in 123 or Symphony 4791046.SYM 1k Formula To Change Date Serial Number Into a Label 4791047.SYM 4k How to Use String Concatenation in a Macro 4791048.SYM 2k Blank Lines in the Middle of a Print Range

4791049.SYM 1k Using Cell Contents as File or Range Names 4791050.SYM 2k Not A Valid Worksheet File 4791051.SYM 2k Formula To Generate The First Day of Every Month 4791052.SYM 3k Calculating How Long It Will Take To Pay Back A Loan 4791053.SYM 4k Calculating Years, Months and Days Between Two Dates 4791066.SYM 2k VT100 Terminal Settings 4791067.SYM 2k Embedded Setup Strings For The HP Laserjet Series II IID 4791068.SYM 3k Checking Rights on Banyan Vines 4.0 4800731.SYM 1k Running a Batch File from Within Symphony 3.0 4811258.SYM 1k Converting a Value to a String with Leading Zeros 4811287.SYM 2k LaserJet Displays "Load Letter", Attempting to Print Legal 4811298.SYM 2k Importing the Results of a DOS Directory Command 4811303.SYM 3k Finding Unique Entries Within Two Lists 4811334.SYM 1k Accessing the Lotus Technical Library on CompuServe 4811337.SYM 2k Formula to Add Hours To an Existing Time 4811357.SYM 1k Cell Column Letters in String Concatenated Formula 4811358.SYM 3k Data Tables that Summarize Dates 4811359.SYM 1k Calculating the Payment of a Future Value 4811360.SYM 2k Calculating the Discount Rate for Purchasing Loans 4811361.SYM 2k Right Aligning Label Formulas 4811362.SYM 2k Why Macro File Commands May Ignore Conditional Statements 4811363.SYM 2k What is the @Clean Function? 4811364.SYM 2k String Concatenation Formula Returns ERR 4811367.SYM 3k Rounding a Number to the Nearest Multiple of N 4811368.SYM 2k Calculating Time for Late Shift Employees 4811369.SYM 3k Formula To Generate The Same Day Each Month 4811370.SYM 2k Speed Increase of a Math Coprocessor 4811371.SYM 2k How to Halve, Double, Triple, Etc. 4811372.SYM 1k Using @CELLPOINTER to Return the Column Letter 4811373.SYM 1k Calculating the Last Day of Each Month 4811428.SYM 2k Count Utility and Unexpected Error 4811429.SYM 2k Does LOTSHARE Have to be Off the Physical Root? 4811447.SYM 2k Error: "Cannot Write Log File" 4811458.SYM 2k "Invalid Configuration" When Loading 123 Server Edition 2k Count Displays Server and Logical Drives on IBM PC LAN 4811467.SYM 1k Editing LOTUS.LOG in the Count Utility 4811469.SYM 2k 123 Does Not Find Licenses on IBM PC LAN 4811471.SYM 2k Path Requirements for Count and Install 4811473.SYM 7k Comparison of Lotus Network Products 4811474.SYM 1k Restricting Network Count Utility To LAN Administrator Only 4811499.SYM 1k Problem Printing Across Network 4811500.SYM 1k Printing Over a Novell Network to an Apple LaserWriter 4811503.SYM 2k Lotus Products on a SAGE MAINLAN Network 4811513.SYM 1k "A Network Error Occurred" When Using the Count Utility 4811547.SYM 1k Double Spacing Results When Printing Landscape Compressed 4811548.SYM 2k "Error 21" When Printing Through Allways 4811549.SYM 2k Increasing the Size of Pie Graphs in Portrait Orientation 4811550.SYM 1k Everything Prints on One Line 4811551.SYM 1k Printing Graphs Using PrintGraph On A Novell Network 4811552.SYM 1k Compressed Print on an HP LaserJet Classic 4811553.SYM 2k Printing Graphs on HP Laserjet II Results in Blank Pages 4811554.SYM 1k No Output when Attempting to Print 4811555.SYM 2k Memory and Disk Allocation in 123 4811556.SYM 2k MEM Indicator 4811557.SYM 2k Incorrect Password 4811558.SYM 1k Setting the Baud Rate in Allways 4811559.SYM 1k Symphony Allways in Symphony Environments 4811560.SYM 2k Small Screen Display with Allways and the 3270-PC 4811561.SYM 2k Printing to a Serial Printer with Allways and Symphony 4811562.SYM 1k COMM When to Use Answerback

4811563.SYM 3k Problem Making a Back Up Copy of Symphony 2.2 Disks 4811564.SYM 2k Attaching Applications At DOS 4811565.SYM 2k Driver Initialization Error When Loading Symphony 1.2 4811566.SYM 7k @BASE Update Package Available 4811567.SYM 2k Extra K and Missing Menu Options 4811568.SYM 2k SYS 2090: The System Cannot Run the Program You Specified 4811569.SYM 1k Macro to Print Multiple Copies of the Same Letter 4811570.SYM 1k Header or Footer Doesn't Print 4811571.SYM 1k Auto-Executing a Macro 4811572.SYM 1k Creating an ASCII File 4811573.SYM 3k Query Extracts all the Records 4811574.SYM 1k Computer Beeps When Attempting to Add a New Record 4811575.SYM 2k The Modem Does Not Connect the Phone Call 4811576.SYM 4k Three Across Mailing Labels Using Row Numbers 4811618.SYM 1k Screen Locks When Invoking the T Accessory with ALT-SHIFT-T 4811619.SYM 1k COMM Window Text Wrapping 4811620.SYM 6k Metro can not be invoked with Symphony's VGA Drivers 4811721.SYM 1k Toshiba Metro Accessories Won't Display on Top of Symphony 4820863.SYM 2k TEXTMODE.CNF File is Included in 123 2.4 and Symphony 3.0 4901089.SYM 4k How Wysiwyg Reads Printer Information Stored in FMT File 5380702.SYM 2k 3 Dimensional Bars do not Display 3D in Symphony 3.0 5450900.SYM 1k Vertical Grid Lines and Split Graphs in Symphony 3.0 5460575.SYM 2k Memory Managers Tested with Extra K and Symphony 3.0 5510846.SYM 2k What is Lotus Automated Support Dial-In? 5510866.SYM 2k How to Run CD/PROMPT from Lotus Automated Support Dial-In 5540980.SYM 2k What Mouse Support is Offered in Symphony 3. $0$  With @BASE 5570707.SYM 1k What Wysiwyg Color Changes are Available in @BASE 5570723.SYM 2k The Differences between @BASE in Symphony 2.2 and 3.0 5570951.SYM 3k How To Install Symphony 3.0 5580600.SYM 1k Pagination Problems Printing Through Wysiwyg 5580708.SYM 2k System Requirements and Upgrade Information for Symphony 3.0 5590627.SYM 3k The Purpose of the DEARJ.EXE File in Symphony 3.0 5590766.SYM 4k What Are The New Features in Symphony 3.0 5600545.SYM 2k Viewer Enhancements in Symphony 3.0 5650893.SYM 1k Graph Ranges do not Change Color in Symphony 3.0 5650934.SYM 3k New Graph Features and Graph Menu Options in Symphony 3.0 5660649.SYM 1k Error: "You Have Inserted the Wrong Disk 5671087.SYM 2k Error: "Add-In Initialization Error" in Symphony 3.0 5680867.SYM 1k Stacked Bar Will Not Display On A Mixed Graph. 5730915.SYM 3k Contents of 5.25 Diskettes for Symphony 3.0 5730922.SYM 2k Contents of 3.5 Diskettes for Symphony 3.0 5860638.SYM 1k IBM Proprinter X24 Prints in 12 Pitch Instead of 10 Pitch 5980768.SYM 3k Error: "Memory Full", Retrieving a File into Symphony 3.0 5990922.SYM 1k Install Does Not Prompt Customer to Insert All Diskettes 6011072.SYM 2k Print Screen Produces Garbage Characters on the Screen 6070943.SYM 1k Documentation Error: Symphony Getting Started Manual, Pg. 80 6100096.SYM 23k What Drivers are Contained in Symphony 3.0 6140903.SYM 1k SQZ! and Symphony 3.0 6180561.SYM 1k Documentation Error: Symphony 3.0 Users Guide, Pg 63 6560335.SYM 2k What is License Pack? 6560368.SYM 1k Does License Pack come with Documentation? 6560372.SYM 1k How will License Pack Affect Node Editions? 1k What is a Doc Pack? 6560418.SYM 1k What are the Prices and Part Numbers for Doc Packs? 7150665.SYM 19k Files Available on Automated Support Dial-In, Part 2 7820724.SYM 3k How to Prevent a Computer Virus

\*\*\*\* Technotes: Windows

4710818.WIN 2k How to Set a Permanent Swap File in Windows

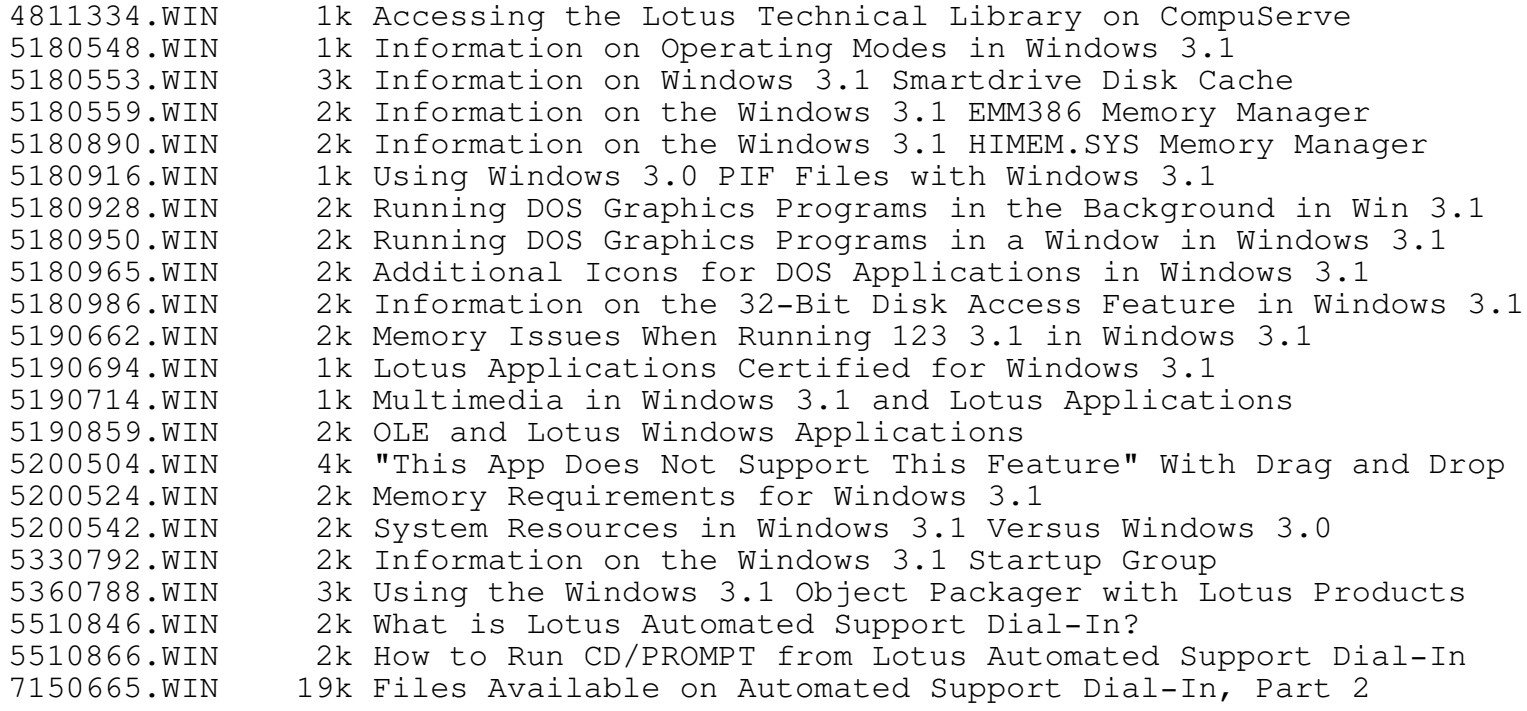

## \*\*\*\* Technotes: NOTES

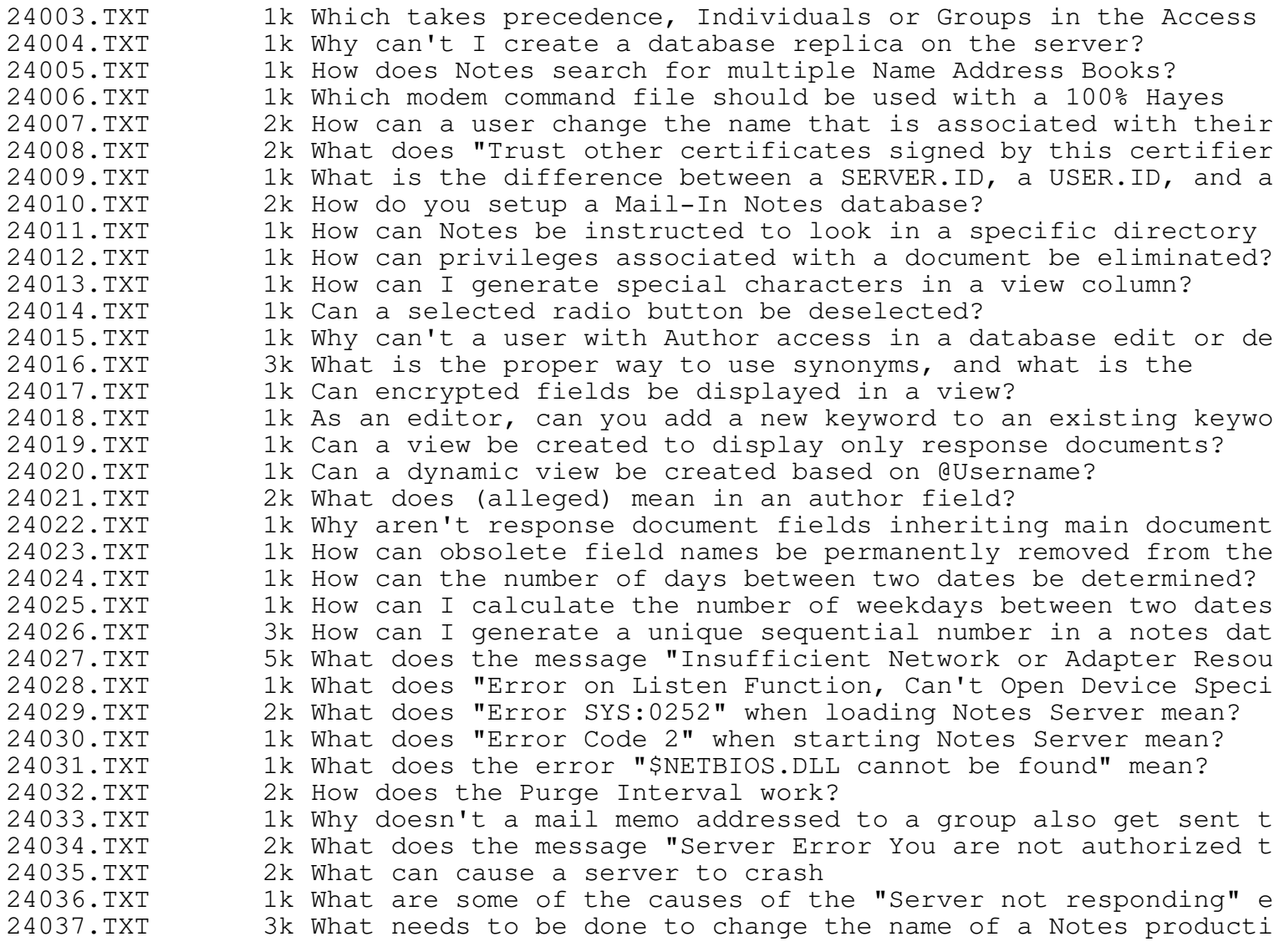

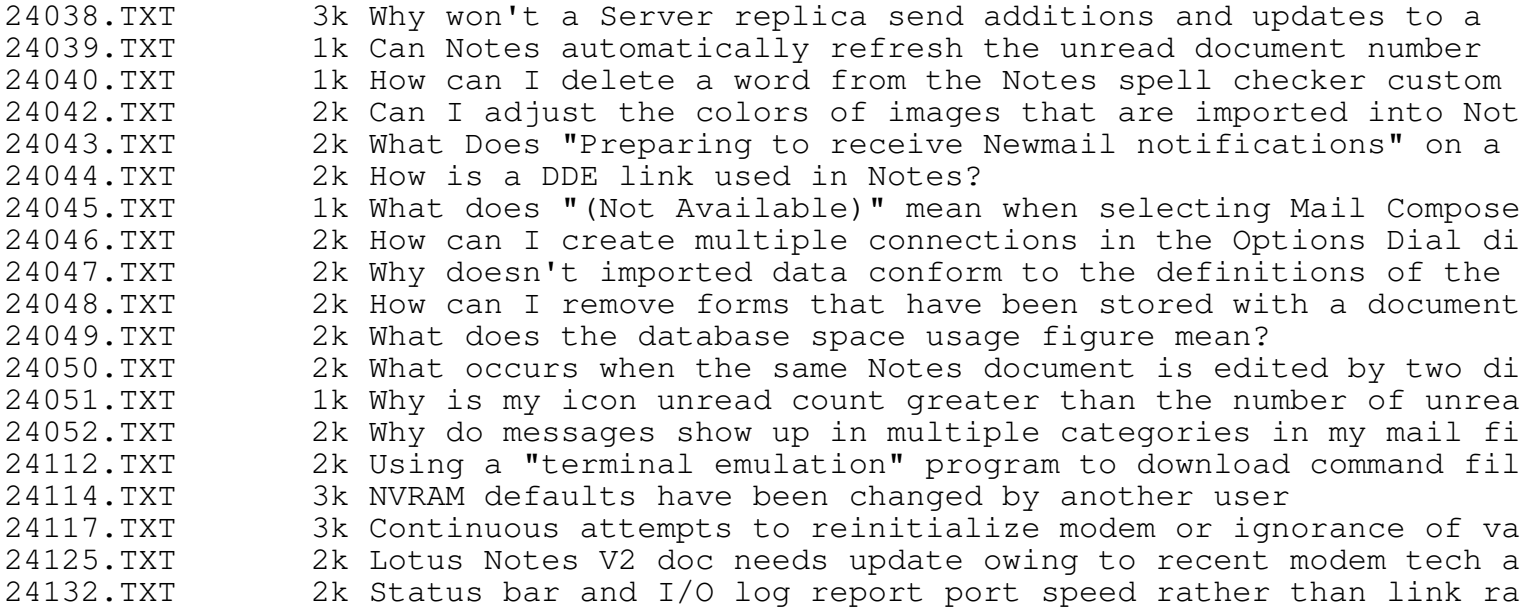

\*\*\*\* Approach Technotes

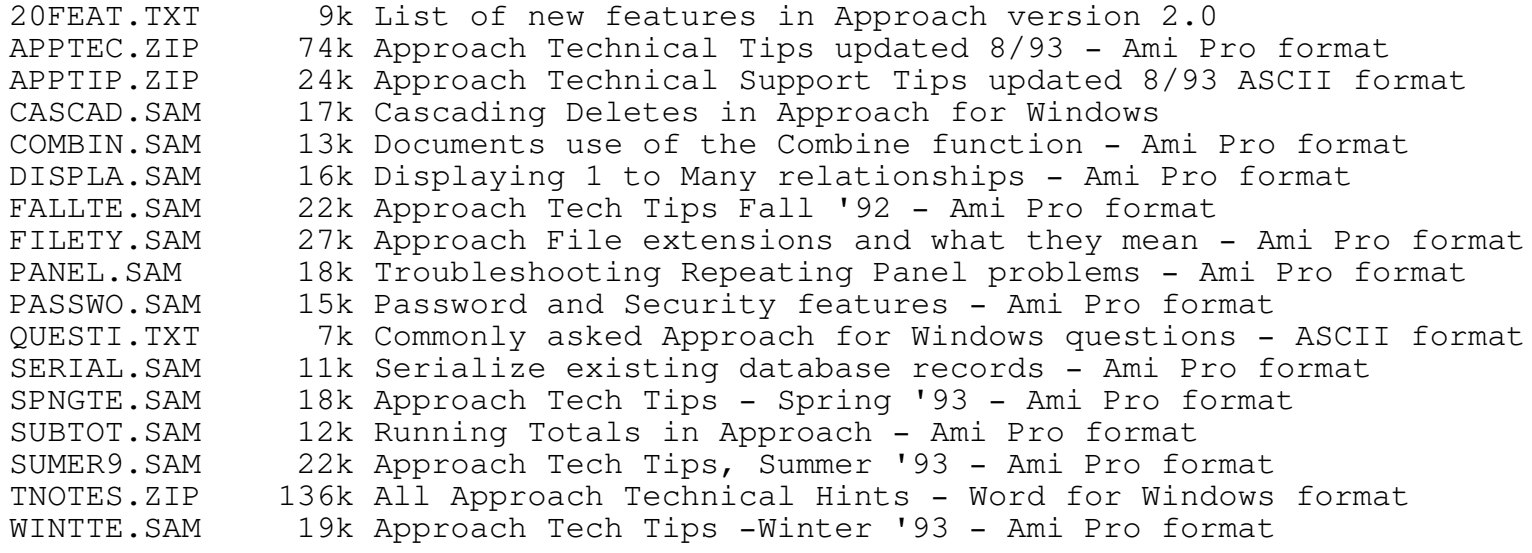